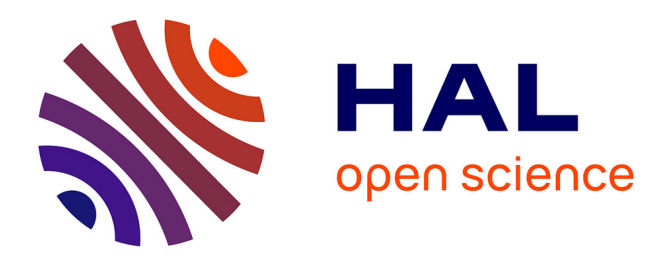

### **Rayonnement des ondes ultrasonores guidées dans une structure mince et finie, métallique ou composite, en vue de son contrôle non-destructif**

Mathilde Stévenin

#### **To cite this version:**

Mathilde Stévenin. Rayonnement des ondes ultrasonores guidées dans une structure mince et finie, métallique ou composite, en vue de son contrôle non-destructif. Mécanique des matériaux [physics.classph]. Université de Valenciennes et du Hainaut-Cambresis, 2016. Français. NNT : 2016VALE0037. tel-01496982

#### **HAL Id: tel-01496982 <https://theses.hal.science/tel-01496982>**

Submitted on 28 Mar 2017

**HAL** is a multi-disciplinary open access archive for the deposit and dissemination of scientific research documents, whether they are published or not. The documents may come from teaching and research institutions in France or abroad, or from public or private research centers.

L'archive ouverte pluridisciplinaire **HAL**, est destinée au dépôt et à la diffusion de documents scientifiques de niveau recherche, publiés ou non, émanant des établissements d'enseignement et de recherche français ou étrangers, des laboratoires publics ou privés.

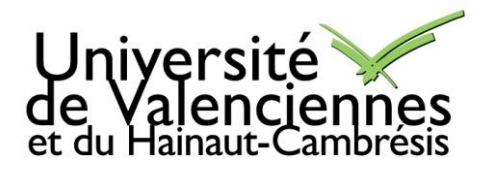

#### **Thèse de doctorat**

# **Pour obtenir le grade de Docteur de l'Université de**

#### **VALENCIENNES ET DU HAINAUT-CAMBRESIS**

Discipline, spécialité :

#### **Électronique, Acoustique et Télécommunications**

**Présentée et soutenue par Mathilde STÉVENIN.**

**Le 08/12/2016, au CEA Saclay**

**Ecole doctorale :**  Sciences Pour l'Ingénieur (SPI)

#### **Equipe de recherche, Laboratoire :**

Institut d'Electronique, de Micro-Electronique et de Nanotechnologie/Département d'Opto-Acousto-Electronique (IEMN/DOAE)

#### **Rayonnement des ondes ultrasonores guidées dans une structure mince et finie, métallique ou composite, en vue de son contrôle non-destructif**

#### **JURY**

#### **Président du jury**

- Bonnet-Ben Dhia, Anne-Sophie. HDR, Directrice de Recherche. CNRS, ENSTA.

#### **Rapporteurs**

- Deschamps, Marc. Directeur de Recherche CNRS. Université de Bordeaux.

- Lowe, Mike. Professor, FREng. Imperial College. London.

#### **Examinateurs**

- Bonnet-Ben Dhia, Anne-Sophie. HDR, Directrice de Recherche. CNRS, ENSTA.
- Monnier, Thomas. Maître de Conférences. INSA Lyon.

#### **Directeur de thèse**

- Grondel, Sébastien. Professeur. Université de Valenciennes et du Hainaut-Cambresis.

#### **Co-encadrant** :

- Lhémery, Alain. HDR, Directeur de Recherche. CEA Saclay.

# **REMERCIEMENTS**

Je remercie les membres de mon jury pour m'avoir fait l'honneur d'examiner mes travaux, Mme. Anne-Sophie Bonnet-Ben Dhia qui a accepté de présider ce jury, MM. Marc Deschamps et Mike Lowe, rapporteurs du manuscrit, et M. Thomas Monnier.

Mes remerciements vont également à M. Sébastien Grondel, mon directeur de thèse pour son suivi malgré la distance, et ses conseils ainsi qu'à M. Alain Lhémery, pour son encadrement tout au long de cette thèse et du stage qui l'a précédée, pour ses explications sur la physique des ondes guidées, sa disponibilité et pour m'avoir expliqué que la thèse ça bonifie.

Je tiens à remercier l'ensemble des membres du département d'instrumentation et de simulation pour le contrôle (DISC) du CEA List au sein duquel j'ai effectué ma thèse. Je remercie en particulier M. Sylvain Chatillon pour m'avoir accueillie au LSMA, Mmes Marie-Odile Bourdeau, et Coralie Chaumulot, ainsi que M. Daniel Lobjois pour leur aide.

Je remercie les «vieux», Blandine, Adrien, Audrey, Jason, Léo et surtout Marouane et Clémence, mes anciens co-bureau, pour leur accueil, leurs conseils avisés tel qu'il faut manger quand il fait froid, et pour avoir eu (presque tout le temps) la banane.

Je remercie aussi les thésards qui ont vécu ces trois ans en même temps que moi, Hamza pour m'avoir appris à différencier chaises et fauteuils, Audrey pour tous ces «c'est bon, tu peux monter», et Eduardo pour m'avoir fait grimper dans le bon RER un soir joyeux.

Je souhaite une bonne continuation aux «jeunes», Nicolas, Carlos, Samar, Tom, Arnaud, Olivier, Andrii, Célia, Laure, Arnaud, Kombosse, Paul et bien sûr mon Co-co Bastien dont le dynamisme au travail va me manquer.

Je remercie aussi tous les stagiaires que j'ai croisés au cours de ces années et sans qui les repas de midi auraient été moins plaisants. Parmi eux, je souhaiterai tout particulièrement remercier Mathieu pour ses manips et pour m'avoir servi de bêta-testeur. Je n'oublie pas non plus de remercier les «geeks», Adrien, Simon, Michael et Loïc pour leur humour au moins aussi bon que le mien, et tous les gens avec qui j'ai partagé des pauses-café et à qui j'ai souhaité «Bonne fête».

Je remercie l'Afreubo qui m'a beaucoup apporté. J'ai une pensée particulière pour mes archivistes adorés Véro, Gilbert et Victor qui m'ont appris à agrafer plus vite que mon ombre et avec qui j'ai partagé de nombreux et fort agréables repas. Un petit coucou en passant au pupitre de flûte qui m'a accueilli et au pupitre de tuba dans lequel je sévis maintenant, et toutes mes félicitations à Grégoire pour avoir osé passer d'un petit tuyau à un gros Q*uivre*.

Je remercie mes amis pour toutes ces parties de jeux de société, ces soirées où la conclusion de calculs hautement scientifiques est de deux litres et votre soutien moral.

Je remercie les barbus pour leurs bières, leurs chansons, et les discussions autour de la capsuleuse. Un merci tout particulier à Antoine pour ses encouragements en cette fin de thèse et pour m'avoir servi de cobaye de soutenance.

Je remercie Octane pour nous avoir offert deux oiseaux vivants et pour m'avoir fait découvrir de nouveaux raccourcis clavier.

Je remercie ma famille pour son appui depuis le début du commencement, son aide pour le pot de thèse et la présence des plus téméraires d'entre eux lors de ma soutenance. Je remercie infiniment Guillaume, mon futur docteur-brasseur, pour m'avoir soutenue, supportée, et encouragée au quotidien (ça fait beaucoup pour un seul homme).

# Table des matières

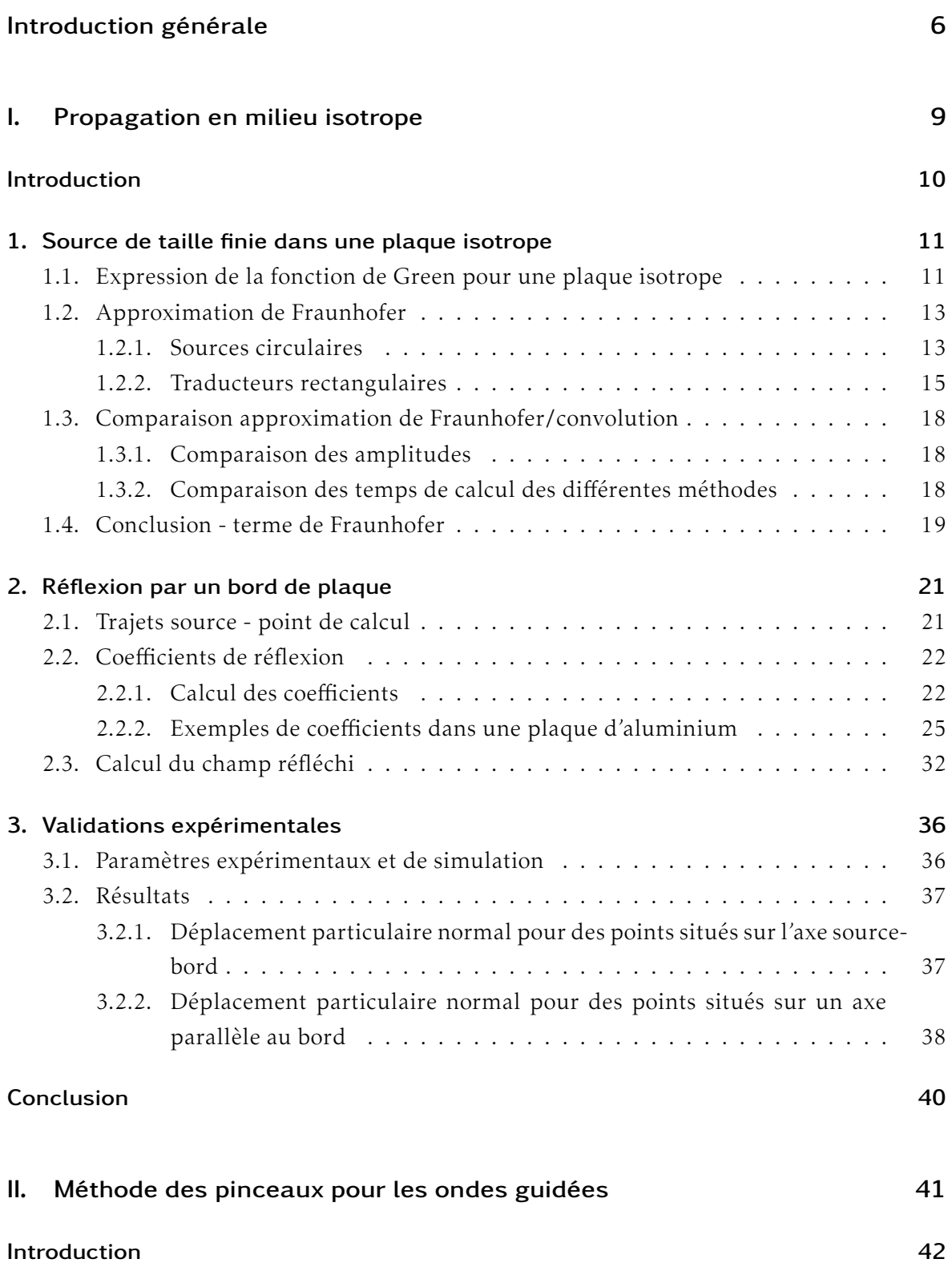

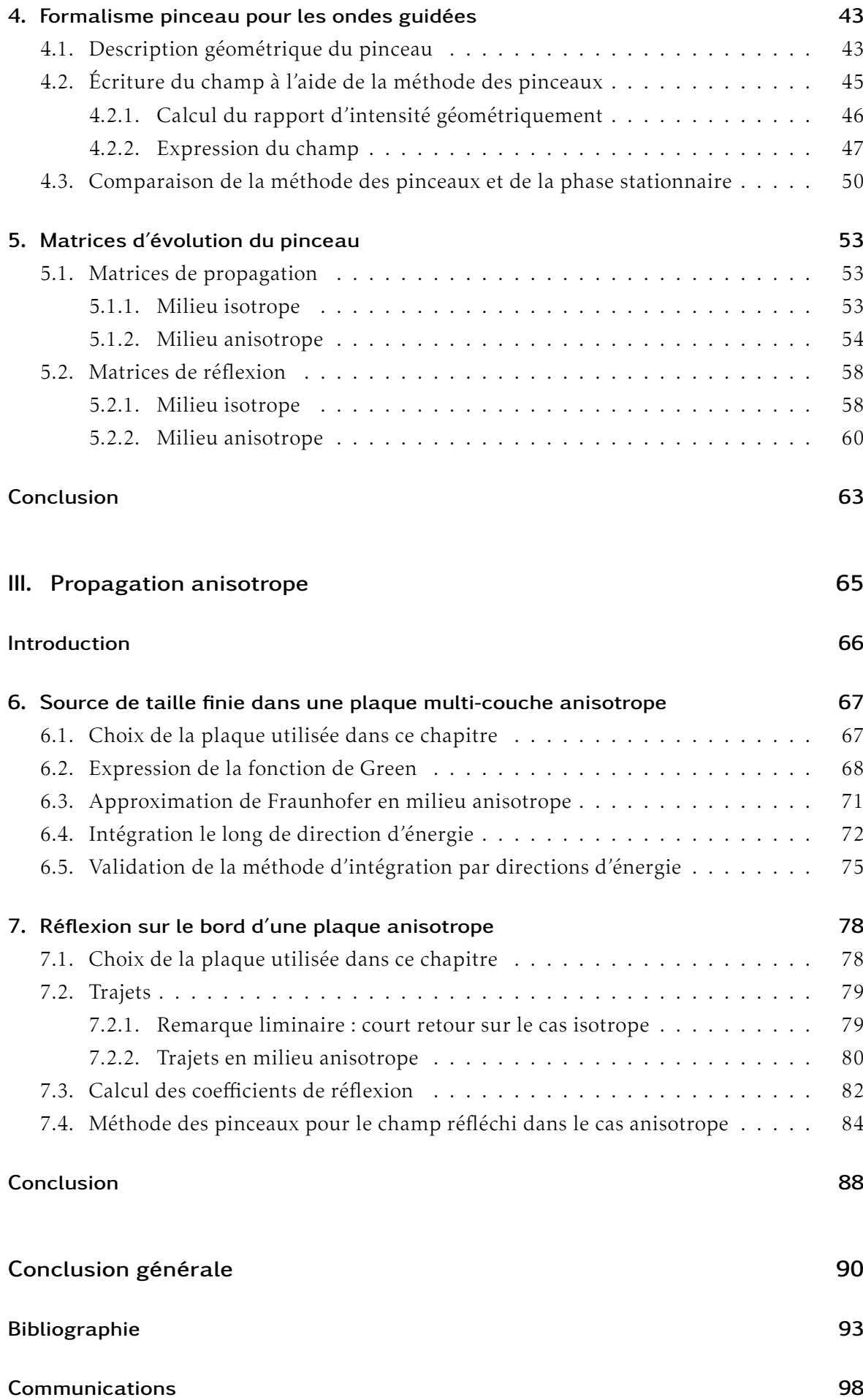

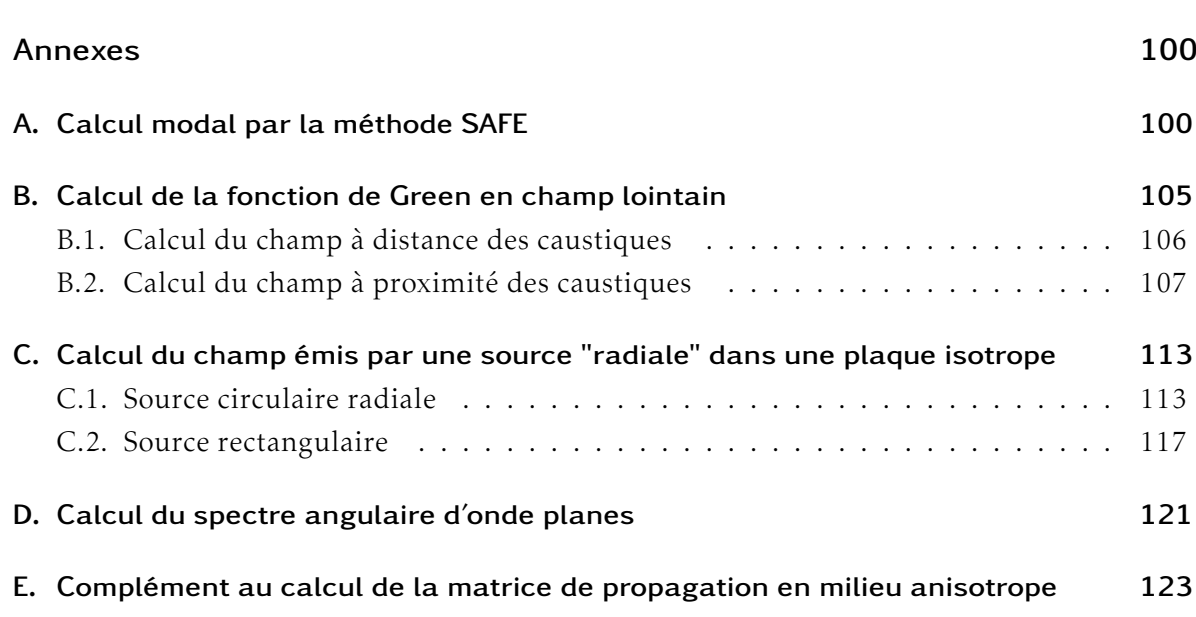

Introduction générale

La thèse se situe dans le contexte de l'amélioration des méthodes ultrasonores de contrôle non-destructif des structures minces métalliques ou fabriquées en matériaux composites. Les structures en composite sont de plus en plus utilisées industriellement et en particulier dans l'industrie aéronautique. En effet, ces matériaux, du fait de leur rigidité et de leur faible masse volumique, peuvent avantageusement remplacer l'aluminium qui a été le matériau "roi" de l'aéronautique.

Cependant, les matériaux composites présentent un certain nombre de réels défis pour leur contrôle. En effet, leur anisotropie complexifie les phénomènes physiques associés à la propagation des ondes et donc l'interprétation des résultats d'inspection. De plus, les pièces à tester peuvent être de grandes dimensions, ce qui peut conduire à un temps de contrôle conséquent.

C'est pourquoi nous nous sommes intéressés dans ce travail, aux contrôles des plaques (composites ou non) par ondes ultrasonores guidées. En effet ces ondes présentent de multiples avantages dont la capacité à se propager sur de grandes distances ce qui permet un contrôle rapide et dans l'épaisseur des structures de grandes tailles, sans avoir à déplacer émetteur et récepteur. De plus, leur relativement faible longueur d'onde permet la détection de petits défauts. Cependant, l'interprétation des résultats du contrôle n'est pas aisée car ces ondes présentent un caractère multi-modal (à une fréquence donnée plusieurs modes coexistent) et dispersif (la vitesse de propagation de chacun des modes dépend de la fréquence).

L'étude de ces ondes, dans l'objectif d'améliorer l'inspection de structures composites suscite l'intérêt de part le monde [1–5]. En France, que ce soit au niveau académique ou sur un plan plus industriel, de nombreux laboratoires [6–10] se penchent sur l'étude de la propagation des ondes guidées dans les plaques.

À l'institut List, au sein de CEA Tech, est développée une plateforme logicielle, Civa [11], qui permet de simuler différents types de contrôles non-destructifs. Il est possible par exemple d'effectuer grâce elle une simulation de contrôle par courants de Foucault, par radiographie, par ultrasons (ondes de volume), mais aussi par ce qui nous intéresse ici : les ondes ultrasonores guidées.

Dans CIVA, le calcul de la propagation des différents modes guidés existant dans une plaque, à une fréquence donnée, est effectué à l'aide de la méthode SAFE (Semi-Analytical Finite Element). La déformation dans l'épaisseur de la plaque associée aux modes est calculée numériquement puis leur propagation dans le plan est prise en compte de manière analytique, ce qui permet des calculs plus rapides que par les méthodes nécessitant une discrétisation de toute la plaque, comme par exemple la méthode des éléments finis. Les premiers travaux relatifs à cette méthode semi-analytique sont ceux de Dong *et al.* [12] et de Shah *et al.* [13]. La méthode apparaissait alors sous le nom de "Infinite layer method" ou de "Extended Ritz technique". Elle n'a par la suite cessé d'être étudiée [14–18] et pris son nom actuel. Le formalisme de cette méthode est rappelé en annexe A.

Au CEA, cette méthode a tout d'abord été utilisée par Jezzine [19] dans le cas de guide d'onde isotrope. Puis, Baronian [20] l'a employée pour développer une méthode hybride pour traiter la diffraction des ondes guidées. Dans ces premiers travaux, les guides considérés ne possédaient qu'une unique direction de propagation, comme plus tard dans les travaux de El Bakkali [21] pour la simulation du contrôle de tuyauteries par ondes guidées. Elle a ensuite été utilisée par Taupin [22] dans des plaques multicouches anisotropes dans le but de comprendre leur propagation dans ce type de matériau et d'étudier leur diffraction par des raidisseurs par un calcul hybride. La thèse de Tonnoir [23, 24] a quant à elle porté sur le développement d'une méthode hybride pour traiter la diffraction des ondes guidées par un défaut localisé dans des membranes anisotropes.

Notre thèse s'inscrit dans la continuité de l'ensemble de ces travaux.

En parallèle des développements de cette méthode semi-analytique, il est à noter que des méthodes matricielles ont été développées comme par exemple la méthode de Thomson-Haskell [25,26] ou la méthode de la matrice globale [27] qui est à la base du logiciel Disperse [28] développé par Imperial College.

Dans cette thèse, nous nous sommes intéressés au contrôle non-destructif par ondes élastiques guidées de structures minces de type plaque. Pour simuler un de ces contrôles au mieux, il est nécessaire de prendre en compte les effets de diffraction dûs à la taille finie de la source. La modélisation de différents types de traducteurs de taille finie, ainsi que l'étude de systèmes d'émission réception ont fait récemment l'objet de plusieurs publications [29, 30] ou encore Velichko et Wilcox [31] qui, pour calculer le champ émis par une source de taille finie dans une plaque anisotrope, ont utilisé une convolution de la contrainte créée par la source avec une fonction de Green modale en étendant les résultats 2D de Nūnez et al. [32] au cas 3D. Par ailleurs, des études ont été menées dans le but de concevoir des sources permettant d'émettre préférentiellement tel ou tel mode [33–35] et des sources permettant de choisir l'orientation de l'émission [36]. Dans ces travaux, l'expression du champ n'est valable qu'en champ lointain. Concernant le calcul du champ à proximité de la source, nous pouvons citer les travaux de thèse de Mora [37] qui étudie une méthode modale et transitoire particulièrement efficace pour le calcul du rayonnement en champ proche, mais moins efficace que SAFE en champ lointain.

Par ailleurs, la prise en compte des réflexions en bout de plaque est essentielle pour rendre compte de façon réaliste de la taille finie des plaques elles-mêmes objet du contrôle. Nous trouvons dans la littérature plusieurs méthodes pour les calculer, notamment des méthodes utilisant des éléments finis [38] ou des éléments finis de frontière [39].

La thèse s'inscrivant dans le contexte du développement d'outils de simulation dans CIVA, nous aurons comme objectif de développer une méthode générique, permettant de simuler rapidement le contrôle de plaques par ondes guidées. Pour atteindre cet objectif, nous passerons par différentes étapes dans lesquelles nous traiterons des problèmes de base, tels que la prise en compte de sources de taille finie ou la réflexion des ondes guidées en bout de plaque. Les solutions obtenues à chacune de ces étapes devront pouvoir s'enchainer algorithmiquement pour permettre de traiter des cas plus complexes.

Dans la première partie, nous nous placerons en milieu isotrope, ce qui nous permettra de présenter le formalisme intégral de Green pour le champ rayonné par une source dans des cas relativement simples. Puis, nous présenterons une approximation de type Fraunhofer et testerons sa validité. Nous développerons ensuite une méthode pour calculer rapidement le champ réfléchi en bout de plaque.

Dans la seconde partie, nous développerons une méthode dite "de pinceau" pour les ondes guidées. Dans la partie précédente, le calcul du champ a été effectué de manière approchée à l'aide de la méthode de la phase stationnaire. Cette méthode de la phase stationnaire a également été développée dans le cas d'ondes de volume, mais pour ce type d'onde il existe une deuxième méthode appelée méthode des pinceaux dont l'équivalence avec la méthode de la phase stationnaire a été démontrée pour des cas simples géométriquement [40]. Cette méthode des pinceaux est basée sur des considérations géométriques, ce qui permet d'effectuer des généralisations de cas simples aux cas complexes, qui ne sont pas traitables par la méthode de la phase stationnaire. Nous allons donc en nous inspirant de ces travaux développer une méthode des pinceaux pour les ondes guidées.

Dans la troisième et dernière partie, nous nous placerons en milieu anisotrope et utiliserons les développements réalisés dans les deux autres parties pour calculer rapidement le champ émis par une source de taille finie et réfléchi en bout de plaque.

Première partie

# Propagation en milieu isotrope

# **INTRODUCTION**

Dans la perspective d'améliorer le contrôle non-destructif des structures, nous allons dans cette partie étudier la propagation des ondes ultrasonores guidées dans des plaques isotropes. Le développement de modèles offre comme principal intérêt de mieux comprendre les phénomènes complexes dûs par exemple à la taille finie de la source ou bien encore aux réflexions de ces ondes en bout de plaque. Ainsi, les simulations de propagation obtenues doivent nous permettre d'optimiser les contrôles. Afin de faciliter l'interprétation des résultats, ces derniers seront exprimés sous forme de solutions modales.

Si l'on souhaite obtenir des résultats de simulations réalistes et proches des conditions expérimentales des contrôles non-destructifs, deux aspects doivent être traités : en premier lieu la prise en compte de la taille finie de la source est nécessaire. Rappelons cependant que le calcul du champ peut être coûteux en temps de calcul. Dans un deuxième temps, les simulations seront effectuées dans une plaque semi-infinie afin de tenir compte des réflexions. Il sera donc nécessaire de les calculer selon diverses directions d'incidence. Par ailleurs, le calcul des trajets réfléchis et des coefficients de réflexion devra être efficace.

Le plan proposé sera donc le suivant. Une fois rappelé le formalisme intégral de Green pour le champ rayonné par une source et l'expression approchée de la fonction de Green simplifiée ici du fait de l'isotropie, nous nous intéresserons dans cette partie à une approximation de type Fraunhofer pour le rayonnement des ondes guidées; nous testerons sa validité et présenterons ses performances. Ensuite, nous développerons une méthode pour calculer la réflexion des ondes émises par une source de taille finie sur le bord libre d'une plaque semi-infinie.

Enfin, quelques résultats expérimentaux seront présentés afin de valider les modèles développés.

# 1

# Source de taille finie dans une plaque **ISOTROPE**

*Nous allons dans ce chapitre développer une méthode générique de calcul du champ dans les plaques isotropes, méthode permettant la prise en compte rapide des dimensions finies de la source. Nous donnerons, dans un premier temps, l'expression de la fonction de Green en milieu isotrope, puis nous détaillerons la méthode de prise en compte de la source.*

#### 1.1. Expression de la fonction de Green pour une plaque isotrope

Nous allons considérer une plaque infinie isotrope d'épaisseur 2*d*, et de normale *z*, comme présentée sur la figure 1.1. Le champ émis par un traducteur de surface S dans cette plaque peut être exprimé sous la forme d'une convolution surfacique entre un terme de source  $q(x, y)$  et une fonction de Green  $q(x, y, z)$ :

$$
\mathbf{u}(x, y, z, q) = \iint_{S} \mathbf{g}(x - x', y - y', z) \mathbf{q}(x', y') dx' dy',
$$
 (1.1.1)

où q représente une distribution surfacique de contrainte.

En champ lointain, lorsque nous pouvons ne considérer que les modes à nombre d'onde réel, la fonction de Green peut être écrite à l'aide d'une somme sur les différents modes propagatifs *m* [31],

$$
g(x, y, z) = \sum_{m} g_m(x, y, z).
$$
 (1.1.2)

Les différentes contributions modales *m* entrant en jeu dans cette expression sont calculées à l'aide de la méthode SAFE (Semi Analytic Finite Element method) [41].

L'expression de la fonction de Green peut être trouvée dans la littérature [31] dans le cas plus général d'une plaque anisotrope multicouche. Cette expression peut se simplifier aisément dans le cas isotrope pour lequel nous allons l'expliciter, en la décomposant sous la

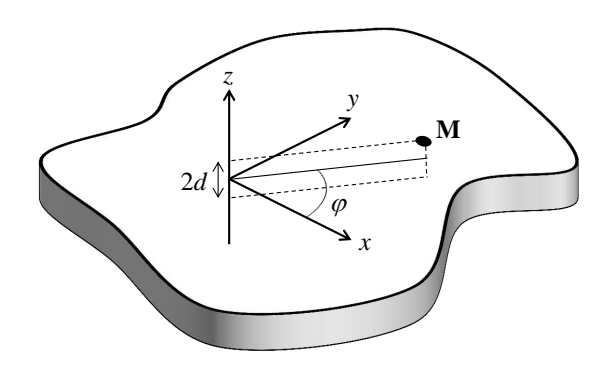

Figure 1.1. – Géométrie du système.

forme d'un produit de trois termes,

$$
\mathbf{g}_m(x, y, z) = d(x, y)\mathbf{a}_m(x, y, z)p_m(x, y),
$$
\n(1.1.3)

où *d* est un terme dépendant uniquement de la distance entre le point source et le point de calcul, a*<sup>m</sup>* joue le rôle d'une amplitude modale, et *p<sup>m</sup>* est un terme de phase. Ces différents termes ont dans notre cas, les expressions suivantes,

$$
d(x, y) = \left(\sqrt{x^2 + y^2}\right)^{-1/2},
$$
\n(1.1.4)

$$
\mathbf{a}_m(x, y, z) = \sqrt{\frac{|k_m|}{2\pi}} \frac{\omega}{4P_m(\omega)} \mathbf{W}_m(\varphi, z) (\mathbf{W}_m^*(\varphi, d))^{\mathrm{T}}.
$$
 (1.1.5)

*k<sup>m</sup>* est le nombre d'onde du mode *m*,

P*<sup>m</sup>* est le flux moyen du mode *m* [32, 42],

W*m*(ϕ*, z*) est le champ de déplacement dans l'épaisseur *z* du mode *m* dans la direction ϕ exprimée dans le repère général de la plaque,

 $\varphi$  est la direction d'observation et est tel que tan  $\varphi = \frac{y}{x}$ *x*

et *pm*, terme de phase modal, s'écrit comme suit :

$$
p_m(x, y) = \exp\left(i\frac{\pi}{4}\operatorname{sgn}(-k_m)\right)\exp\left(i\frac{\pi}{2}\right)\exp\left(ik_m\sqrt{x^2 + y^2}\right).
$$
 (1.1.6)

La détermination du champ émis par une source de taille finie revient alors à calculer l'intégrale suivante,

$$
\mathbf{u}(x, y, z, q) = \sum_{m} \iint_{S} d(x - x', y - y') \mathbf{a}_{m}(x - x', y - y', z) p_{m}(x - x', y - y') \mathbf{q}(x', y') dx' dy'. \quad (1.1.7)
$$

Dans le cas isotrope, une telle intégrale peut être facilement calculée à l'aide d'une approximation de type Fraunhofer notamment pour les sources émettant une contrainte radiale [43]. Nous allons présenter cette approximation et expliciter l'expression du champ obtenu pour des sources circulaires et rectangulaires en émission uniforme et en émission

radiale. Puis, nous validerons l'approximation et nous montrerons pour les différentes configurations le gain en temps de calcul.

#### 1.2. Approximation de Fraunhofer

Nous allons dans cette partie, présenter l'approximation de type Fraunhofer en milieu isotrope. Pour alléger les expressions, nous considérerons dans la suite de cette partie que la source est centrée en (0*,*0).

L'approximation de Fraunhofer consiste à évaluer le terme de phase à l'aide d'un développement limité au premier ordre et le terme d'amplitude à l'aide d'un développement limité d'ordre zéro. Nous avons donc pour tout point *x',y'* de la source les approximations suivantes :

$$
d(x-x',y-y')\mathbf{a}_m(x-x',y-y',z) \simeq d(x,y)\mathbf{a}_m(x,y,z), \qquad (1.2.1)
$$

$$
p_m(x - x', y - y') \simeq \exp\left(i\frac{\pi}{4}\text{sgn}(-k_m)\right) \exp\left(i\frac{\pi}{2}\right) \exp\left(ik_m\sqrt{x^2 + y^2}\right)
$$

$$
\times \exp\left(-ik_m\left(\frac{xx'}{\sqrt{x^2 + y^2}} + \frac{yy'}{\sqrt{x^2 + y^2}}\right)\right).
$$
(1.2.2)

Nous avons vu précédemment (§1.1) que le champ pouvait s'écrire de la manière suivante,

$$
\mathbf{u}(x, y, z, q) = \sum_{m} \iint_{S} d(x - x', y - y') \mathbf{a}_{m}(x - x', y - y', z) p_{m}(x - x', y - y') \mathbf{q}(x', y') dx' dy', \quad (1.2.3)
$$

ce qui nous donne le résultat ci-dessous après utilisation de l'approximation de Fraunhofer,

$$
\mathbf{u}(x, y, z, \mathbf{q}) \simeq d(x, y) \sum_{m} \mathbf{a}_{m}(x, y, z) \exp\left(i\frac{\pi}{4} \operatorname{sgn}(-k_{m})\right) \exp\left(i\frac{\pi}{2}\right)
$$
  
×  $\exp\left(ik_{m}\sqrt{x^{2} + y^{2}}\right) \iint_{S} \exp\left(-ik_{m}\left(\frac{xx'}{\sqrt{x^{2} + y^{2}}} + \frac{yy'}{\sqrt{x^{2} + y^{2}}}\right)\right) \mathbf{q}(x', y') dx'dy',$  (1.2.4)

En utilisant cette expression, nous allons expliciter le champ calculé à l'aide de l'approximation de Fraunhofer pour deux géométries de source, circulaire et rectangulaire et pour deux types de contrainte appliquée, uniforme et radiale.

#### 1.2.1. Sources circulaires

Dans cette partie, les sources étant circulaires, pour faciliter le calcul du champ émis par celles-ci, nous allons utiliser un système de coordonnées polaires. Ainsi,

$$
\mathbf{u}(R,\varphi,z,\mathbf{q}) = d(R) \sum_{m} \mathbf{a}_{m}(R,\varphi,z) \exp\left(i\frac{\pi}{4}\operatorname{sgn}(-k_{m})\right) \exp\left(i\frac{\pi}{2}\right)
$$
  
×  $\exp(ik_{m}R) \int_{-\pi}^{\pi} \int_{0}^{a} \exp(-ik_{m}(r'\cos(\theta'-\varphi))) \mathbf{q}(r'\cos\theta',r'\sin\theta')r'dr'd\theta',$  (1.2.5)

où  $R = \sqrt{x^2 + y^2}$ .

#### Source circulaire en émission uniforme

Dans le cas d'une source uniforme, normale ou tangentielle, nous avons pour tout point de la source

$$
\mathbf{q}(r'\cos\theta', r'\sin\theta') = \mathbf{q}(0,0),\tag{1.2.6}
$$

ce qui nous permet de réécrire l'équation (1.2.5) comme suit,

$$
\mathbf{u}(R, \varphi, z, \mathbf{q}) = d(R) \sum_{m} \mathbf{a}_{m}(R, \varphi, z) \exp\left(i\frac{\pi}{4} \operatorname{sgn}(-k_{m})\right) \exp\left(i\frac{\pi}{2}\right)
$$
  
×  $\exp\left(ik_{m}R\right) \int_{-\pi}^{\pi} \int_{0}^{a} \exp\left(-ik_{m}\left(r'\cos\left(\theta'-\varphi\right)\right)\right) r' dr' d\theta' \mathbf{q}(0, 0),$  (1.2.7)

Cette intégrale se calcule facilement en utilisant une fonction de Bessel. Tous calculs faits, nous obtenons le champ suivant pour une source circulaire :

$$
\mathbf{u}(\mathbf{R}, \varphi, z, \mathbf{q}) = d(\mathbf{R}) \sum_{m} \mathbf{a}_{m}(\mathbf{R}, \varphi, z) \exp\left(i\frac{\pi}{4}\operatorname{sgn}(-k_{m})\right) \exp\left(i\frac{\pi}{2}\right)
$$
  
×  $\exp\left(ik_{m}\mathbf{R}\right) \pi a^{2} \frac{2J_{1}(k_{m}a)}{k_{m}a} \mathbf{q}(0, 0).$  (1.2.8)

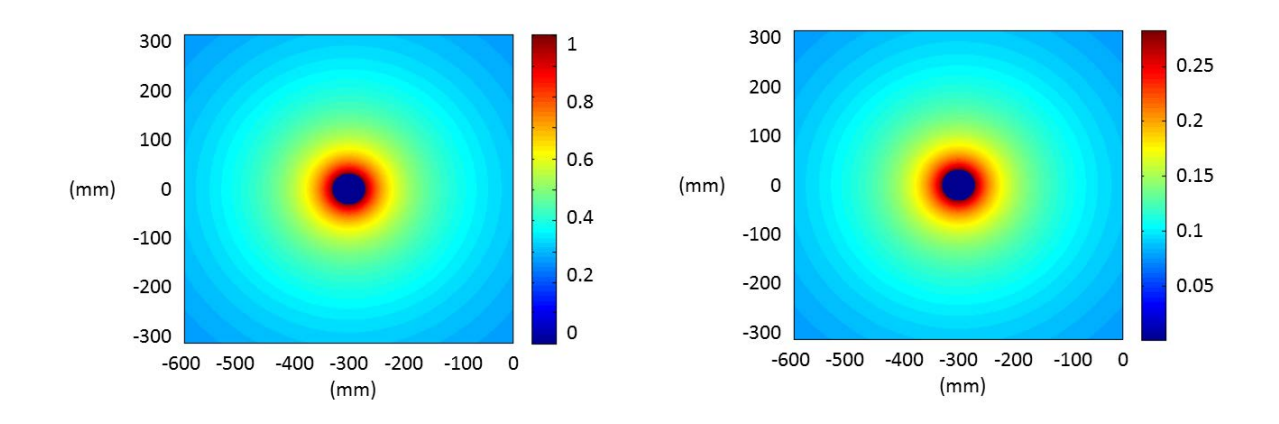

FIGURE 1.2. – Module du déplacement  $u_z$  associé au mode A<sub>0</sub> (gauche) et S<sub>0</sub> (droite) dû à une source circulaire de rayon 5 mm centrée en (-300,0) de contrainte normale à la fréquence de 350 kHz.

Nous avons tracé sur la figure 1.2 le déplacement normal *u<sup>z</sup>* à la surface de la plaque créé par une source uniforme normale, car c'est le déplacement le plus souvent mesuré lors d'expériences. Nous l'avons divisé par la norme du déplacement modal le plus important. Nous pouvons ainsi comparer l'importance des différentes contributions modales. À la fréquence de 350 kHz considérée, trois modes coexistent,  $A_0$ ,  $S_0$  et  $SH_0$ . Comme attendu, le mode  $SH_0$ a une contribution nulle sur le déplacement normal. En outre, nous pouvons voir ici que le mode  $A_0$  prédomine, puisque son amplitude est environ quatre fois supérieure à celle du mode  $S_0$ .

#### Source circulaire en émission radiale

Afin d'être plus proche du fonctionnement réel d'un disque piezo-électrique à nos fréquences de travail, nous allons considérer une source circulaire qui émet radialement sur son contour. Pour cela, nous nous inspirons du fonctionnement montré au chapitre 4 de la thèse de B. Chapuis [44].

Dans un repère polaire, les points de la source sont repérés par leurs coordonnées (r',θ'). Le champ émis par cette source est de la forme suivante :

$$
\begin{pmatrix} T_x \\ T_y \\ T_z \end{pmatrix} = \begin{pmatrix} \cos \theta' \\ \sin \theta' \\ 0 \end{pmatrix} T_0 \delta(r'-a). \tag{1.2.9}
$$

En introduisant ce terme source dans l'expression du champ donnée par l'équation (1.2.5), nous obtenons

$$
\mathbf{u}(R,\varphi,z,\mathbf{q}) = d(R) \sum_{m} \mathbf{a}_{m}(R,\varphi,z) \exp\left(i\frac{\pi}{4}\operatorname{sgn}(-k_{m})\right) \exp\left(i\frac{\pi}{2}\right) \exp\left(ik_{m}R\right)
$$

$$
\times \int_{-\pi}^{\pi} \int_{0}^{a} \exp\left(-ik_{m}(r'\cos(\theta'-\varphi))\right) \begin{pmatrix} \cos\theta'\\ \sin\theta'\\ 0 \end{pmatrix} \text{Tr}(\delta(r'-a)r'dr'd\theta'). \tag{1.2.10}
$$

Le calcul de cette intégrale est détaillé dans l'annexe C. et donne un résultat exprimable à l'aide d'une fonction de Bessel comme dans le cas des sources normales uniformes. Après calculs, nous obtenons :

$$
\mathbf{u}(\mathbf{R}, \varphi, z, \mathbf{q}) = d(\mathbf{R}) \sum_{m} \mathbf{a}_{m}(\mathbf{R}, \varphi, z) \begin{pmatrix} \cos \varphi \\ \sin \varphi \\ 0 \end{pmatrix} \text{Tr} \left( \frac{k_{m} a}{k_{m}} \right)
$$
  
× exp( $i k_{m} \mathbf{R}$ ) exp $\left( i \frac{\pi}{4} \text{sgn}(-k_{m}) \right) \exp\left( i \frac{\pi}{2} \right)$ . (1.2.11)

Nous avons tracé sur la figure 1.3 le déplacement normal *u<sup>z</sup>* à la surface de la plaque et nous l'avons divisé par la norme du déplacement modal le plus important. Comme attendu, le mode SH<sub>0</sub> a une contribution normale nulle. Les modes  $A_0$  et S<sub>0</sub> ont quant à eux des contributions d'amplitudes comparables.

#### 1.2.2. Traducteurs rectangulaires

#### Source rectangulaire en émission uniforme

L'expression du champ est ici calculée pour une source rectangulaire de dimension *l* suivant *x* et de dimension *L* suivant *y*. En exprimant les bornes de l'intégrale surfacique, en utilisant l'expression (1.2.4) du champ, et en remplaçant le vecteur source par son expression, nous

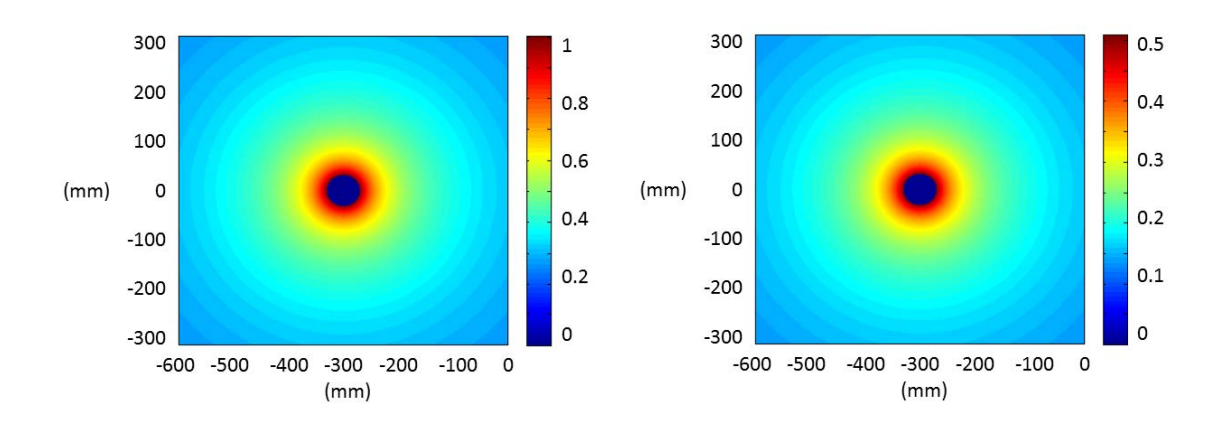

FIGURE 1.3. – Module du déplacement  $u_z$  associé au mode A<sub>0</sub> (gauche) et S<sub>0</sub> (droite) dû à une source circulaire de rayon 5 mm centrée en (-300,0) en émission radiale à la fréquence de 350 kHz.

n'avons plus qu'à calculer l'intégrale simple suivante :

$$
\int_{-l/2}^{+l/2} \int_{-L/2}^{+L/2} \exp\left(-ik_m \left(\frac{xx'}{\sqrt{x^2 + y^2}} + \frac{yy'}{\sqrt{x^2 + y^2}}\right)\right) dx'dy'
$$
  
=  $lL \operatorname{sinc}\left(\frac{k_m x}{\sqrt{x^2 + y^2}}\frac{l}{2}\right) \operatorname{sinc}\left(\frac{k_m y}{\sqrt{x^2 + y^2}}\frac{l}{2}\right)$  (1.2.12)

L'expression finale pour le champ rayonné par la source rectangulaire est donnée par :

$$
\mathbf{u}(x, y, z, \mathbf{q}) = d(x, y) \sum_{m} \mathbf{a}_{m}(x, y, z) \mathbf{q}(0, 0) \exp\left(i\frac{\pi}{4}\operatorname{sgn}(-k_{m})\right) \exp\left(i\frac{\pi}{2}\right)
$$

$$
\times \exp\left(ik_{m}\sqrt{x^{2} + y^{2}}\right)l\operatorname{L}\operatorname{sinc}\left(\frac{k_{m}x}{\sqrt{x^{2} + y^{2}}}\frac{l}{2}\right) \operatorname{sinc}\left(\frac{k_{m}y}{\sqrt{x^{2} + y^{2}}}\frac{L}{2}\right),
$$
(1.2.13)

Nous obtenons le même type de résultat qu'en optique dans le cas de la diffraction d'une onde lumineuse par une fente rectangulaire.

Nous avons tracé sur la figure 1.4 la norme du déplacement normal *u<sup>z</sup>* pour une fréquence de 350 kHz à la surface de la plaque pour une source rectangulaire. Comme dans le cas d'une source circulaire en émission normale, le mode  $A_0$  prédomine. Le champ d'ondes guidées varie très largement suivant les directions d'observation.

#### Source rectangulaire en émission tangentielle perpendiculaire à son bord

Nous allons comme nous l'avons fait précédemment dans le cas circulaire modéliser une

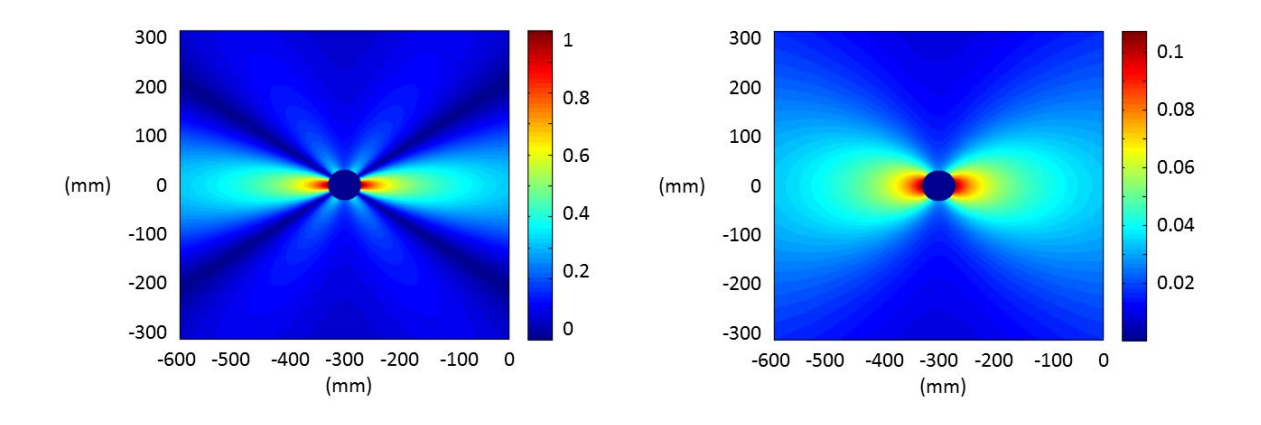

FIGURE 1.4. – Norme du déplacement  $u_z$  associé au mode A<sub>0</sub> (gauche) et S<sub>0</sub> (droite) dû à une source rectangulaire de dimension 4 mm × 12 mm centrée en (-300,0) en émission normale à la fréquence de 350 kHz.

source qui émet orthogonalement à son contour. Le calcul du champ est détaillé dans l'annexe C et donne le résultat suivant,

$$
\mathbf{u}(x, y, z, \mathbf{q}) = d(x, y) \sum_{m} \mathbf{a}_{m}(x, y, z) \exp\left(i\frac{\pi}{4}\operatorname{sgn}(-k_{m})\right) \exp\left(i\frac{\pi}{2}\right) \exp\left(ik_{m}\sqrt{x^{2} + y^{2}}\right)
$$

$$
\times \frac{-ik_{m}}{\sqrt{x^{2} + y^{2}}} lL \operatorname{sinc}\left(k_{m}\frac{x l}{2\sqrt{x^{2} + y^{2}}}\right) \operatorname{sinc}\left(k_{m}\frac{y L}{2\sqrt{x^{2} + y^{2}}}\right) \begin{pmatrix} x \\ y \\ 0 \end{pmatrix} \mathrm{T}_{0}.
$$
(1.2.14)

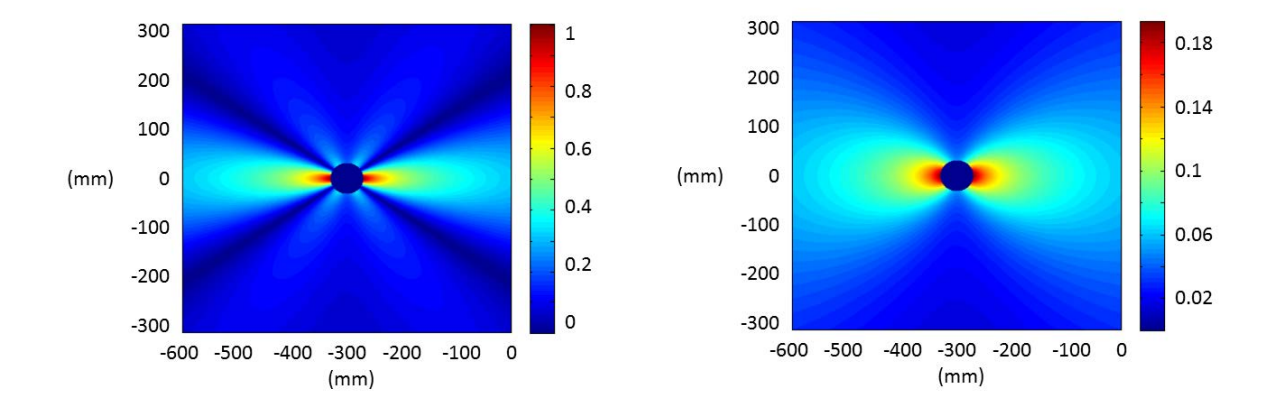

FIGURE 1.5. – Norme du déplacement  $u_z$  associé au mode  $A_0$  (gauche) et  $S_0$  (droite) dû à une source rectangulaire de dimension 4 mm × 12 mm centrée en (-300,0) en émission "radiale" à la fréquence de 350 kHz.

Nous avons tracé sur la figure 1.5 le déplacement normal *u<sup>z</sup>* à la surface de la plaque et nous l'avons divisé par la norme du déplacement modal le plus important par le déplacement modal le plus important. Comme dans le cas des sources circulaires le mode  $S_0$  gagne en importance par rapport au cas d'une excitation normale uniforme.

#### 1.3. Comparaison approximation de Fraunhofer/convolution

Dans cette section, nous allons comparer les résultats obtenus par le calcul de l'intégrale de convolution et par celui approché de type Fraunhofer. Nous choisissons d'effectuer des simulations avec une source uniforme disque de rayon 5mm et une source carrée de côté 7*.*5 mm. Nous prenons une fréquence de 350 kHz.

La source est discrétisée avec un pas d'échantillonnage spatial correspondant à 20 points par longueur d'onde pour la plus petite longueur d'onde. Celle-ci est de 6*.*6 mm. Nous prenons donc 31 points sur le diamètre de la source circulaire. Puis, nous échantillonnons angulairement la source en fonction de la distance à son centre. Nous prenons donc 742 points au total pour cette source. Pour la source carrée, nous aurons 23 points par côté soit 529 points au total.

#### 1.3.1. Comparaison des amplitudes

Dans cette section, nous allons comparer des amplitudes de champ obtenues par convolution et par approximation de Fraunhofer à une distance d'au moins 30 mm du centre de la source, ce qui correspond à environ deux fois la plus grande longueur d'onde qui est de 14.86 mm. Ces dernières sont tracées sur la figure 1.6.

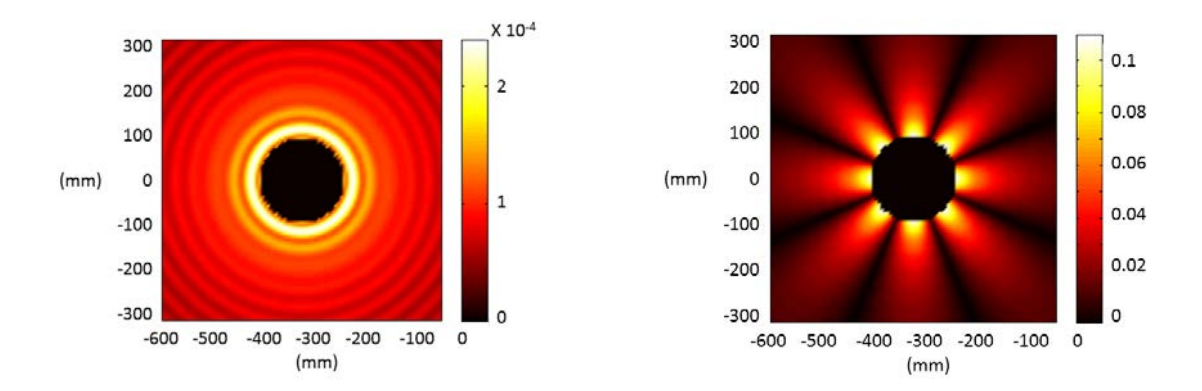

Figure 1.6. – Erreur relative dans le cas d'une source circulaire (gauche) et carrée (droite).

Nous observons une erreur maximale de 11% dans le cas d'une source carrée. Cette erreur diminue cependant rapidement lorsque l'on s'éloigne de la source et vaut environ 1% à 100 mm du centre. L'approximation de type Fraunhofer nous donne donc des résultats comparables à ceux obtenus par convolution lorsque nous nous plaçons suffisamment loin de la source. Ceci n'est pas limitant car la fonction de Green que nous utilisons n'est elle-même valide qu'en champ lointain [31].

#### 1.3.2. Comparaison des temps de calcul des différentes méthodes

Les résultats obtenus par les deux méthodes étant comparables, nous allons confronter dans cette section les temps de calcul nécessaires à leur obtention dans le cas d'une émission uniforme. Nous allons calculer le champ sur  $101<sup>2</sup>$  points (1 point tous les 2 millimètres sur une zone de 200 × 200 mm<sup>2</sup> centrée sur la source).

Dans le temps de calcul total du champ, il y a un durée de 1*.*9 secondes en moyenne qui sert à effectuer le calcul des contributions modales. Pour comparer le temps de calcul propre à chaque méthode, nous allons ôter cette durée au temps de calcul total et présenter dans le tableau ci-après, les temps de calcul propre à nos différents cas (convolution classique et approximation de Fraunhofer).

Dans le tableau 1.1, κ est le rapport de temps entre le calcul par convolution et le calcul par Fraunhofer. Comme dans l'approximation de Fraunhofer nous ne considérons qu'un seul point source, nous nous attendons à ce que celle-ci permette un calcul beaucoup plus rapide du champ que le calcul par convolution. En effet, nous pouvons voir que l'approximation de Fraunhofer va au moins 92 fois plus vite que la convolution. Cependant, il est à noter que le temps de calcul n'est pas simplement divisé par le nombre de points de calcul pris sur la source car il faut prendre en compte le temps de calcul du produit des sinus cardinaux ou de la fonction de Bessel.

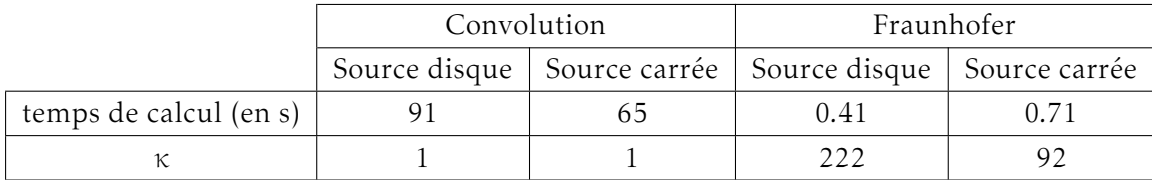

Tableau 1.1. – Temps de calcul du champ dans une plaque isotrope.

#### 1.4. Conclusion - terme de Fraunhofer

Pour l'ensemble des sources en émission uniforme ou radiale, il est possible de mettre l'expression du champ sous la forme,

$$
\mathbf{u}(x, y, z, \mathbf{q}) = d(x, y) \sum_{m} \mathbf{a}_{m}(x, y, z) \mathbf{F}_{raun}(x, y, \mathbf{q})
$$
  
 
$$
\times \exp\left(i\frac{\pi}{4}\operatorname{sgn}(-k_{m})\right) \exp\left(i\frac{\pi}{2}\right) \exp\left(ik_{m}\sqrt{(x^{2}+y^{2})}\right).
$$
 (1.4.1)

où F*raun*(*x,y,*q) est un terme dont l'expression dépend de la forme et de la nature de la source. Le tableau 1.2 donne l'expression de ce terme pour les sources circulaires et rectangulaires en émission uniforme ou en émission radiale.

|         | Source disque                                                                                           | Source rectangulaire                                                                                                    |
|---------|----------------------------------------------------------------------------------------------------|----------------------------------------------------------------------------------------------------|
| normale | $\pi a^2 2 \frac{J_1(k_m a)}{k_m a} \mathbf{q}(0,0)$                                                    | $l\text{L sinc}\left(\frac{k_m x}{\sqrt{x^2+v^2}}\frac{l}{2}\right)\text{sinc}\left(\frac{k_m y}{\sqrt{x^2+v^2}}\frac{l}{2}\right)\mathbf{q}(0,0)$                                                            |
| radiale | $\sqrt{x^2+y^2}$<br>$- i2a\pi J_1(k_m a)\left(\frac{y}{\sqrt{x^2}}\right)$<br>$T_0$<br>$\sqrt{x^2+y^2}$ | $1 - i k_m l \text{L} \operatorname{sinc} \left( \frac{k_m x}{\sqrt{x^2 + y^2}} \frac{l}{2} \right) \operatorname{sinc} \left( \frac{k_m y}{\sqrt{x^2 + y^2}} \frac{L}{2} \right) \frac{y}{\sqrt{x^2 + y^2}}$ |

Tableau 1.2. – Expression du terme de Fraunhofer en fonction du type de source.

Nous avons vu dans ce chapitre que dans le cas de plaques isotropes l'approximation de Fraunhofer conduit à d'excellents résultats. Nous n'avons donc besoin pour ce type de plaque de n'utiliser qu'une direction d'observation moyenne pour calculer le champ émis par une source de taille finie. Ceci permet des calculs très rapides.

Il est à noter que dans la littérature, d'autres idées de prise en compte de la source de taille finie ont été étudiées. Par exemple, l'article de Moulin *et al.* [45] met notamment en avant l'idée d'ondes porteuses se propageant dans l'épaisseur de la plaque, idée que nous retrouvons chez Achenbach [46].

Pour nous rapprocher d'une configuration réelle, nous allons par la suite nous intéresser à la prise en compte des réflexions sur un bord droit de plaque.

# 2

# Réflexion par un bord de plaque

*Dans cette partie, nous allons traiter de la réflexion des ondes guidées sur un bord de plaque. Ce bord sera considéré comme droit et d'équation x* = *x<sup>p</sup> .*

*Nous nous intéresserons dans un premier temps aux trajets source - point de calcul puis nous calculerons les coefficients de réflexion et les conversions de modes attachés à ces trajets. Finalement, nous exprimerons à l'aide de la méthode de la phase stationnaire le champ réfléchi.*

#### 2.1. Trajets source - point de calcul

Nous avons vu dans le chapitre précédent, que l'approximation de Fraunhofer fonctionne bien dans une plaque isotrope; nous considérerons donc notre source comme décrite par le comportement de rayonnement de son point central affecté des directivités propres aux sources considérées. Par conséquent, nous prendrons en compte comme trajet réfléchi pour

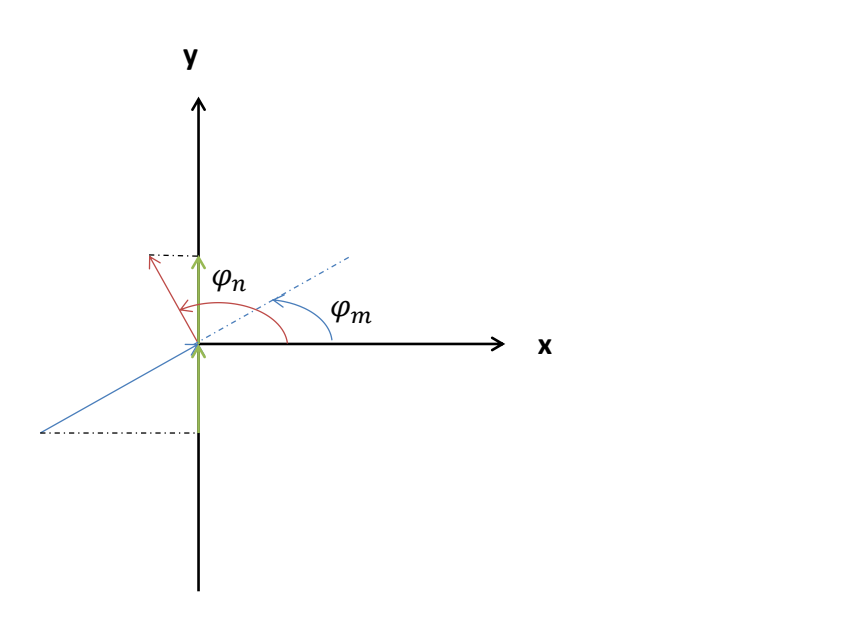

Figure 2.1. – Angle incident et réfléchi.

Dans une plaque isotrope, les directions de phase et d'énergie sont identiques. Nous allons noter ϕ*<sup>m</sup>* l'angle incident et ϕ*<sup>n</sup>* l'angle réfléchi, comme montré sur la figure 2.1. De plus, le nombre d'onde d'un mode est constant quelle que soit la direction de propagation considérée. Nous pouvons donc écrire la loi de Snell-Descartes comme suit,

$$
k_m \sin(\varphi_m) = k_n \sin(\varphi_n), \tag{2.1.1}
$$

$$
k_m \frac{y_{p_{mn}} - y_c}{\sqrt{(y_{p_{mn}} - y_c)^2 + (x_p - x_c)^2}} = k_n \frac{y - y_{p_{mn}}}{\sqrt{(y - y_{p_{mn}})^2 + (x - x_p)^2}},
$$
(2.1.2)

Après développement, nous avons à résoudre l'équation du quatrième degré suivante :

$$
a_4 y_{p_{mn}}^4 + a_3 y_{p_{mn}}^3 + a_2 y_{p_{mn}}^2 + a_1 y_{p_{mn}} + a_0 = 0,
$$
\n(2.1.3)

avec

$$
a_4 = (k_m^2 - k_n^2)
$$
  
\n
$$
a_3 = -2(k_m^2 - k_n^2)(y_c + y)
$$
  
\n
$$
a_2 = (k_m^2 - k_n^2)(y_c^2 + 4y_cy + y^2) + k_m^2(x - x_p)^2 - k_n^2(x_p - x_c)^2
$$
  
\n
$$
a_1 = -2[(k_m^2 - k_n^2)(y_cy^2 + y_c^2y) + k_m^2y_c(x - x_p)^2 - k_n^2y(x_p - x_c)^2]
$$
  
\n
$$
a_0 = (y_cy)^2(k_m^2 - k_n^2) + k_m^2y_c^2(x - x_p)^2 - k_n^2y^2(x_p - x_c)^2.
$$
\n(2.1.4)

Le polynôme a quatre racines. Si un point de réflexion existe, c'est la solution réelle dont la valeur de  $y_{p_{mn}}$  est comprise entre  $y$  et  $y_c$ .

Pour illustrer cela, nous avons tracé sur la figure 2.2 la valeur de *ypmn* en fonction du point de calcul choisi. Dans cette application numérique, le bord de la plaque est d'équation  $x_p = 0$ et le centre de la source est situé en (−100*,*0). Nous ferons évoluer la position des points de calcul sur la droite d'équation *x* = −100. Nous considérerons les nombres d'onde des trois modes existant à 350 kHz dans une plaque d'aluminium d'épaisseur 3 mm,  $k_{S0} = 0.423$  $mm^{-1}$ ,  $k_{A0} = 0.717$  mm<sup>-1</sup>,  $k_{SH0} = 0.946$  mm<sup>-1</sup>

De façon évidente quel que soit le point de calcul considéré, les trajets sans conversion de mode sont identiques.

Nous allons maintenant pour chacun de ces trajets chercher le coefficient de réflexion associé.

#### 2.2. Coefficients de réflexion

#### 2.2.1. Calcul des coefficients

Nous travaillons avec une plaque semi-infinie (*x < x<sup>p</sup>* ). Cette plaque est comme précédemment d'épaisseur 2*d* et de normale *z*.

Nous considérons un des trajets possibles entre le point source et le point de calcul. Sur ce trajet, un mode propagatif vient rencontrer avec un angle d'incidence ϕ*<sup>m</sup>* le bord de la plaque, comme présenté sur la figure 2.1. Ce mode incident est converti en plusieurs modes de nombre d'onde *k<sup>n</sup>* réfléchis dans différentes directions. Pour calculer le coefficient de réflexion qui nous intéresse, il est nécessaire de prendre suffisamment de ces modes

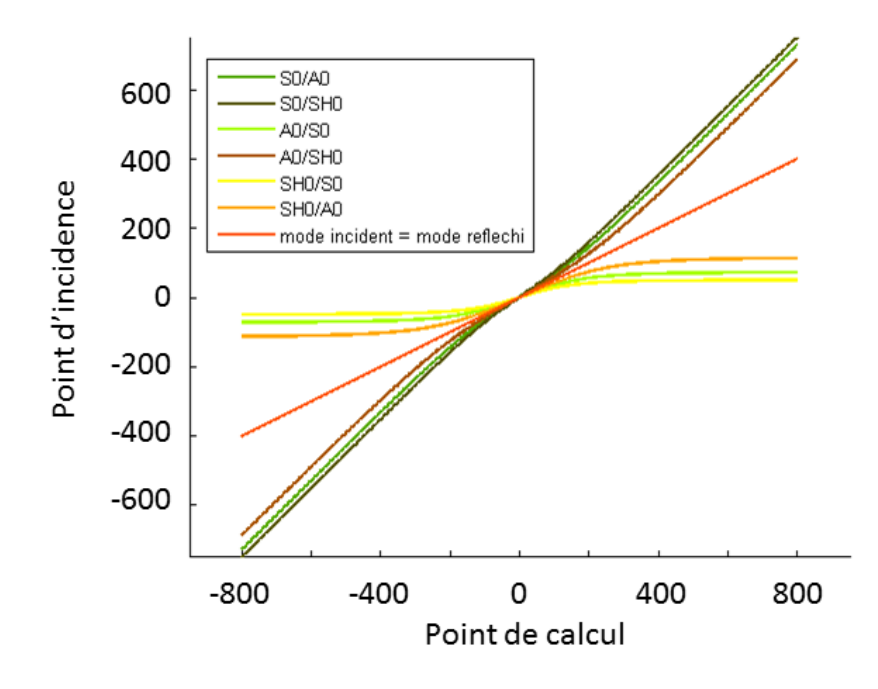

Figure 2.2. – Point de réflexion en fonction du point de calcul.

en compte, y compris les modes évanescents et inhomogènes. Pour calculer les directions réfléchies ϕ*<sup>n</sup>* des modes propagatifs, il est possible d'appliquer la loi classique de Snell-Descartes tant que l'on sait trouver un angle  $\varphi_n$  tel que sin $\varphi_n = \frac{k_m}{k_n}$  $\frac{k_m}{k_n}$ sin $\varphi_m$ . En revanche, nous allons calculer les directions de réflexion ϕ*n*, pour les autres modes, à l'aide d'une loi de Snell-Descartes généralisée, car pour ces derniers, le nombre d'onde étant complexe, il est impossible de trouver une rotation réelle pour le projeter sur le bord de la plaque. Pour appliquer la loi de Snell-Descartes généralisée, nous utiliserons la même démarche que celle employée par Gunawan et Hirose [47]. Nous posons les valeurs suivantes pour chacun de ces modes :

$$
\begin{cases}\nC_n = \frac{v_n}{k_n} \\
S_n = \frac{\xi_{mn}}{k_n}\n\end{cases}
$$
\n(2.2.1)

avec,

$$
\xi_{mn} = k_m \sin \varphi_m, \tag{2.2.2}
$$

projection des nombres d'onde sur l'interface et

$$
v_n = \pm \sqrt{k_n^2 - \xi_{mn}^2}.
$$
 (2.2.3)

Pour choisir le signe devant la racine dans l'équation(2.2.3), nous procédons comme suit. Si le mode est réel, le signe de la partie réelle de ν*<sup>n</sup>* est égal à celui de la partie réelle de *kn*. Si le mode est évanescent ou inhomogène, le signe est choisi de manière à avoir les parties imaginaires de ν*<sup>n</sup>* et de *k<sup>n</sup>* de même signe. Nous considérons ainsi les modes réfléchis dont la contribution décroit en s'éloignant du bord de la plaque.

La loi de Snell-Descartes généralisée résulte de l'égalité des projections du nombre d'onde du mode incident et des modes réfléchis. Nous avons donc pour tous les modes *n* réfléchis,  $\xi_{mn} = k_m \sin \varphi_m = k_n S_n$ .

ξ*mn* étant imposé, ν*<sup>n</sup>* est aisément calculé à l'aide de l'équation (2.2.3). Nous obtenons donc la matrice

$$
A_n = \begin{pmatrix} C_n & S_n & 0 \\ -S_n & C_n & 0 \\ 0 & 0 & 1 \end{pmatrix},
$$
 (2.2.4)

qui permet de passer du repère plaque au repère de propagation des modes réfléchis.

À l'aide de cette matrice de changement de repère, il est possible d'écrire les champs de déplacement et de contraintes de chaque mode dans le repère de la plaque (la méthode SAFE nous les donne dans le repère lié à propagation). Cela nous permet, en utilisant la condition de contrainte nulle en bord de plaque, d'écrire le système suivant [48] dans lequel *rmn* représente le coefficient de réflexion en amplitude du *n*-ième mode réfléchi pour un mode *m* incident :

$$
\sigma_{xx}^{(m)} + \sum_{n=1}^{\infty} r_{mn} \sigma_{xx}^{(n)} = 0
$$
  
\n
$$
\sigma_{xy}^{(m)} + \sum_{n=1}^{\infty} r_{mn} \sigma_{xy}^{(n)} = 0
$$
  
\n
$$
\sigma_{xz}^{(m)} + \sum_{n=1}^{\infty} r_{mn} \sigma_{xz}^{(n)} = 0
$$
\n(2.2.5)

Les différentes équations de (2.2.5) sont valables en tout point du bord de plaque.

Afin de calculer les solutions de ce système, nous allons donc discrétiser l'épaisseur de la plaque et nous considérons dans la suite des calculs un nombre fini P de points pris à différentes profondeurs de la plaque. De plus, nous tronquons la somme sur les modes réfléchis *n* en un nombre N fini de termes qui contient tous les modes propagatifs et un certain nombre de modes évanescents et inhomogénes (il y en a une infinité, il n'est donc pas possible de tous les prendre en compte). La quantité de modes considérés doit permettre d'obtenir un bilan énergétique nul. Ce système peut alors être exprimé sous forme matricielle comme suit :

$$
\{\sigma^m\}_{3P\times 1} + [M_{\sigma}]_{3P\times N} \{r\}_{\{N\times 1\}} = \{0\}_{3P\times 1},
$$
\n(2.2.6)

 $M<sub>σ</sub>$  de taille 3P × N étant constituée des composantes  $σ<sub>xi</sub>$  (*i* ∈ {*x, y, z*}) des tenseurs de contraintes des N modes réfléchis pris en compte, aux P points de calcul.

Grâce à ce système linéaire, nous pouvons facilement déterminer les différentes composantes de {*r*}. Une fois ces dernières trouvées, nous pouvons les exploiter pour calculer les coefficients de réflexion en énergie qui se déduisent des coefficients en amplitude par :

$$
R_{mn} = \frac{P_n}{P_m} (r_{mn} r_{mn}^*),
$$
 (2.2.7)

où P désigne le flux d'énergie qui s'écrit,

$$
P = \frac{1}{2}\omega\mu Im \left( \int_{-d}^{d} \left( \sigma_{xx} u_x + \sigma_{xy} u_y + \sigma_{xz} u_z \right) dz \right),
$$
 (2.2.8)

avec µ, module de cisaillement.

Il est à noter que pour les modes non-propagatifs, le flux d'énergie P est nul. Pour ces modes, les coefficients de réflexion en énergie sont donc nuls. De plus, comme nous considérons une réflexion totale et sans perte, la somme des coefficients en énergie est égale à 1.

Il est important de souligner que des ondes guidées se créent le long du bord de la plaque lors de la réflexion [49]. Celles-ci sont prises implicitement en compte dans le système (2.2.5). Cependant, comme nous nous intéressons au champ à une certaine distance du bord, ceci n'influe pas sur nos résultats (notamment sur les coefficients de réflexion des ondes propagatives considérées dans la plaque).

#### 2.2.2. Exemples de coefficients dans une plaque d'aluminium

Nous traçons figure 2.3 les courbes de dispersion, d'une plaque d'aluminium ( $\rho = 2.7$  g.cm<sup>−3</sup>, *<sup>c</sup><sup>l</sup>* = 6*.*15 km.s−<sup>1</sup> , *<sup>c</sup><sup>t</sup>* = 3*.*1 km.s−<sup>1</sup> ) d'épaisseur 3 mm. Ces courbes représentent l'évolution des vitesses de phase et de groupe en fonction de la fréquence. La vitesse de phase d'un mode est la vitesse de propagation de son front d'onde, tandis que sa vitesse de groupe est dans le cas d'un matériau non-atténuant, la vitesse de son énergie.

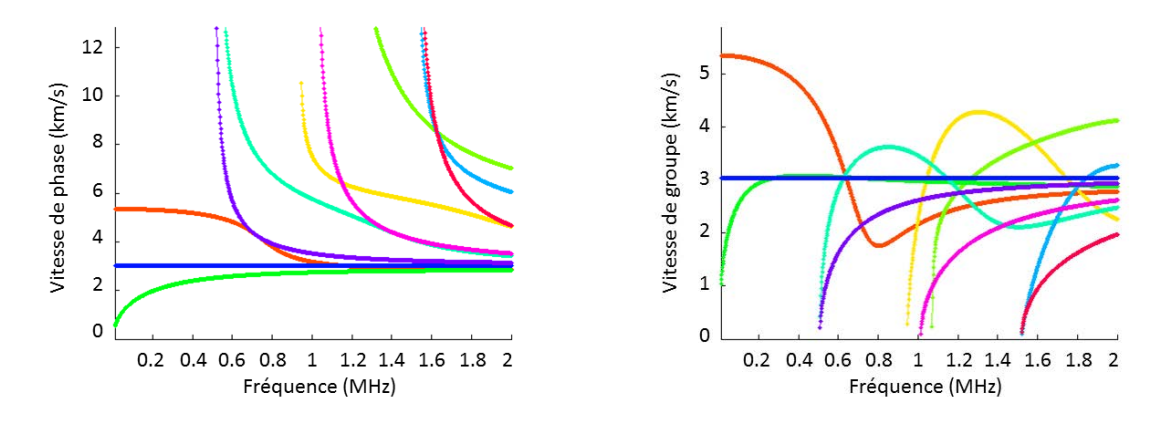

Figure 2.3. – Courbes de dispersion des vitesses de phase (gauche) et de groupe (droite) dans une plaque d'aluminium.

Les coefficients de réflexion présentés dans cette partie sont calculés dans la plaque d'aluminium dont nous venons de présenter les courbes de dispersion sur la figure 2.3.

Nous pouvons distinguer deux classes de modes propagatifs :

- les modes de type Lamb [50, 51], polarisés dans un plan orthogonal au plan de la plaque :
	- modes symétriques, S*<sup>n</sup>* présentés figure 2.4,
	- modes antisymétriques, A*<sup>n</sup>* présentés figure 2.5;
- les modes transverses horizontaux, polarisés dans le plan de la plaque :

• modes SH*<sup>n</sup>* (Shear Horizontal) présentés figure 2.6.

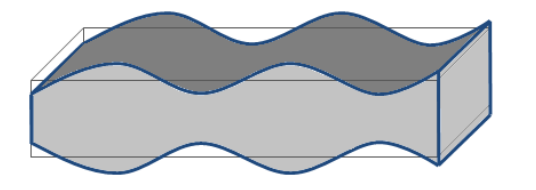

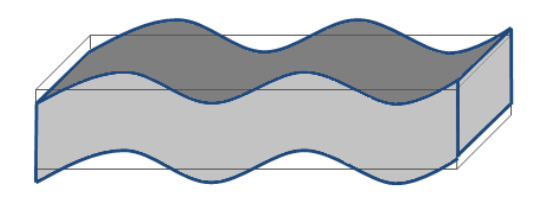

Figure 2.4. – Mode de Lamb symétrique. Figure 2.5. – Mode de Lamb antisymétrique.

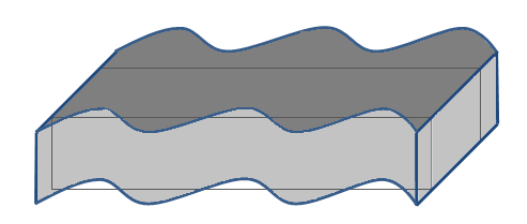

Figure 2.6. – Mode transverse.

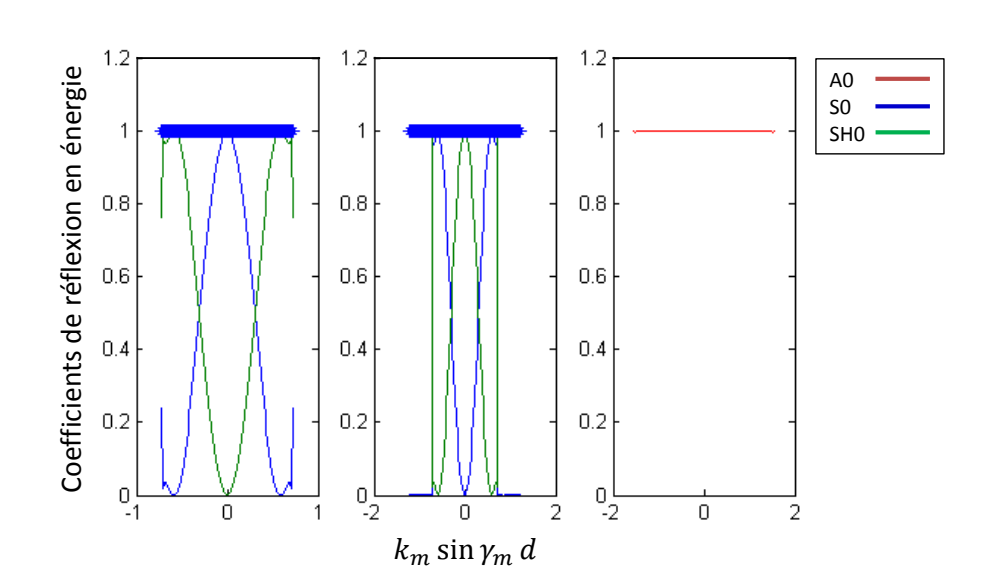

FIGURE 2.7. – Coefficients de réflexion pour les modes (de gauche à droite)  $S_0$ ,  $SH_0$ ,  $A_0$  incidents à 400 kHz fonction de  $k_m \sin \gamma_m \times d$ 

Comme nous pouvons le remarquer sur la figure 2.3, sous la première fréquence de coupure, à 518 kHz, le mode  $A_0$  est le seul mode antisymétrique. Il est donc entièrement réfléchi en lui-même pour tous les angles d'incidence sous cette fréquence, comme nous pouvons le voir sur les figures 2.7 et comme nous le verrons à nouveau figure 2.15 qui représente les coefficients de réflexion en énergie en fonction de l'angle d'incidence et du produit fréquence-épaisseur.

Par ailleurs, sous la première fréquence de coupure, il existe deux modes de type symé-

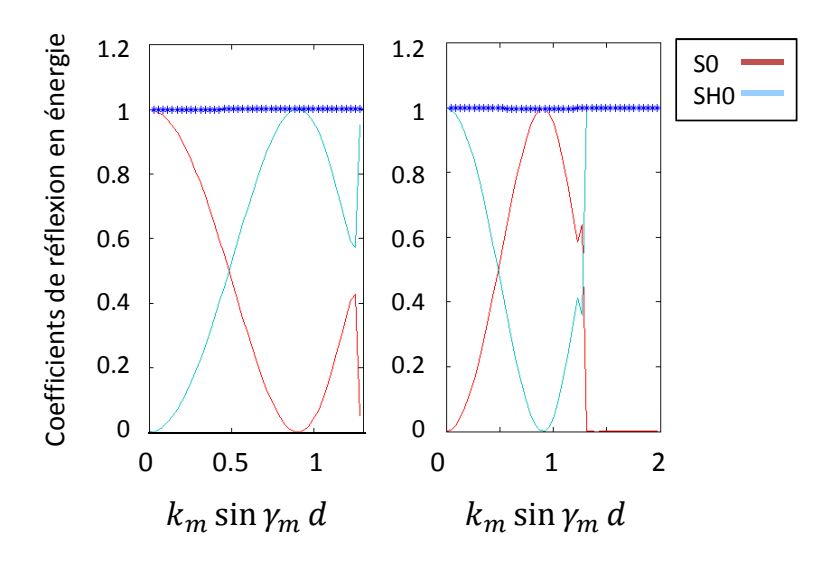

FIGURE 2.8. – Coefficients de réflexion pour les modes (de gauche à droite)  $S_0$ , SH<sub>0</sub> incidents à 650 kHz fonction de  $k_m \sin \gamma_m \times d$ .

Nous nous plaçons ensuite à 650 kHz, au-dessus de la première fréquence de coupure. À cette fréquence, il n'existe encore que deux modes symétriques,  $S_0$  et  $SH_0$ . Nous pouvons voir cependant figure 2.8 que l'allure des courbes de leurs coefficients de réflexion est différente.

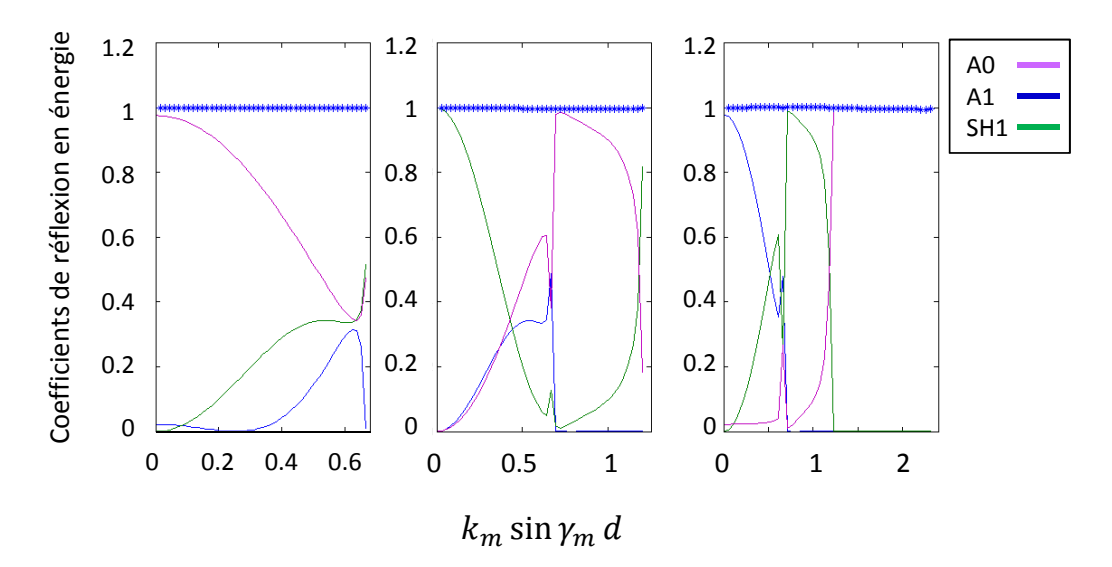

FIGURE 2.9. – Coefficients de réflexion pour les modes (de gauche à droite)  $A_1$ , SH<sub>1</sub>, A<sub>0</sub> incidents à 650 kHz fonction de  $k_m \sin \gamma_m \times d$ .

 $\AA$  650 kHz, nous sommes en présence de deux nouveaux modes antisymétriques  $A_1$  et  $SH<sub>1</sub>$ , avec lesquels, comme montré figure 2.9,  $A<sub>0</sub>$  interagit. Les courbes sont complexes ce qui indique une forte dépendance des coefficients à l'angle d'incidence. Nous pouvons noter  $q$ uen incidence normale, le mode A $\alpha$ 1 est presque entièrement converti en mode A1 (et inverse  $\alpha$ 

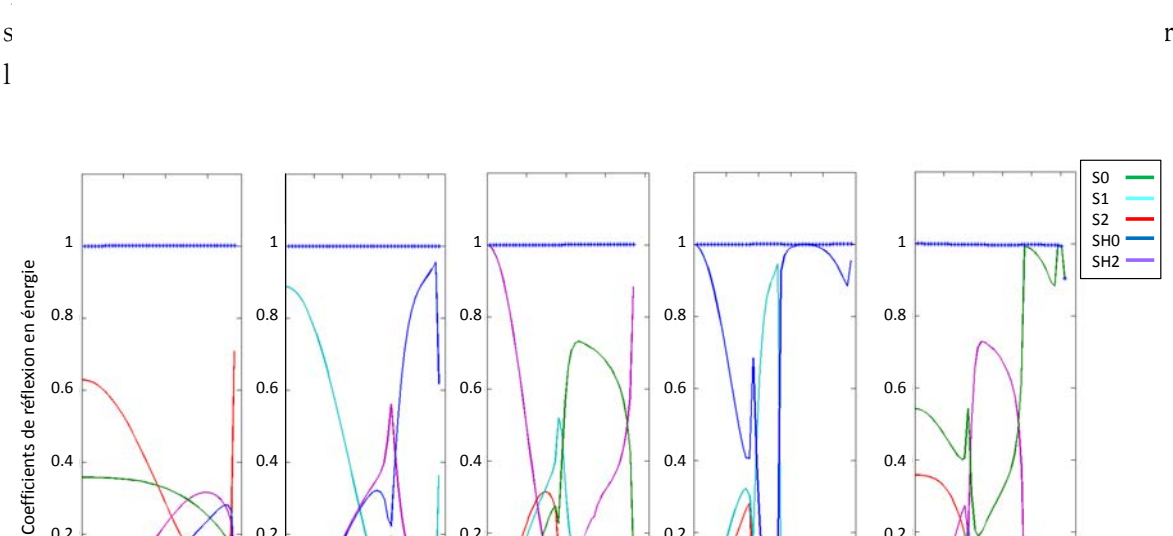

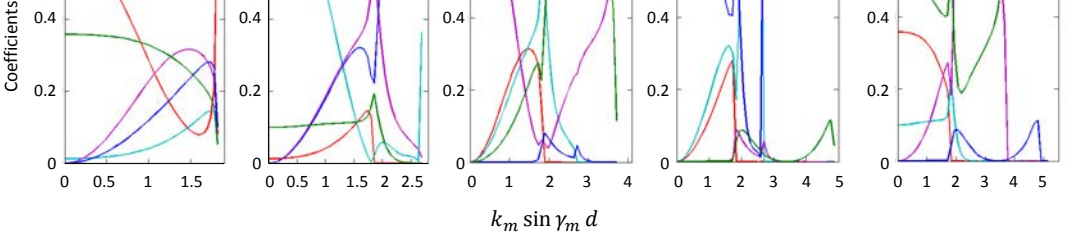

FIGURE 2.10. – Coefficients de réflexion pour les modes (de gauche à droite)  $S_2$ ,  $S_1$ ,  $SH_2$ , SH<sub>0</sub>, S<sub>0</sub> incidents à 1600 kHz fonction de  $k_m \sin \gamma_m \times d$ .

Les figures 2.10 et 2.11 sont tracées à une fréquence de 1.6 MHz. À cette fréquence, dix modes coexistent et la dépendance des coefficients à la direction d'incidence est très importante. Par exemple pour le mode  $S_1$  incident (figure 2.10), nous pouvons voir que le

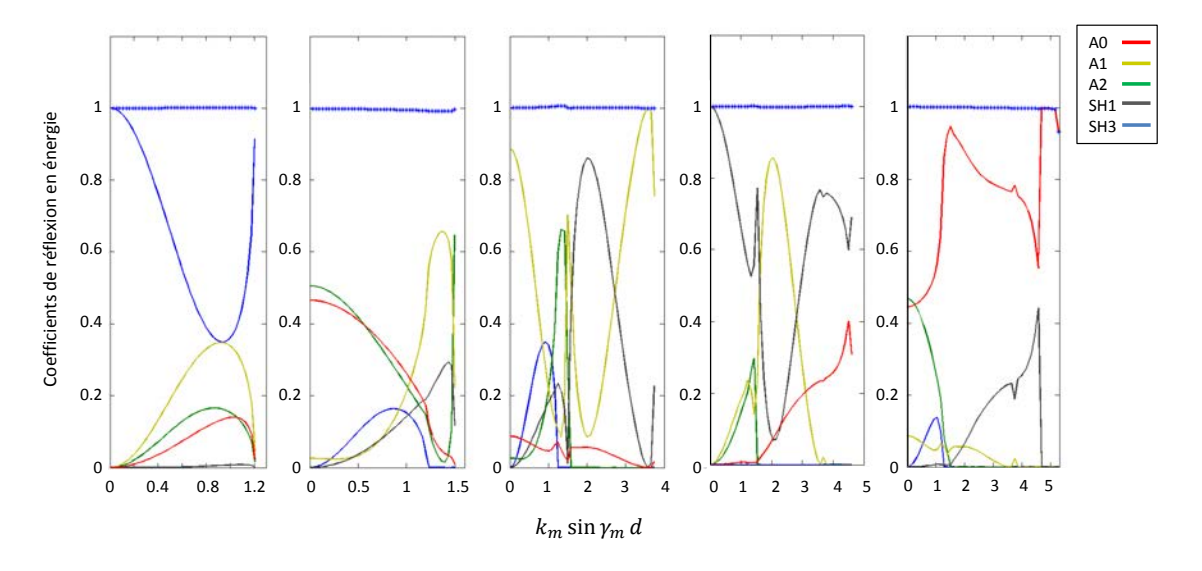

FIGURE 2.11. – Coefficients de réflexion pour les modes (de gauche à droite) SH<sub>3</sub>, A<sub>2</sub>, A<sub>1</sub>, SH<sub>1</sub>, A<sub>0</sub> incidents à 1600 kHz fonction de  $k_m \sin \gamma_m \times d$ .

coefficient de réflexion du mode  $SH_2$  a une croissance très forte qui est suivie, après un maximum à 0.56, par une brutale décroissance (pour une variation de 1*.*7 ◦ , le coefficient de réflexion décroit de 0.12).

Les figures 2.12, 2.13, 2.14 et 2.15 représentent l'évolution des coefficients de réflexion en énergie en fonction de l'angle d'incidence et du produit fréquence × épaisseur.

Nous pouvons observer figure 2.12 que, sous la première fréquence de coupure, les coefficients de réflexion en énergie varient peu avec la fréquence. Nous pourrons éventuellement et à fin d'optimisation dans ce cas considérer les coefficients de réflexions (en énergie) comme uniquement dépendants de l'angle d'incidence pour les fréquences inférieures à la première fréquence de coupure.

Au-dessus de la première fréquence de coupure, cette approximation n'est plus possible car les coefficients varient significativement avec la fréquence comme nous pouvons le voir sur les figures 2.13, 2.14 et 2.15.

Sur les figures 2.13 et 2.14 nous pouvons apercevoir sur une petite plage fréquentielle, de 946 kHz à 1.03 MHz, l'existence du mode rétrograde S<sub>-1</sub>.

Comme le calcul des coefficients de réflexion est assez coûteux en temps de calcul, nous choisissons de sauvegarder pour une plaque donnée les différents coefficients de réflexion, afin de les réutiliser dans les différentes simulations.

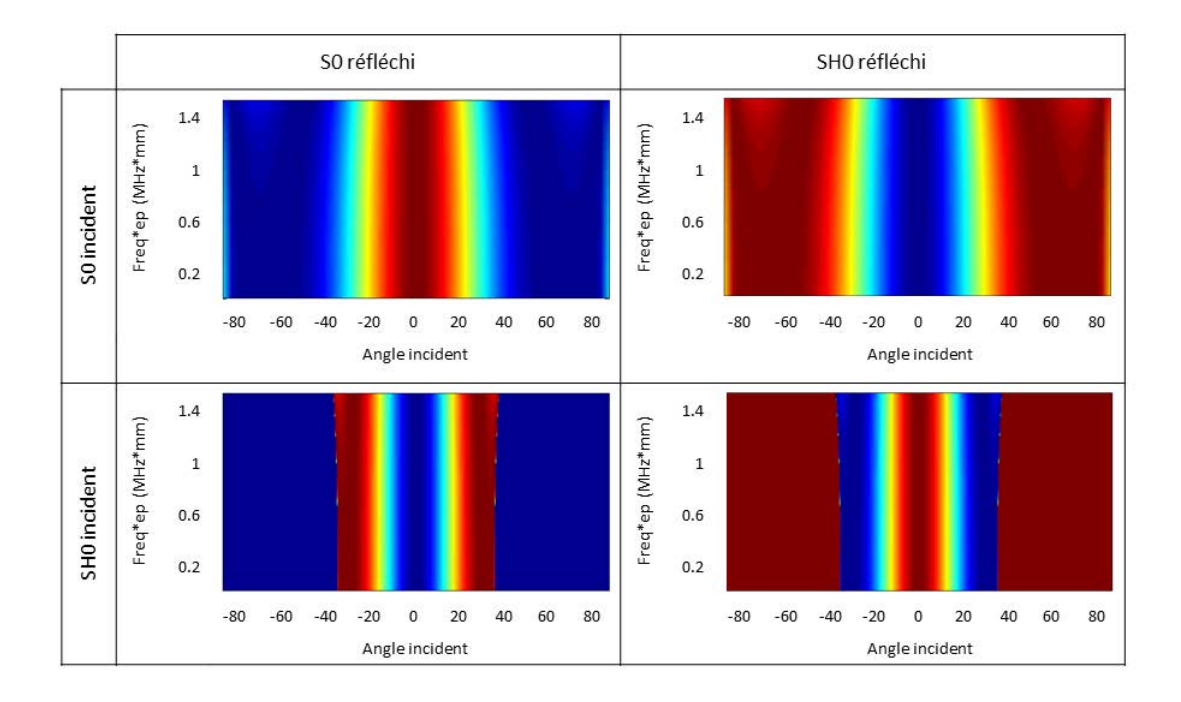

Figure 2.12. – Coefficients de réflexion sous la première fréquence de coupure pour le mode  $S_0$  incident (en haut) et SH<sub>0</sub> incident (en bas) avec  $S_0$  réfléchi (gauche) et SH<sub>0</sub> réfléchi (droite).

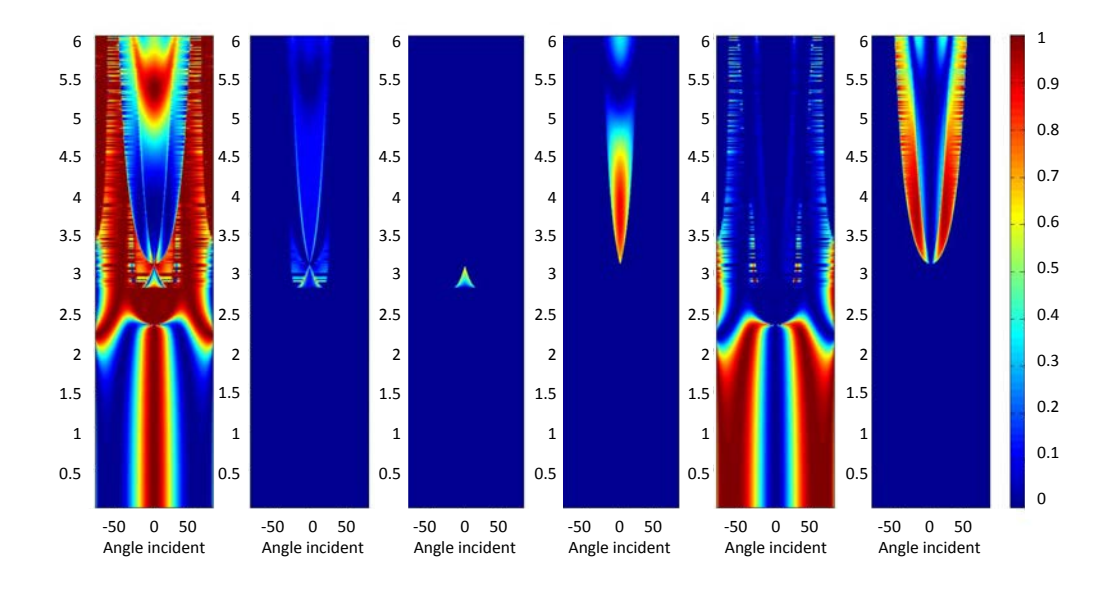

FIGURE 2.13. – Coefficients de réflexion pour le mode  $S_0$  incident et les modes (de gauche à droite) S<sub>0</sub>, S<sub>1</sub>, S<sub>-1</sub>, S<sub>2</sub>, SH<sub>0</sub>, SH<sub>2</sub> réfléchis

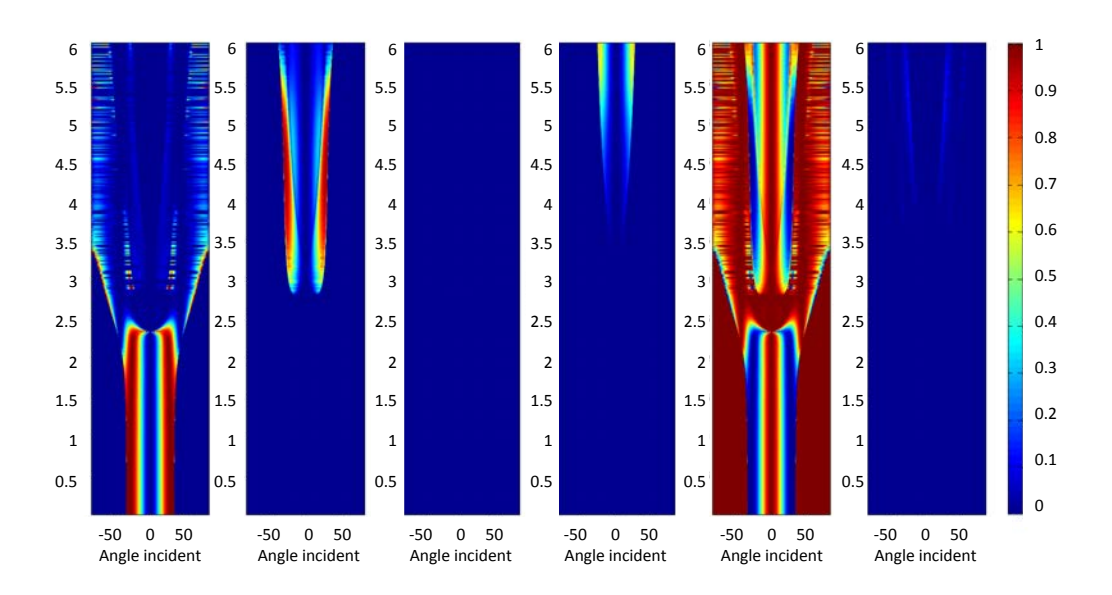

FIGURE 2.14. – Coefficients de réflexion pour le mode SH<sub>0</sub> incident et les modes (de gauche à droite)  $S_0$ ,  $S_1$ ,  $S_{-1}$ ,  $S_2$ ,  $\overline{SH}_0$ ,  $\overline{SH}_2$  réfléchis

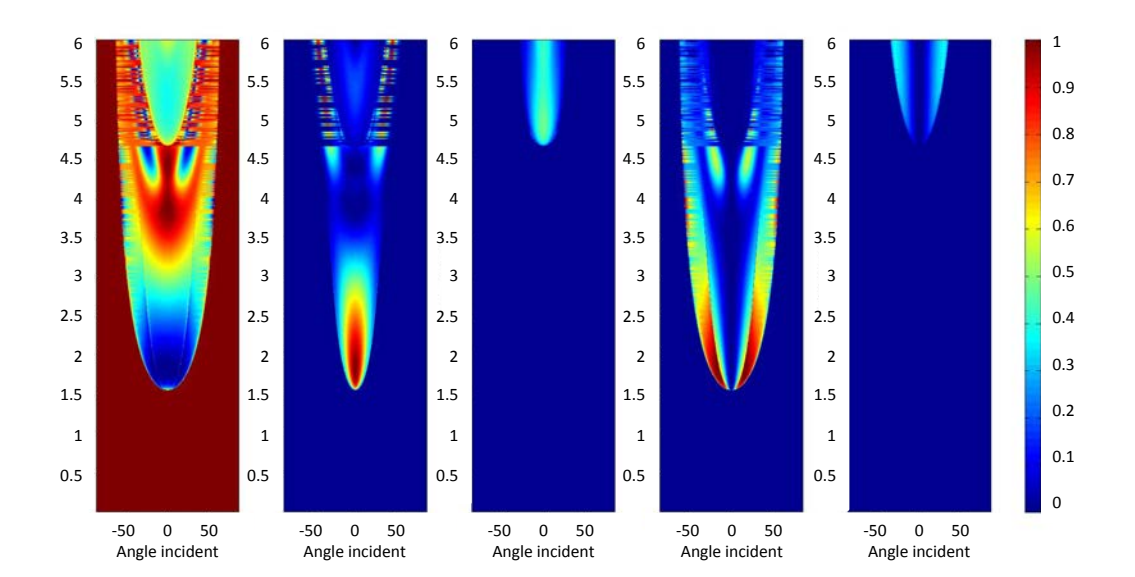

FIGURE 2.15. – Coefficients de réflexion pour le mode  $A_0$  incident et les modes (de gauche à droite)  $A_0$ ,  $A_1$ ,  $A_2$ ,  $SH_1$ ,  $SH_3$  réfléchis
### 2.3. Calcul du champ réfléchi

Nous allons déterminer le champ réfléchi émis par un point par la méthode de la phase stationnaire. Pour cela, nous supposons que nous pouvons écrire le champ de déplacement en un point comme la somme du champ direct (sans réflexion) et du champ arrivant après une réflexion, c'est-à-dire comme

$$
\mathbf{u}(x, y, z, \mathbf{q}) = \mathbf{u}_{dir}(x, y, z, \mathbf{q}) + \mathbf{u}_{refl}(x, y, z, \mathbf{q}).
$$
\n(2.3.1)

La fonction de Green du champ direct est celle exprimée dans la partie 1.1 et est écrite comme une somme sur les différentes contributions modales. Nous allons donc écrire de façon semblable le champ réfléchi comme une somme sur les différentes contributions (une pour chaque couple incident-réfléchi) :

$$
\mathbf{u}_{refl}(x, y, z, \mathbf{q}) = \sum_{m} \sum_{n} \mathbf{u}_{mn}(x, y, z, \mathbf{q}),
$$
 (2.3.2)

avec

$$
\mathbf{u}_{mn}(x, y, z, \mathbf{q}) = \mathbf{g}_{mn}(x - x', y - y', z)\mathbf{q}(x', y')dx'dy',
$$
 (2.3.3)

où g*mn* désigne la fonction de Green modale correspondante.

Pour calculer le champ réfléchi, nous allons utiliser le spectre angulaire d'onde plane d'une onde cylindrique le long de la direction du bo<u>rd</u>. Celui-ci est calculé dans l'annexe D, en utilisant les travaux de Stamnes [52] et vaut  $\frac{\sqrt{2}i\pi}{k-r}$  $\frac{N}{k_{m}x}$ , avec  $k_{mx}$  composante du nombre d'onde suivant *x*. La fonction de Green associée à un trajet *m* incident - *n* réfléchi est donc la suivante :

$$
\mathbf{g}_{mn} = \frac{1}{2\pi} \int_{-\infty}^{\infty} \frac{\sqrt{2i\pi}}{k_{mx}} \mathbf{M}_{mn} \exp\left(i\left(k_{mx}(x_p - x') + k_{nx}(x - x_p) + k_y y\right)\right) dk_y,\tag{2.3.4}
$$

où (*x<sup>p</sup> ,ypmn* ) est le point où s'effectue la réflexion, M*mn* est un terme d'amplitude incluant le coefficient de réflexion. Nous allons calculer cette intégrale à l'aide de la méthode de la phase stationnaire.

Le terme de phase,

$$
f_{mn}(k_y) = k_{mx}(x_p - x') + k_{nx}(x - x_p) + k_y y,
$$
\n(2.3.5)

va être développé suivant un développement de Taylor à l'ordre deux autour du chemin de phase stationnaire,

$$
f_{mn}(k_y) = k_{mx}(x_p - x') + k_{nx}(x - x_p) + k_{my}(y_{p_{mn}} - y') + k_{ny}(y - y_{p_{mn}}) + \frac{1}{2} \frac{\partial^2 f_{mn}}{\partial k_y^2} (k_y - k_{ys})^2
$$
  
=  $k_m R_m + k_n R_n + \frac{1}{2} \frac{\partial^2 f_{mn}}{\partial k_y^2} (k_y - k_{ys})^2$ , (2.3.6)

avec R<sub>m</sub> = √(*x<sub>p</sub>* − *x'*)<sup>2</sup> + ( $y_{p_{mn}}$  − *y'*)<sup>2</sup>, distance entre le point de la source considéré et le point de réflexion, R<sub>n</sub> =  $\sqrt{(x-x_p)^2 + (y-y_{p_{mn}})^2}$ , distance du point de calcul au point de réflexion et *kys* valeur de *k<sup>y</sup>* autour du trajet de phase stationnaire. Pour cela, nous calculons sa dérivée seconde (la dérivée première est nulle autour du chemin de phase stationnaire); nous avons

$$
\frac{\partial^2 f_{mn}}{\partial k_y^2} = -\frac{1}{\cos^2 \varphi_m k_m} \mathbf{R}_m - \frac{1}{\cos^2 \varphi_n k_n} \mathbf{R}_n,\tag{2.3.7}
$$

avec  $\cos \varphi_m = \frac{(x_p - x')}{R_m}$  $\frac{p^{-x'}}{R_m}$  et cos  $\varphi_n = \frac{(x-x_p)}{R_n}$  $\frac{R_p}{R_n}$ .

Nous avons donc à calculer,  $\int_{-\infty}^{\infty} \exp\left(i\left(k_m \mathbf{R}_m + k_n \mathbf{R}_n + \frac{1}{2}\right)\right)$ 2 *∂* 2 *fmn*  $\left(\frac{\partial^2 f_{mn}}{\partial k_y^2} (k_y - k_{ys})^2\right) d k_y$ *,* 

or, nous sommes en présence d'une intégrale de Gauss et

$$
\int \exp(i\sigma x^2) dx = \exp\left(i\frac{\pi}{4}sgn(\sigma)\right) \sqrt{\frac{\pi}{|\sigma|}},
$$
\n(2.3.8)

ce qui nous donne :

$$
\int_{-\infty}^{\infty} \exp\left(i\left(k_m R_m + k_n R_n + \frac{1}{2} \frac{\partial^2 f_{mn}}{\partial k_y^2} (k_y - k_{ys})^2\right)\right) dk_y
$$
\n
$$
= \exp\left(i\left(k_m R_m + k_n R_n\right)\right) \exp\left(i\frac{\pi}{4} \operatorname{sgn}\left(\frac{\partial^2 f_{mn}}{\partial k_y^2}\right)\right) \sqrt{\frac{2\pi}{\left|\frac{\partial^2 f_{mn}}{\partial k_y^2}\right|}}.
$$
\n(2.3.9)

Reprenons l'expression de la fonction de Green et remplaçons l'intégrale par sa valeur; nous obtenons

$$
\mathbf{g}_{mn} = \sqrt{\frac{i}{k_m \left| R_m + \frac{\cos^2 \varphi_m k_m}{\cos^2 \varphi_n k_n} R_n \right|}} \mathbf{M}_{mn}
$$
\n
$$
\times \exp\left(i \left( k_m R_m + k_n R_n \right) \right) \exp\left(-i \frac{\pi}{4} \operatorname{sgn}\left(\frac{1}{\cos^2 \varphi_m k_m} R_m + \frac{1}{\cos^2 \varphi_n k_n} R_n \right)\right).
$$
\n(2.3.10)

Il nous reste maintenant à exprimer le terme M*mn*.

Juste avant réflexion, l'expression de la fonction de Green pour un trajet dû au mode *m* vaut

$$
\mathbf{g}_{m}(x,y,z) = \sqrt{\frac{1}{\mathcal{R}_{m}}}\sqrt{\frac{|k_{m}|}{2\pi}} \frac{\omega}{4P_{m}(\omega)} \mathbf{W}_{m}(\varphi,z) (\mathbf{W}_{m}^{*}(\varphi,d))^{T}
$$
\n
$$
\times \exp\left(i\frac{\pi}{4}\operatorname{sgn}(-k_{m})\right) \exp\left(i\frac{\pi}{2}\right) \exp\left(ik_{m}\mathcal{R}_{m}\right).
$$
\n(2.3.11)

Juste après réflexion (R*<sup>n</sup>* → 0), l'expression de la fonction de Green pour un mode *n* réfléchi dû au mode *m* incident vaut

$$
\mathbf{g}_{mn} = \sqrt{\frac{i}{k_m \mathbf{R}_m}} \mathbf{M}_{mn} \exp\left(i \left(k_m \mathbf{R}_m\right)\right) \exp\left(-i \frac{\pi}{4} \operatorname{sgn}\left(k_m\right)\right). \tag{2.3.12}
$$

En considérant le coefficient de réflexion en amplitude *rmn*, et en comparant l'expression de la fonction de Green avant et après réflexion, nous obtenons

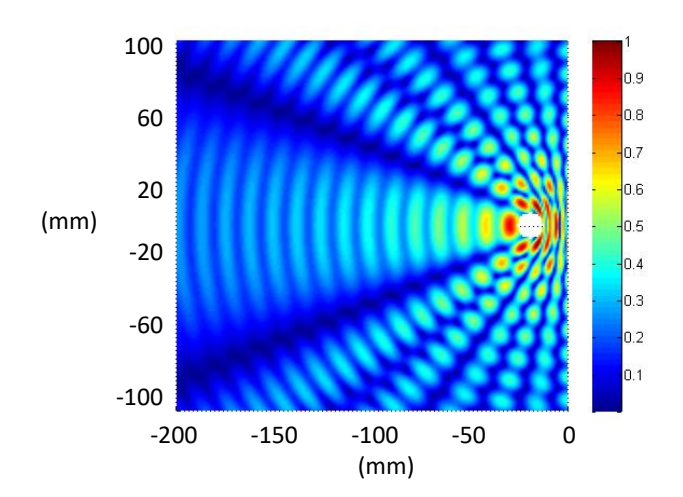

Figure 2.16. – Déplacement *u<sup>z</sup>* normalisé, prenant en compte champ direct et champ réfléchi, dû à une source circulaire de rayon 5 mm en émission radiale dont le centre est situé à 15 mm du bord de plaque.

Nous pouvons considérer la taille finie de la source à l'aide du coefficient de Fraunhofer attaché au mode incident *m,* au point de réflexion ( $x_p, y_{mn}$ ). L'expression finale du champ de déplacement après réflexion pour un trajet avec prise en compte de la source est alors donnée par

$$
\mathbf{u}_{mn}(x, y, z, \mathbf{q})
$$
\n
$$
= r_{mn} \sqrt{\frac{|k_m|}{2\pi |R_m + \frac{\cos^2 \varphi_m k_m}{\cos^2 \varphi_n k_m} R_n|}} \frac{\omega}{4P_m} \mathbf{W}_n(\varphi_n, z) (\mathbf{W}_m^*(\varphi_m, d))^T \mathbf{F}_{raun}(k_m, x_p, y_{mn}, \mathbf{q})
$$
\n
$$
\times \exp\left(i\frac{\pi}{2}\right) \exp\left(-i\frac{\pi}{4} \operatorname{sgn}\left(\frac{1}{\cos^2 \varphi_m k_m} R_m + \frac{1}{\cos^2 \varphi_n k_n} R_n\right)\right) \exp\left(i\left(k_m R_m + k_n R_n\right)\right).
$$
\n(2.3.14)

Sur la figure 2.16, nous pouvons voir le champ calculé pour une fréquence de 350 kHz, prenant en compte les contributions directes et réfléchies, la source étant circulaire radiale de rayon 5 mm, dont le centre est situé à 15 mm du bord de la plaque. Le champ total fait apparaitre des zones d'interférences constructives et destructives.

Il nous est désormais possible de calculer le champ émis par une source de taille finie et réfléchi par un bord de plaque à une fréquence donnée. Pour pouvoir comparer les résultats obtenus par simulation avec ceux obtenus expérimentalement, il est nécessaire de passer du domaine fréquentiel au domaine temporel, ce que nous allons faire dans le paragraphe suivant.

#### Résultat dans le domaine temporel

Pour obtenir un champ pour une excitation temporelle quelconque, nous calculons le champ sur un ensemble de fréquences, puis, nous effectuons une synthèse de Fourier.

La figure 2.17 donne l'allure du champ à différents instants. Dans cette simulation, nous considérons une source circulaire de rayon 5 mm centrée en (-100,0) qui génère une contrainte normale uniforme excitée par cinq cycles de sinusoïde de fréquence 400 kHz fenêtrés par une gaussienne.

Le premier instant *t* = 18µ*s* (a) est choisi avant qu'il n'y ait réflexion pour tous les points de calcul. Le second instant *t* = 31µ*s* (b) correspond au début de la réflexion, quand le mode le plus rapide  $S_0$  atteint le bord; nous pouvons observer des interférences entre le champ incident et réfléchi à proximité du bord. Le troisième instant *t* = 54µ*s* (c) est sélectionné juste après que le mode le plus lent  $A_0$  ait fini de se réfléchir. Le dernier instant  $t = 72\mu s$  (d) illustre le moment où seule la contribution réfléchie existe encore dans la zone considérée.

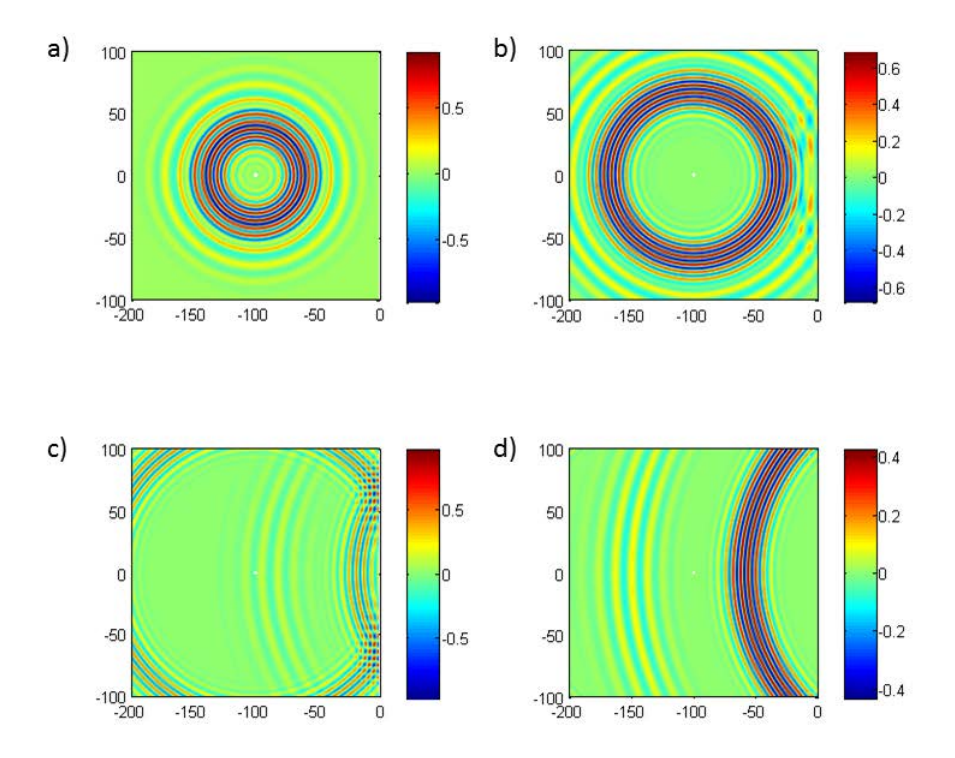

Figure 2.17. – Quatre instantanés de la propagation dans une plaque avec prise en compte de la réflexion (a) à *t* = 18µ*s*, (b) à *t* = 31µ*s*, (c) à *t* = 54µ*s*, et (d) à *t* = 72µ*s*.

Ce type de résultat obtenu dans le domaine temporel doit nous aider à mieux comprendre la propagation des ondes dans plaque. Ces simulations serviront également lorsque nous effectuerons des comparaisons avec des résultats expérimentaux. Nous allons en présenter certaines dans le chapitre suivant, afin de valider le modèle développé.

# 3

# Validations expérimentales

*Dans cette partie, nous allons valider expérimentalement nos résultats de simulation. Nous allons dans un premier temps regarder le champ en deux points situés sur l'axe centre de la source - bord de plaque. Puis, nous regarderons le champ en des points situés hors de cet axe.*

### 3.1. Paramètres expérimentaux et de simulation

Les expériences ont été menées par M. Phedyaeff lors de son stage de DUT effectué au CEA. Une plaque d'aluminium d'épaisseur 3 mm est utilisée. La source est un élément piezo-électrique circulaire de diamètre 10 mm émettant radialement. Elle est positionnée à 300 mm du bord droit le plus proche. L'excitation est un cycle unique d'une sinusoïde de fréquence 200 kHz, fréquence située sous la première fréquence de coupure. Le générateur utilisé est un générateur Keysight 33500B.

Le champ normal à la surface de la plaque est mesuré à l'aide d'un interféromètre laser. Celui-ci effectue des mesures sur l'axe source-bord ou orthogonalement à ce dernier comme présenté sur la figure 3.1. Le signal obtenu en sortie du laser est ensuite envoyé vers un oscilloscope Teledyne LeCroy HDO6034.

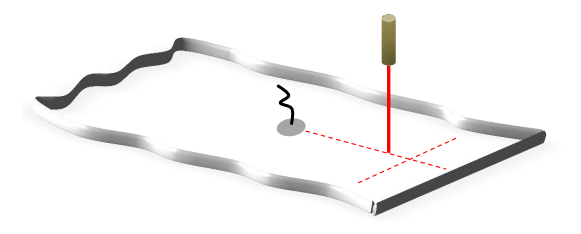

Figure 3.1. – Mesures prises par l'interféromètre.

Pour nos simulations, nous reprenons les paramètres expérimentaux. Nous effectuons les calculs sur 512 fréquences, puis nous effectuons une synthèse de Fourier.

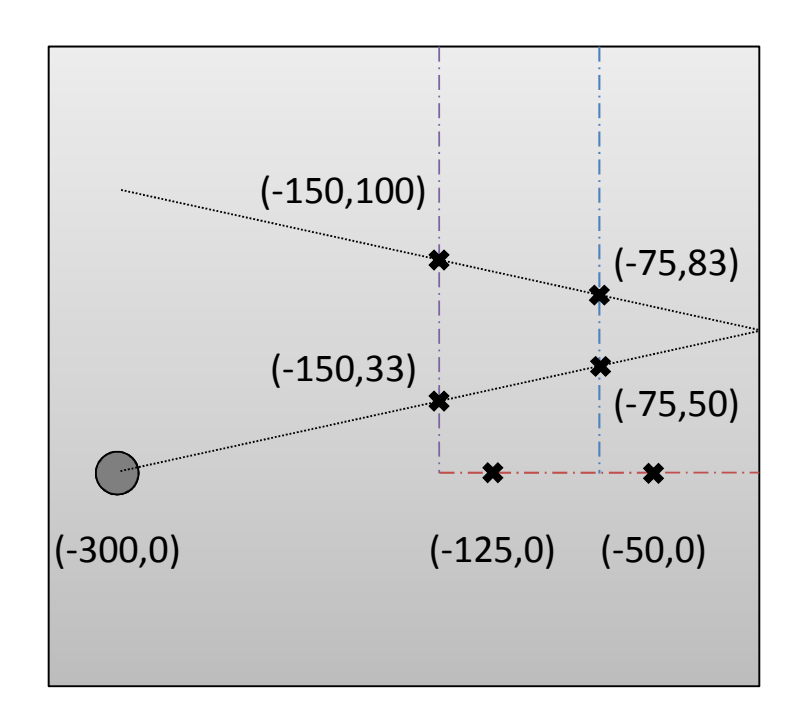

Figure 3.2. – Trajectoire du laser et positions des points de mesure.

### 3.2.1. Déplacement particulaire normal pour des points situés sur l'axe source-bord

Nous allons observer le champ de déplacement normal en deux points de l'axe sourcebord (en rouge sur la figure 3.2).

Nous pouvons distinguer sur les figures 3.3 et 3.4 les paquets d'onde incident et réfléchi du mode  $S_0$  (vert et jaune), et ceux du mode  $A_0$  (violet et bleu). Comme nous mesurons le déplacement normal, nous ne voyons pas le mode  $SH_0$ .

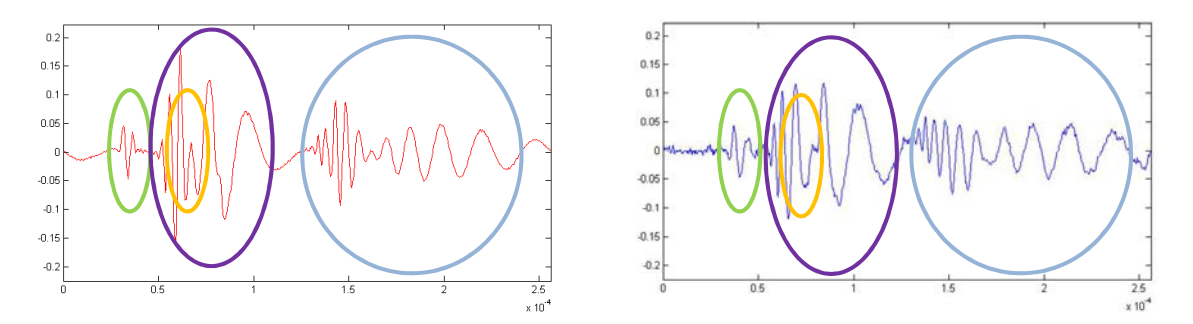

Figure 3.3. – Comparaison simulation (à gauche)/expérience (à droite) au point (−125*,*0).

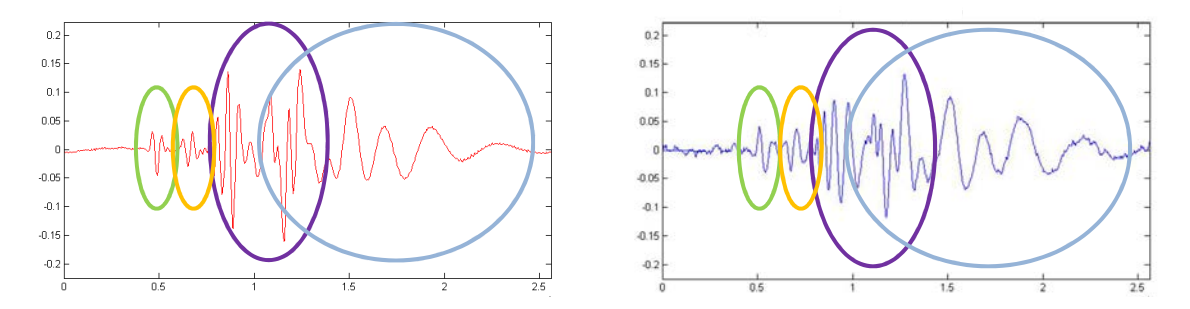

Figure 3.4. – Comparaison simulation (à gauche)/expérience (à droite) au point (−50*,*0).

Comme attendu, les paquets d'ondes directs arrivent plus tôt sur le point (−125*,*0), tandis que les paquets réfléchis arrivent plus tard. De plus, nous pouvons voir que le mode  $A_0$  est plus sensible à la dispersion que le mode  $S_0$ , à tel point que sur la figure 3.4, nous pouvons voir son paquet d'onde incident interférer avec son paquet d'onde réfléchi.

Au point (−125,0), il y a interférence entre le paquet d'onde réfléchi du mode S<sub>0</sub> avec le paquet direct du mode  $A_0$ . Ces interférences entre contributions directes et réfléchies nous confirme l'importance de prendre en compte les réflexions en bout de plaque lors de simulations.

De plus, les paquets étant confondus, la simulation apporte un réel soutien à la compréhension des résultats expérimentaux.

### 3.2.2. Déplacement particulaire normal pour des points situés sur un axe parallèle au bord

Nous allons observer le champ de déplacement en quatre points situés sur un même trajet sans conversion et dont les coordonnées sont précisées sur la figure 3.2.

Nous pouvons distinguer sur les figures 3.5 et 3.6 les paquets d'onde incident du mode  $S_0$  (vert) et du mode  $A_0$  (violet). Sur ces figures, nous pouvons de plus observer le paquet d'onde réfléchi du mode  $A_0$  (bleu) et nous mettons en jaune l'emplacement théorique du paquet d'onde réfléchi du mode  $S_0$ .

Comme dans le cas de l'incidence normale, le mode  $A_0$  n'échange de l'énergie qu'avec luimême. La décroissance en amplitude de son paquet d'onde n'est donc due qu'à la distance parcourue depuis la source et ce quel que soit le trajet. Par contre, pour un angle d'incidence de 12,4° le mode S<sub>0</sub> ne transmet que 80% d'énergie à lui-même ; le mode n'étant par ailleurs pas le mode prépondérant le paquet  $S_0$  dû à la réflexion de  $S_0$  en bout de plaque est difficile à distinguer. Il est à noter que par conversion de mode, le mode  $SH_0$  transmet 20% de son énergie en se réfléchissant en S<sub>0</sub>, l'emplacement théorique du paquet d'onde S<sub>0</sub> issu de SH<sub>0</sub> est marqué en rouge sur les figures 3.5 et 3.6. Le mode  $SH_0$ , rappelons-le n'ayant pas de composante normale, la mesure interférométrique effectuée ne peut pas le mesurer.

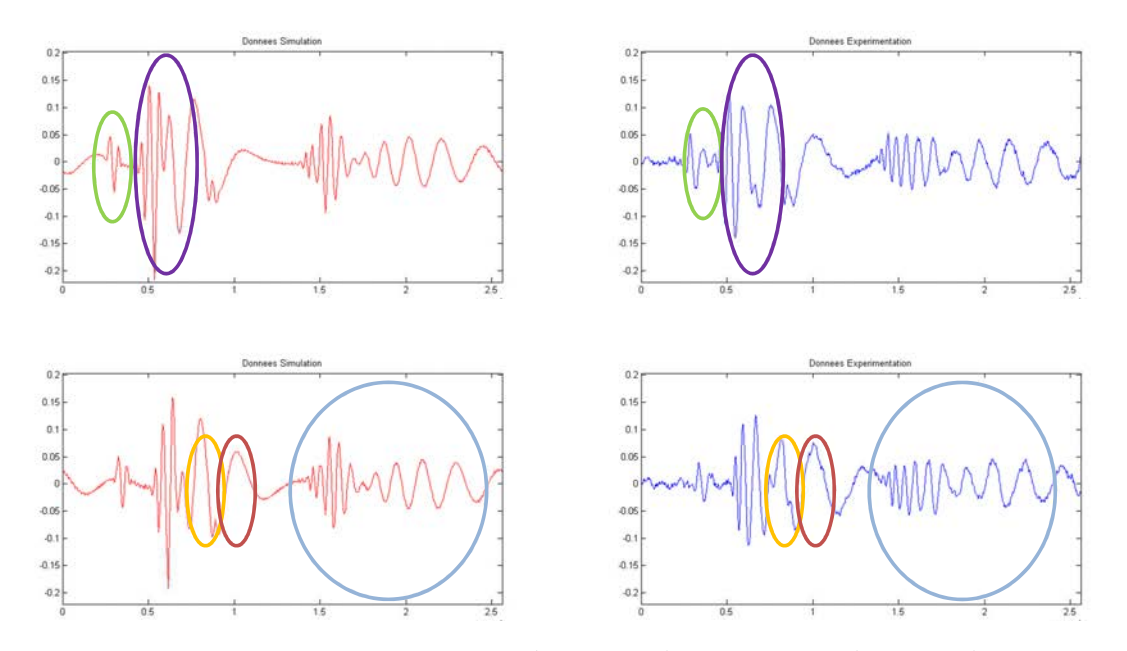

Figure 3.5. – Comparaison simulation (à gauche)/expérience (à droite) aux points (−150*,*33) (haut) et (−150*,*100) (bas).

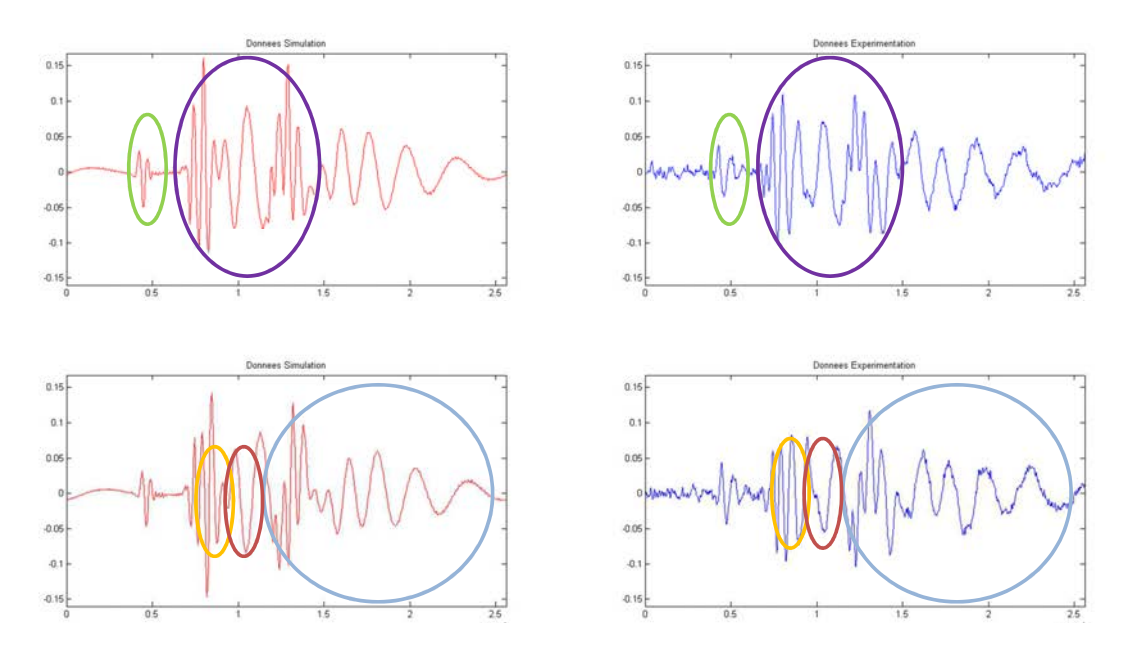

Figure 3.6. – Comparaison simulation (à gauche)/expérience (à droite) aux points (−75*,*50) (haut) et (−75*,*83) (bas).

### **CONCLUSION**

Dans une plaque isotrope semi-infinie, il est possible d'effectuer une simulation rapide du rayonnement d'ondes guidées ultrasonores émises par une source de taille finie, prenant en compte les réflexions par un bord de plaque.

Pour prendre en compte les sources de taille finie, nous utilisons une formulation issue d'une approximation de type Fraunhofer qui permet de ne considérer qu'un seul et unique trajet entre la source et le point de calcul. En utilisant cette formulation, l'amplitude du champ peut s'écrire à l'aide d'un produit entre un terme qui s'écrit de manière identique quel que soit le type de source utilisée avec un terme de Fraunhofer qui contient l'information sur la forme et l'émission de la source.

De plus, cette formulation permet un calcul aisé et rapide du champ réfléchi car il n'y a à prendre en compte pour chaque couple de mode incident-réfléchi qu'un seul trajet auquel on associera le coefficient de réflexion d'onde guidée plane à l'interface et le terme de Fraunhofer au point de réflexion. Un autre avantage de cette méthode de calcul est qu'elle permet de conserver l'écriture modale du champ de réflexion.

# Deuxième partie

# Méthode des pinceaux pour les ondes guidées

### **INTRODUCTION**

Dans la partie précédente, nous avons vu qu'il était possible en exploitant la méthode de la phase stationnaire de calculer le champ émis par une source de taille finie tout en prenant en compte les réflexions en bord de plaque. Cette méthode bien qu'efficace reste difficilement généralisable à des configurations géométriques plus complexes et il est essentiel de trouver une autre solution pour de telles configurations.

Au CEA, le formalisme pinceau est utilisé pour modéliser les contrôles ultrasonores effectués par ondes de volume. Ce formalisme a été initialement développé pour les ondes électromagnétiques par Deschamps [53] et étendu au cas de géométries particulières par Lee *et al.* [54]. Cette méthode a ensuite été adaptée à la propagation des ondes élastiques de volume par Gengembre et Lhémery [40, 55].

Le formalisme pinceau permet dans le cas des ondes de volumes d'effectuer des calculs rapides du champ et offre des possibilités de généralisations aisées à des géométries plus complexes, y compris dans le cas de milieux continument variables [56]. C'est pourquoi, nous cherchons ici à développer une méthode similaire pour les ondes guidées.

Dans un premier temps, nous décrirons ce qu'est un pinceau et le formalisme qui lui est attaché. Puis, nous présenterons le calcul du champ à l'aide de la méthode des pinceaux et les matrices régissant l'évolution de ce dernier en milieux isotropes et anisotropes.

En particulier, nous traiterons les réflexions sur une interface et nous comparerons les expressions obtenues dans le cas isotrope et anisotrope.

# 4

# Formalisme pinceau pour les ondes guidées

*Une première partie sera dédiée au formalisme pinceau pour les ondes guidées. Par la suite, nous décrirons sa géométrie et développerons l'expression du champ obtenu à l'aide de cette méthode. Enfin, nous comparerons sur un cas simple, les résultats obtenus par la méthode des pinceaux avec ceux obtenus par la méthode de la phase stationnaire.*

### 4.1. Description géométrique du pinceau

Par définition, un pinceau est un ensemble de rayons issus d'un même point source. La méthode des pinceaux consiste à évaluer la manière dont divergent infinitésimalement ces rayons par rapport à un rayon central que nous appellerons "rayon axial".

Les ondes guidées étant multimodales, il existe, à une fréquence fixée et pour une direction d'observation (direction d'énergie) ϕ donnée, plusieurs modes d'indice *m*. Certains d'entre eux peuvent posséder, dans le cas d'une plaque anisotrope, plusieurs contributions de phase d'indice *n* de direction γ*n*. Nous définirons un pinceau pour chacun de ces modes et chacune de ces contributions de phase. La figure 4.1 présente la géométrie d'un de ces pinceaux.

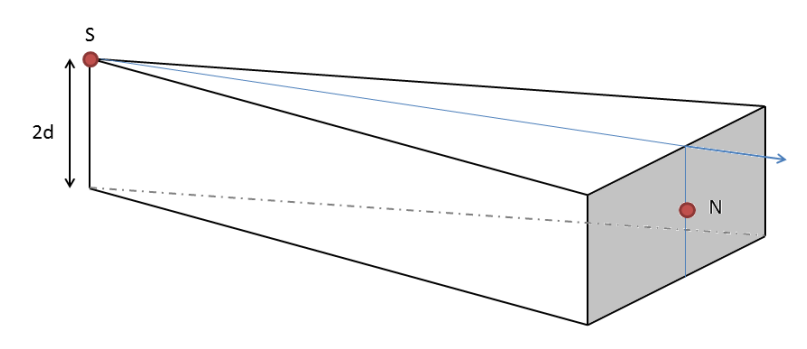

Figure 4.1. – Pinceau modal dans une plaque.

Le déplacement u*<sup>n</sup>* pour une phase d'indice *n* en un point (*x,y, z*) peut s'écrire de la façon suivante :

$$
\mathbf{u}_n(x, y, z) = \mathbf{U}_n(x, y) \mathbf{W}_n(\gamma_n, z) \exp\left(ik_n \sqrt{x^2 + y^2}\right),\tag{4.1.1}
$$

où le champ de déplacement dans l'épaisseur W*<sup>n</sup>* de la contribution *n* du mode *m* est calculé par la méthode SAFE. Pour connaitre l'amplitude du champ U*<sup>n</sup>* au point de calcul, nous allons à l'aide du pinceau calculer l'intensité acoustique en ce point.

Pour déterminer l'intensité au point de calcul, nous supposons qu'il y a conservation de l'énergie à l'intérieur du pinceau. En effet, l'intensité étant une énergie par unité de surface et l'ensemble de l'énergie étant supposée sortir du pinceau par la surface grisée sur la figure 4.1, il est possible de relier l'évolution de l'intensité le long du rayon central du pinceau à l'évolution de cette surface.

Le rayon central du pinceau est appelé rayon axial. Il suit le chemin géométrique et vérifie

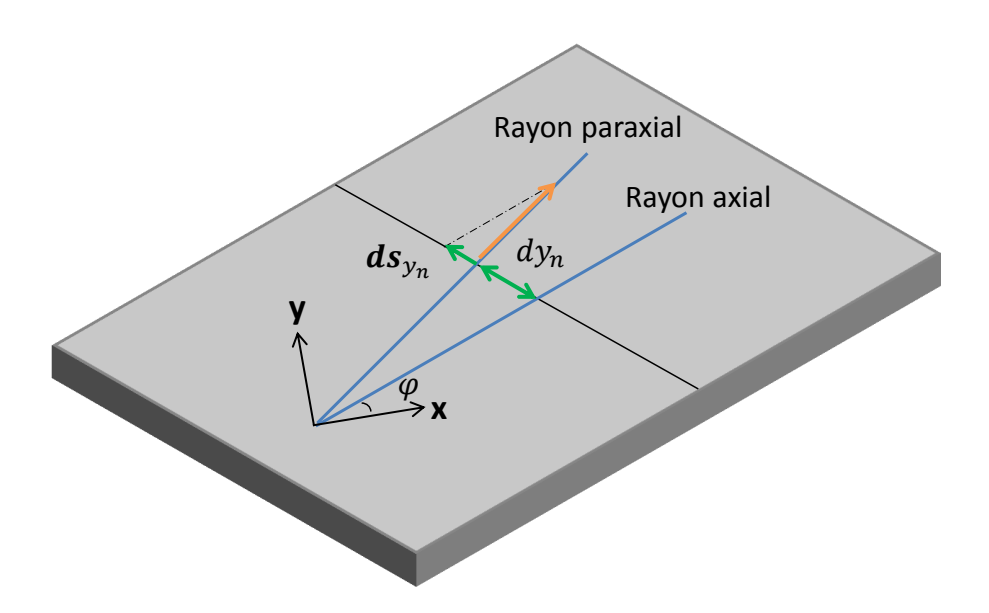

Figure 4.2. – Grandeurs représentant un rayon paraxial.

Considérons un pinceau modal. Celui-ci étant rattaché à une phase, il possédera le même indice *n* que cette dernière. Le repère rayon (*xn,yn, z*) lié au pinceau est construit comme suit :

$$
\begin{pmatrix} x_n \\ y_n \end{pmatrix} = \begin{pmatrix} \cos \gamma_n & \sin \gamma_n \\ -\sin \gamma_n & \cos \gamma_n \end{pmatrix} \begin{pmatrix} x \\ y \end{pmatrix}.
$$
 (4.1.2)

Nous noterons que dans le cas d'une plaque isotrope, la direction d'observation φ est confondue avec la direction de phase γ*n*. Le rayon axial du pinceau se trouve alors colinéaire à *xn*.

Le pinceau est représenté dans le cas des ondes guidées par un bi-vecteur, formé par les coordonnées d'un rayon paraxial, et est défini comme suit pour chaque phase contribuant à une direction d'énergie donnée :

$$
\psi_n = \begin{pmatrix} dy_n \\ ds_{y_n} \end{pmatrix} . \tag{4.1.3}
$$

Ce pinceau associé au mode *m* et à la phase *n* possède deux coordonnées. La première des coordonnées *dy<sup>n</sup>* représente l'écart infinitésimal de position entre le rayon paraxial et le

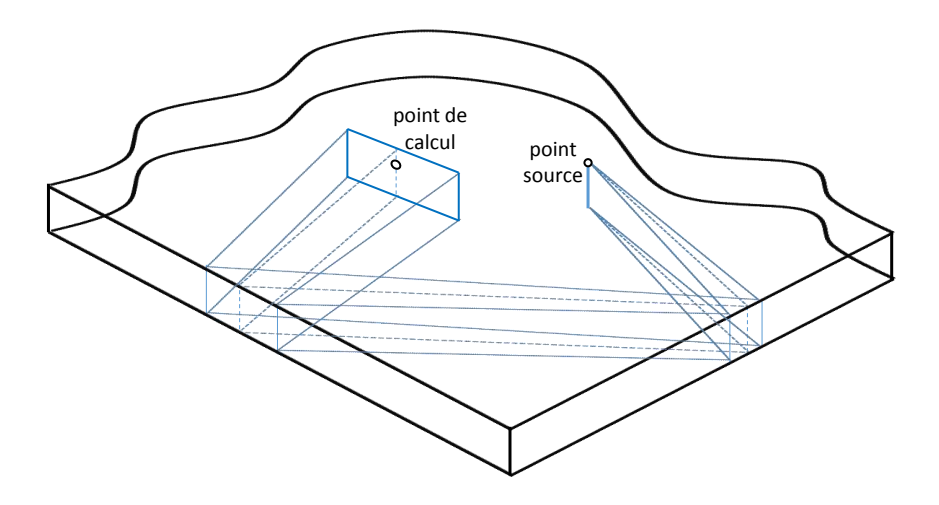

Figure 4.3. – Évolution d'un pinceau dans une plaque.

L'évolution du pinceau, dont un exemple est présenté figure 4.3, sera décrite à l'aide d'une matrice  $2 \times 2$ , et nous verrons dans la section suivante comment à l'aide de la connaissance de cette évolution, nous pouvons calculer le champ de déplacement.

### 4.2. Écriture du champ à l'aide de la méthode des pinceaux

Dans cette partie, nous allons construire la méthode de calcul du champ à l'aide des pinceaux pour les ondes guidées. Pour cela, nous nous inspirons des travaux traitant de l'emploi de cette méthode pour les ondes de volume [40]. Nous nous placerons en champ lointain de manière à ne conserver que les modes propagatifs.

Pour calculer le champ en un point, il est nécessaire avant tout de considérer tous les trajets source-point de calcul possibles. À chacun de ces trajets composés de propagations élémentaires modales entre deux points et d'interactions modales, nous associons un pin-

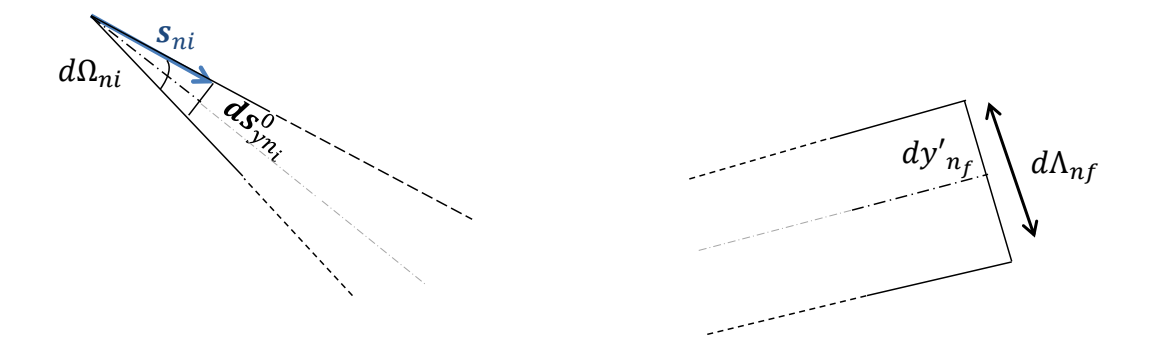

Figure 4.4. – Notations.

Sur cette figure, nous pouvons voir l'angle initial du pinceau *d*Ω*n<sup>i</sup>* ainsi que la lenteur  $s_{n_i}$ , et l'écart infinitésimal de lenteur  $ds_{y_{n_i}}^0$  entre le rayon axial et le rayon paraxial au point source. Par ailleurs *d*Λ<sub>n*f*</sub> est la largeur du pinceau et *dy'<sub>nf</sub>* est l'écart infinitésimal de position entre les deux rayons au point de calcul.

### 4.2.1. Calcul du rapport d'intensité géométriquement

Nous allons appliquer le principe de conservation de l'énergie à l'intérieur du pinceau, pour un mode entre la source et le point de calcul N. Comme l'épaisseur du pinceau est constante (c'est l'épaisseur de la plaque), nous pouvons écrire que,

$$
\frac{I_N}{I s_{n_i}} = \frac{d\Omega_{n_i} \Pi_{i..f}}{d\Lambda_{n_f}}\tag{4.2.1}
$$

où, I*sn<sup>i</sup>* est l'intensité acoustique initiale à la source, dans l'angle *d*Ω*n<sup>i</sup>* , pour un mode *m<sup>i</sup>* considéré, I<sub>N</sub> est l'intensité acoustique traversant au point de calcul N le segment *d*Λ<sub>n<sub>ſ</sub>,</sub> pour un mode *m<sup>f</sup>* considéré, et Π*i..f* est le produit des coefficients de réflexion en énergie, terme nécessaire lorsque nous considérons un trajet avec au moins une interaction (réflexion, transmission).

Au point source, le pinceau possède la forme suivante pour tous les modes :

$$
\psi_{n_i}^0 = \begin{pmatrix} 0 \\ ds_{y_{n_i}}^0 \end{pmatrix}, \tag{4.2.2}
$$

ce qui nous permet d'exprimer l'angle *d*Ω*n<sup>i</sup>* initial. Cet angle étant petit, nous pouvons lui appliquer l'approximation des petits angles, ce qui nous donne que

$$
d\Omega_{n_i} \simeq \sin d\Omega_{n_i} = 2 \frac{ds_{y_{n_i}}^0}{s_{n_i}}.
$$
\n(4.2.3)

De plus, si au point de calcul nous exprimons le vecteur pinceau de la façon suivante :

$$
\psi'_{n_f} = \begin{pmatrix} dy'_{n_f} \\ ds'_{n_f} \end{pmatrix},
$$
\n(4.2.4)

nous pouvons dire que  $d\Lambda n_f = 2dy'_{n_f}$ .

En outre, si nous connaissons la matrice de propagation L{*n<sup>i</sup>* |*nf* } (ce qui sera le cas grâce aux paragraphes suivants) qui relie l'expression du pinceau au point de calcul et le pinceau au point source,

$$
L_{i..f} = \begin{pmatrix} a_{i..f} & b_{i..f} \\ c_{i..f} & d_{i..f} \end{pmatrix},
$$
 (4.2.5)

nous pouvons exprimer le rapport d'intensité entre le point source et le point de calcul, pour un mode de la manière suivante :

$$
\frac{I_N}{Is_{n_i}} = \frac{\Pi_{i..f}}{s_{n_i} b_{i..f}}.
$$
\n(4.2.6)

### 4.2.2. Expression du champ

Nous allons calculer le rapport d'intensité par une deuxième méthode. Dans la thèse de L. Taupin [22] (p. 46), il est noté que dans le cas d'un guide sans perte, l'énergie totale peut s'écrire comme la somme des contributions de l'énergie cinétique E*<sup>c</sup>* et potentielle E*<sup>p</sup>* . De plus dans la thèse de K . Jezzine [19] à la page 80, il est écrit que dans le cas d'un guide sans perte, l'application du théorème de Poynting, nous montre que l'énergie cinétique est égale à l'énergie potentielle. Au point de calcul, nous avons donc,

$$
E_T = 2E_c = \frac{\omega^2}{2} \rho |u_{n_f}|^2.
$$
 (4.2.7)

Or, pour chaque mode au point de calcul d'après (4.1.1),  $|\mathbf{u}_{n_f}| = \mathbf{U}_{n_f}$ , ce qui nous donne

$$
E_T = \frac{\omega^2}{2} \rho U_{n_f}^2.
$$
 (4.2.8)

L'énergie au point de calcul N peut être exprimée en fonction de vecteur de Poynting, comme suit

$$
I_N = \frac{1}{2} |\mathbf{P}_{oyn}|. \tag{4.2.9}
$$

Or, la norme du vecteur de Poynting vaut dans un milieu sans perte, où la vitesse de groupe correspond à la vitesse d'énergie,

$$
|\mathbf{P}_{oyn}| = \mathbf{E}_{\mathrm{T}}|v_{g_{n_f}}|,\tag{4.2.10}
$$

donc,

$$
I_N = \frac{\omega^2}{4} \rho |v_{g_{n_f}}| U_{n_f}^2, \qquad (4.2.11)
$$

et nous pouvons écrire à partir de (4.2.6) que

$$
U_{n_f}^2 = \Pi_{i..f} \frac{4}{\omega^2 \rho |v_{g_{n_f}}|} \frac{I s_{n_i}}{s_{n_i} b_{i..f}}.
$$
 (4.2.12)

En introduisant l'équation (4.2.12) dans l'expression du déplacement, donnée par l'équation (4.1.1), nous obtenons que

$$
\mathbf{u}_{n_f}(x, y, z) = \sqrt{\prod_{i..f} \frac{4}{\omega^2 \rho |v_{g_{n_f}}|} \frac{\mathrm{I}_{s_{n_i}}}{s_{n_i} b_{i..f}}} \mathbf{W}_{n_f}(\gamma_{n_f}, z) \exp\left(i \mathrm{F}_{i..f}(x, y)\right),\tag{4.2.13}
$$

expression dans laquelle F*i..f* (*x,y*) représente un terme de propagation dépendant du trajet parcouru par le pinceau.

Il nous est maintenant nécessaire de connaitre I*sn<sup>i</sup>* , l'intensité du pinceau à la source donc du mode *m<sup>i</sup>* de direction de phase γ*<sup>i</sup>* . Nous allons pour cela identifier ce terme dans l'expression du champ de déplacement direct dans une plaque isotrope. On peut noter que comme nous nous intéressons à un trajet direct, un seul mode est concerné et les indices *i* et *f* ne sont pas utiles dans ce cas.

Dans ce sens, nous partons de l'expression du champ, pour un point source et un mode de direction de phase γ*n*, calculée par Velichko et Wilcox [31] que nous explicitons (l'expression étant formée à partir des éléments donnés dans la publication) dans le cas d'un milieu isotrope,

$$
\mathbf{u}_{n}(x,y,z) = \frac{|k_{n}|}{\sqrt{2\pi R|k_{n}|}} \exp\left(i\frac{\pi}{4}\operatorname{sgn}(-k_{n})\right) \frac{i\omega}{4P_{n}} \exp\left(ik_{n}R\right) \mathbf{W}_{n}(\gamma_{n}, z) \left(\mathbf{W}_{n}^{*}(\gamma_{n}, d)\right)^{T} \mathbf{q}.
$$
 (4.2.14)

De cette expression, nous allons déduire le terme *bn*, terme de la matrice de propagation entre la source et le point de calcul considéré. Nous traçons sur la figure 4.5, le pinceau le long d'un trajet direct entre une source et un point de calcul en milieu isotrope. Comme le montre cette figure, nous pouvons écrire que,

$$
dy'_n = \text{R} \tan \theta_n. \tag{4.2.15}
$$

θ*<sup>n</sup>* étant petit, nous pouvons en outre faire la simplification suivante :

$$
\tan \theta_n \simeq \sin \theta_n = \frac{ds_{y_n}^0}{s_n}.
$$
\n(4.2.16)

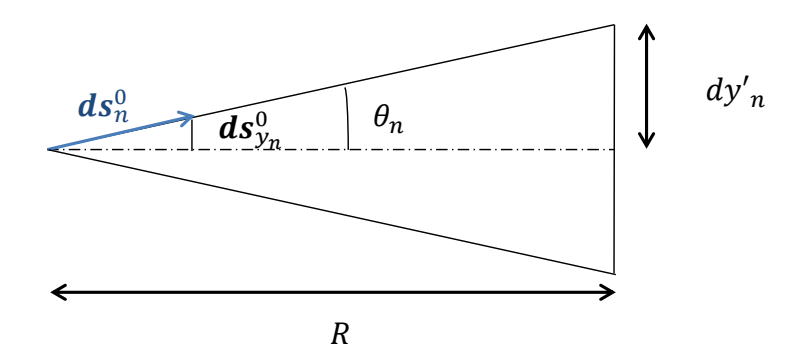

Figure 4.5. – Pinceau modal direct entre un point source et un point de calcul en milieu isotrope.

ce qui nous donne que :

$$
dy'_{n} = R \frac{ds_{y_{n}}^{0}}{s_{n}}.
$$
\n(4.2.17)

La composante du pinceau *dy<sup>n</sup>* étant nulle au point source, nous pouvons remplacer *b<sup>n</sup>* par son expression dans la matrice de propagation,

$$
\begin{pmatrix} dy'_n \\ ds'_{y_n} \end{pmatrix} = \begin{pmatrix} a_n & b_n = \frac{R}{s_n} \\ c_n & d_n \end{pmatrix} \begin{pmatrix} 0 \\ ds^0_{y_n} \end{pmatrix}.
$$
\n(4.2.18)

Nous allons maintenant identifier le terme *b<sup>n</sup>* dans l'expression du champ de déplacement (équation (4.2.14)),

$$
\mathbf{u}_{n}(x,y,z) = \sqrt{\frac{|k_{n}| \operatorname{sgn}(k_{n})}{2\pi s_{n}b_{n}}} \exp\left(-i\frac{\pi}{4}\right) \frac{i\omega}{4P_{n}} \exp\left(ik_{n}R\right) \mathbf{W}_{n}(\gamma_{n}, z) \left(\mathbf{W}_{n}^{*}(\gamma_{n}, d)\right)^{T} \mathbf{q}.
$$
 (4.2.19)

ce qui nous permet d'identifier  $\sqrt{\text{Is}_{n_i}}$ ,

$$
\sqrt{Is_{n_i}} = \frac{\omega^2}{4} \sqrt{\frac{k_{n_i} \rho |v_{g_{n_i}}|}{2\pi}} \frac{i}{2P_{n_i}} \exp\left(-i\frac{\pi}{4}\right) \left(W_{n_i}^*(\gamma_n, d)\right)^T \mathbf{q}.
$$
 (4.2.20)

Finalement, le champ calculé par la méthode des pinceaux sera de la forme suivante :

$$
\mathbf{u}_{n_f}(x, y, z) = \sqrt{\Pi_{i..f}} \frac{1}{s_{n_i} b_{i..f}} \sqrt{\frac{k_{n_i} |v_{g_{n_i}}|}{2\pi |v_{g_{n_f}}|}} \frac{\omega}{4P_{n_i}(\omega)} \exp\left(i\frac{\pi}{2}\right) \times \left(\mathbf{W}_{n_i}^*(\gamma_{n_i}, d)\right)^{\mathrm{T}} \mathbf{q} \mathbf{W}_{n_f}(\gamma_{n_f}, z) \exp\left(-i\frac{\pi}{4}\right) \exp\left(iF_{\{n_i|n_f\}}(x, y)\right).
$$
\n(4.2.21)

Nous venons d'obtenir le champ de déplacement pour un pinceau donné. Pour obtenir le champ de déplacement total direct, il suffit de sommer les champs associés aux différentes directions d'énergie possibles, entre la source et le point de calcul. On peut se demander

quel est le domaine de validité de la méthode du pinceau, c'est pourquoi nous allons maintenant montrer sur un cas plus complexe, comprenant une réflexion, que la méthode des pinceaux donne le même résultat que celui obtenu par la méthode de la phase stationnaire.

### 4.3. Comparaison de la méthode des pinceaux et de la phase stationnaire

Considérons un pinceau modal, qui se propage d'un point source à un point de calcul et qui subit une réflexion lors de son trajet. Toute la complexité réside dans le fait de son trajet. Le fait que

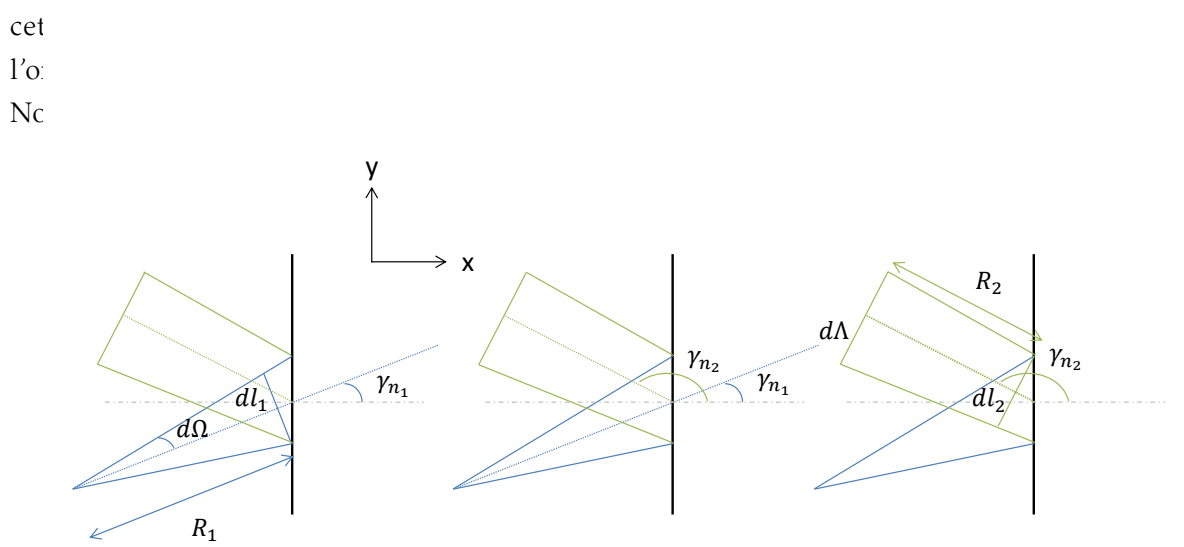

Figure 4.6. – Pinceau modal se réfléchissant en bout de plaque.

Nous nous intéressons tout d'abord au trajet incident. Comme sur la figure 4.6, *d*Ω, le demi angle initial est petit, on peut écrire que

$$
d\Omega = \sin d\Omega = \frac{dl_1}{R_1},\tag{4.3.1}
$$

où  $dl_1$  est la demi largeur du pinceau avant réflexion et R<sub>1</sub> la distance entre le point source et le point où s'effectue la réflexion. De plus, l'angle incident  $\gamma_{n_1}$  et l'angle réfléchi  $\gamma_{n_2}$  sont reliés par la loi de Snell-Descartes,

$$
k_{n_1} \sin \gamma_{n_1} = k_{n_2} \sin \gamma_{n_2}, \tag{4.3.2}
$$

que nous allons différencier

$$
k_{n_1} \cos \gamma_{n_1} d\gamma_{n_1} = k_{n_2} \cos \gamma_{n_2} d\gamma_{n_2}.
$$
 (4.3.3)

Il est à noter que, tel que défini sur la figure 4.6, l'angle  $\gamma_{n_2}$  a un cosinus négatif. Par ailleurs, en nous intéressant au trajet réfléchi, nous pouvons écrire

$$
d\Lambda = dl_2 - R_2 \sin d\gamma_{n_2}.\tag{4.3.4}
$$

Dans cette expression, comme montré sur la figure 4.6, *d*Λ est la demi largeur du pinceau au point de calcul, *dl*<sub>2</sub> est la demi largeur du pinceau juste après la réflexion et R<sub>2</sub> est la distance entre le point où il y a réflexion et le point de calcul.

Or *d*γ*n*<sup>2</sup> est petit, et *dl*<sup>2</sup> peut être exprimé à l'aide de *dl*1, ce qui nous permet d'écrire

$$
d\Lambda = R_1 d\Omega \frac{-\cos \gamma_{n_2}}{\cos \gamma_{n_1}} - R_2 \frac{k_{n_1} \cos \gamma_{n_1}}{k_{n_2} \cos \gamma_{n_2}} d\gamma_{n_1} = -d\Omega \left( R_1 \frac{\cos \gamma_{n_2}}{\cos \gamma_{n_1}} + R_2 \frac{k_{n_1} \cos \gamma_{n_1}}{k_{n_2} \cos \gamma_{n_2}} \right).
$$
 (4.3.5)

À l'aide de l'équation (4.2.1), on montre que le rapport des intensités au point de calcul et au point source est le suivant :

$$
\frac{I_N}{I s_{n_1}} = \frac{\Pi_{12} d\Omega}{d\Lambda} = \frac{\Pi_{12}}{R_1 \frac{-\cos \gamma_{n_2}}{\cos \gamma_{n_1}} + R_2 \frac{k_{n_1} \cos \gamma_{n_1}}{-k_{n_2} \cos \gamma_{n_2}}}.
$$
(4.3.6)

En utilisant l'équation (4.2.11), nous remplaçons  $I<sub>N</sub>$  par son expression ce qui donne pour  $U_n$ :

$$
U_n^2 = \frac{\Pi_{12} d\Omega}{d\Lambda} = \frac{\Pi_{i.f}}{R_1 \frac{-\cos \gamma_{n_2}}{\cos \gamma_{n_1}} + R_2 \frac{k_{n_1} \cos \gamma_{n_1}}{-k_{n_2} \cos \gamma_{n_2}} \frac{1}{4} \rho |v_{g_{n_2}}|} Is_{n_1}.
$$
(4.3.7)

Nous pouvons alors écrire le déplacement comme suit,

$$
\mathbf{u}_{n}(x,y,z) = \sqrt{\frac{\Pi_{12}}{R_{1} \frac{\cos \gamma_{n_{2}}}{\cos \gamma_{n_{1}}} + R_{2} \frac{k_{n_{1}} \cos \gamma_{n_{1}}}{-k_{n_{2}} \cos \gamma_{n_{2}}}} \frac{1}{\frac{\omega^{2}}{4} \rho |v_{g_{n_{2}}}|} \sqrt{\mathbf{I} s_{n_{1}}} \mathbf{W}_{n_{2}}(\gamma_{n_{2}}, z) \exp \left(i(k_{n_{1}} R_{1} + k_{n_{2}} R_{2})\right)},
$$
\n(4.3.8)

puis remplacer  $\sqrt{\mathrm{I}s_{n_1}}$  par son expression [équation (4.2.20)]. Nous obtenons alors

$$
\mathbf{u}_{n}(x,y,z) = \sqrt{\frac{\prod_{12}}{-\cos\gamma_{n_{2}}|v_{g_{n_{2}}}|}} \sqrt{\frac{1}{R_{1}+R_{2}\left(\frac{k_{n_{1}}\cos\gamma_{n_{1}}}{k_{n_{2}}\cos\gamma_{n_{2}}}\right)^{2}}} \sqrt{\frac{|k_{n_{1}}|}{2\pi}} \frac{\omega}{4P_{n_{1}}} \times \exp\left(i\frac{\pi}{4}\operatorname{sgn}(-k_{n_{1}})\right) \exp\left(i\frac{\pi}{2}\right) \left(\mathbf{W}_{n_{1}}^{*}(\varphi,d)\right)^{T} \mathbf{q} \mathbf{W}_{n_{2}}(z) \exp\left(i(k_{n_{1}}R_{1}+k_{n_{2}}R_{2})\right).
$$
\n(4.3.9)

Considérant que le coefficient de réflexion en énergie peut être exprimé en fonction du coefficient de réflexion en amplitude comme

$$
\Pi_{12} = \frac{1}{\left| \frac{\cos \gamma_{n_2}}{\cos \gamma_{n_1}} \frac{v_{g_{n_2}}}{v_{g_{n_1}}} \right|} r_{1,2}^2,
$$
\n(4.3.10)

nous retrouvons l'expression du champ réfléchi pour un trajet obtenu par la méthode de la phase stationnaire, donnée par l'équation (2.3.14). Ainsi, par deux méthodes de natures différentes, les expressions obtenues pour le champ réfléchi sont identiques.

Si la méthode de la phase stationnaire permet de maîtriser les approximations mathématiques effectuées, la méthode des pinceaux laisse envisager la généralisation des calculs à des cas plus complexes difficilement traitables à l'aide de la phase stationnaire (ou alors traitables au cas par cas) par de simples arguments de géométrie différentielle (par exemple

pour traiter la réflexion sur un bord présentant localement une courbure) offrant ainsi une plus grande généricité.

# 5

# Matrices d'évolution du pinceau

*Nous allons dans ce chapitre décrire les matrices représentant l'évolution d'un pinceau modal entre deux points d'une plaque. Nous développerons le calcul de ces matrices d'abord dans le cas isotrope, puis dans le cas anisotrope. Nous expliciterons ensuite l'évolution d'un pinceau lorsque celui-ci interagit avec les limites physiques du milieu de propagation. Les développements sont explicités dans le cas de la réflexion sur un bord libre d'une plaque, d'abord dans le cas isotrope puis dans le cas anisotrope.*

### 5.1. Matrices de propagation

### 5.1.1. Milieu isotrope

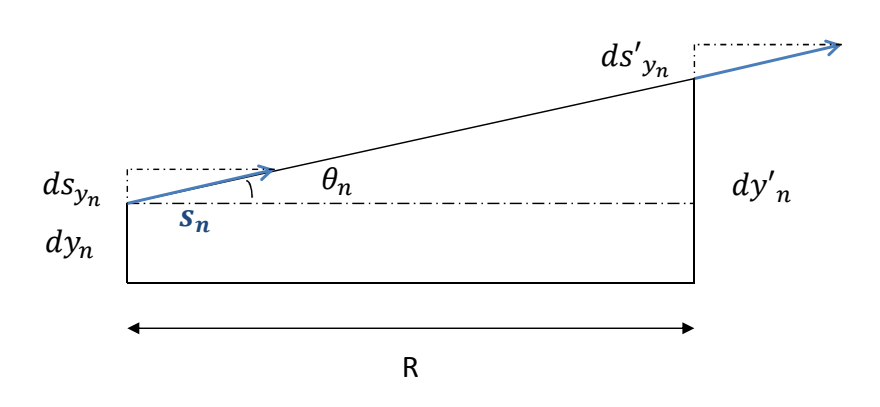

Figure 5.1. – Pinceau modal en milieu isotrope.

En effet, nous pouvons établir les relations suivantes entre les coordonnées :

$$
dy'_{n} = dy_{n} + \text{R} \tan \theta_{n}, \tag{5.1.1}
$$

$$
\sin \theta_n = \frac{ds_{y_n}}{s_n}.\tag{5.1.2}
$$

Or, comme dans le cas présent θ*<sup>n</sup>* est petit, nous pouvons faire l'approximation suivante :

$$
\Theta_n \simeq \sin \Theta_n \simeq \tan \Theta_n \tag{5.1.3}
$$

ce qui nous permet d'écrire que :

$$
dy'_n = dy_n + R \frac{ds_{yn}}{s_n}.
$$
\n
$$
(5.1.4)
$$

Nous obtenons donc finalement le résultat suivant :

$$
\psi'_{n} = \begin{pmatrix} dy'_{n} \\ ds'_{yn} \end{pmatrix} = \begin{pmatrix} 1 & \frac{R}{s_{n}} \\ 0 & 1 \end{pmatrix} \begin{pmatrix} dy_{n} \\ ds_{yn} \end{pmatrix} = \mathbf{L}_{n_{propiso}} \psi_{n}, \tag{5.1.5}
$$

où L*npropiso* désigne la matrice qui définit l'évolution du pinceau pour un trajet direct entre deux points d'une même plaque isotrope.

### 5.1.2. Milieu anisotrope

Nous allons maintenant établir la matrice de propagation d'un pinceau dans un milieu anisotrope. Contrairement au cas isotrope, la direction d'énergie n'est pas colinéaire au vecteur lenteur, comme illustré sur la figure 5.2.

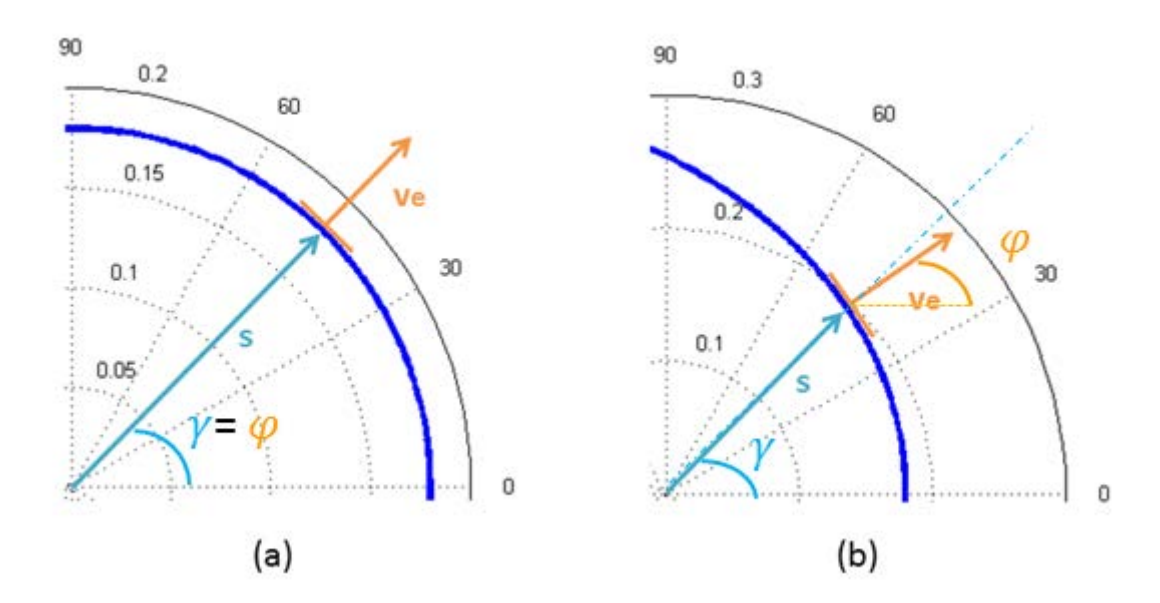

Figure 5.2. – Contrairement au cas isotrope (a), la vitesse d'énergie dans un matériau anisotrope (b) n'est pas colinéaire à la lenteur.

Ceci implique que le rayon axial du pinceau qui est colinéaire à la direction d'énergie φ n'est plus colinéaire au vecteur x*<sup>n</sup>* du repère rayon. Nous allons maintenant travailler dans ce repère. Nous noterons *h<sup>n</sup>* la fonction qui donne *sx<sup>n</sup>* en fonction de *sy<sup>n</sup>* composantes de la lenteur *s<sup>n</sup>* dans le repère rayon.

Supposons un vecteur défini par le singleton (*sy<sup>n</sup>* ) et par la fonction *h<sup>n</sup>* que nous venons de définir. Comme le rayon axial est colinéaire à la direction d'énergie, dans un milieu sans perte, il est colinéaire à :

$$
\mathbf{e}_n = \begin{pmatrix} 1 \\ -\frac{\partial h_n}{\partial s_{y_n}} \\ 0 \end{pmatrix} . \tag{5.1.6}
$$

Il est à noter qu'en milieu isotrope − *∂h<sup>n</sup> ∂syn* = 0, on retrouve la direction d'énergie colinéaire au vecteur lenteur.

Prenons maintenant un rayon quelconque colinéaire à y à un instant initial et situé à la position (0*,yn, d*) et qui se dirige suivant e*n*. Après propagation, ce rayon va se retrouver en une position (R,  $y'_n$ , *d*). Ces positions sont reliées par la formule suivante :

$$
y'_{n} = y_{n} + \text{R}\cos(\varphi - \gamma_{n})\mathbf{e}_{n}.\mathbf{y} = y_{n} - \text{R}\cos(\varphi - \gamma_{n})\frac{\partial h_{n}}{\partial s_{y_{n}}}.
$$
 (5.1.7)

Par différentiation, nous allons déduire l'expression d'un nouveau rayon qui diffère du précédent d'une position infinitésimale (*dyn*) et d'une lenteur infinitésimale (*dsy<sup>n</sup>* ) :

$$
dy'_{n} = dy_{n} - \text{R}\cos(\varphi - \gamma_{n}) \frac{\partial^{2} h_{n}}{\partial s_{y_{n}}^{2}} ds_{y_{n}}.
$$
\n(5.1.8)

La matrice de propagation peut alors s'écrire :

$$
\psi'_{n} = \begin{pmatrix} dy'_{n} \\ ds'_{y_{n}} \end{pmatrix} = \begin{pmatrix} 1 & -R\cos(\varphi - \gamma_{n})\frac{\partial^{2}h_{n}}{\partial s_{y_{n}}^{2}} \\ 0 & 1 \end{pmatrix} \begin{pmatrix} dy_{n} \\ ds_{y_{n}} \end{pmatrix} = \mathbf{L}_{n_{propaniso}} \psi_{n}.
$$
 (5.1.9)

Le calcul de la dérivée seconde de *h<sup>n</sup>* est détaillé dans l'annexe E. Après calculs, nous obtenons que

$$
\frac{\partial^2 h_n}{\partial s_{y_n}^2} = -\frac{s_n^2 + \left(\frac{ds_n}{d\gamma}\right)^2}{A_n s_n^3},\tag{5.1.10}
$$

ce qui nous donne la matrice de propagation suivante pour un trajet direct entre deux points :

$$
\mathbf{L}_{n_{aniso}} = \begin{pmatrix} 1 & \text{R}\cos(\varphi - \gamma_n) \frac{s_n^2 + \left(\frac{ds_n}{d\gamma}\right)^2}{A_n s_n^3} \\ 0 & 1 \end{pmatrix} . \tag{5.1.11}
$$

Nous allons maintenant calculer une valeur approchée de *dsn/d*γ géométriquement, ce qui nous permettra de comparer les expressions de la décroissance du champ, obtenues par la méthode de la phase stationnaire et par la méthode des pinceaux, dans le cas anisotrope pour un trajet direct.

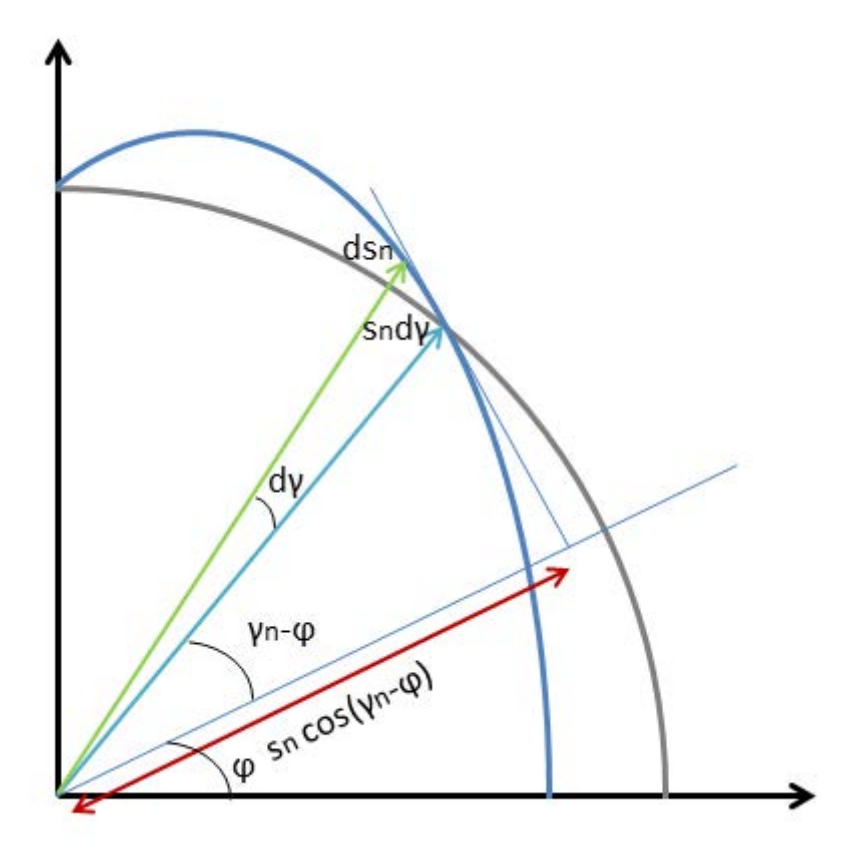

Figure 5.3. – Calcul de la dérivée de *s<sup>n</sup>* par rapport à γ

Nous pouvons voir sur la figure 5.3 que :

$$
(s_n \cos(\gamma_n - \varphi))^2 + \left(s_n \sin(\gamma_n - \varphi) + \sqrt{((s_n d \gamma)^2 + (ds_n)^2)}\right)^2 = (s_n + ds_n)^2. \tag{5.1.12}
$$

En développant cette expression et en la simplifiant, nous obtenons l'égalité suivante

$$
2\sin\left(\gamma_n - \varphi\right)\sqrt{\left(\left(s_n d\gamma\right)^2 + \left(ds_n\right)^2\right)} + s_n \left(d\gamma\right)^2 = 2ds_n \tag{5.1.13}
$$

que nous pouvons réécrire comme suit :

$$
4\sin^{2}(\gamma_{n} - \varphi)\left(\left(s_{n}d\gamma\right)^{2} + \left(ds_{n}\right)^{2}\right) = \left(2ds_{n} - s_{n}\left(d\gamma\right)^{2}\right)^{2}.
$$
\n(5.1.14)

En développant les deux membres de l'égalité nous obtenons alors

$$
4\sin^2(\gamma_n - \varphi)(s_n d\gamma)^2 = 4\cos^2(\gamma_n - \varphi)(ds_n)^2 - 4s_n ds_n (d\gamma)^2 + s_n^2 (d\gamma)^4.
$$
 (5.1.15)

Les termes *ds<sup>n</sup>* et *d*γ étant très petits, nous pouvons négliger les termes 4*snds<sup>n</sup>* (*d*γ) 2 et  $s_n^2 (d\gamma)^4$  par rapport aux autres, ce qui conduit à l'expression :

$$
\frac{ds_n}{d\gamma} = s_n \tan(\gamma_n - \varphi). \tag{5.1.16}
$$

La matrice de propagation en milieu anisotrope aura pour expression finale :

$$
\mathbf{L}_{n_{aniso}} = \begin{pmatrix} 1 & \text{R}\cos(\varphi - \gamma_n) \frac{1 + \tan^2(\gamma_n - \varphi)}{A_n s_n} \\ 0 & 1 \end{pmatrix} = \begin{pmatrix} 1 & \frac{\text{R}}{A_n s_n \cos(\varphi - \gamma_n)} \\ 0 & 1 \end{pmatrix} . \tag{5.1.17}
$$

#### Cas des caustiques - Limite du modèle pinceau

Nous avons brièvement évoqué dans la section 4.1 l'existence de modes pour lesquels il est possible d'avoir plusieurs contributions de phase γ*<sup>n</sup>* dans une direction d'énergie ϕ donnée. Les cas de caustiques sont dûs à certains de ces modes là. Nous avons tracé sur la figure 5.4 la courbe de lenteur à 300 kHz du mode SH<sub>0</sub> dans une plaque [0°/90°]<sub>S</sub>, superposition de couches unidirectionnelles orientées suivant deux directions perpendiculaires. Par ailleurs, nous avons tracé sur la figure 5.5 pour des directions d'énergie comprises entre 0 et $\frac{\pi}{2}$  la direction des différentes vitesses de phase associées.

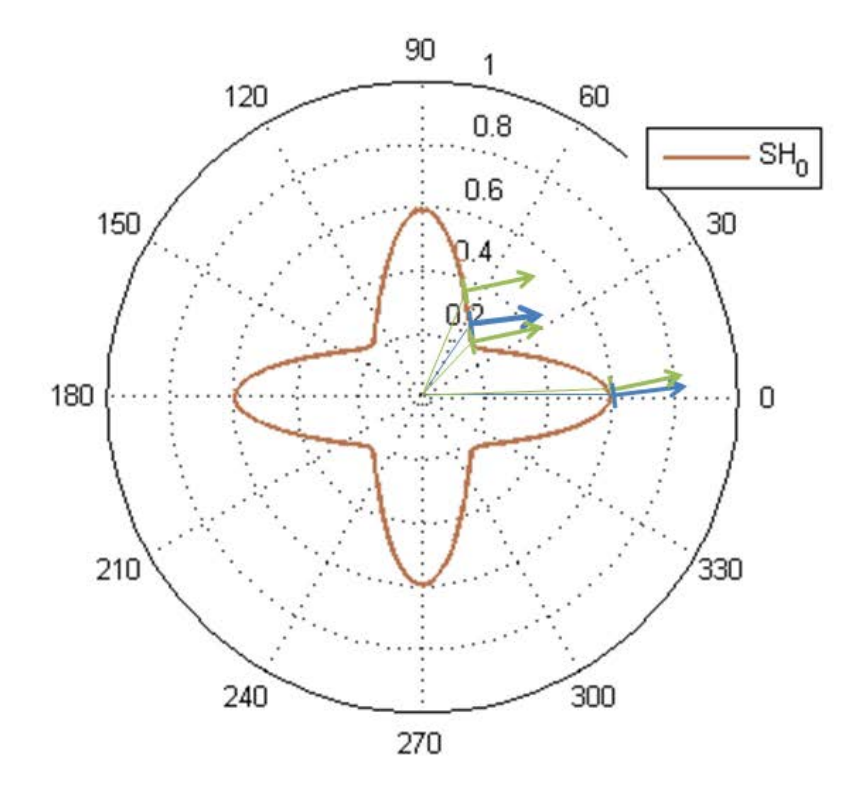

Figure 5.4. – Courbes de lenteur du mode SH0 en s.km−<sup>1</sup> dans un composite T700GC/M21 CFRP  $[0^{\circ}/90^{\circ}]_S$  à une fréquence de 300 kHz.

Nous pouvons voir sur la figure 5.4 deux exemples où différentes directions de phase sont liées à une même direction d'énergie. Ces deux exemples se retrouvent sur la figure 5.5. Pour la direction d'énergie correspondant au tracé en vert, nous avons trois directions de phase bien distinctes pour lesquelles le facteur de Maris A $_n = \frac{d\gamma}{d\alpha}$  $\frac{dV}{d\phi}$  donne une valeur réelle. Il est donc possible pour cette direction d'énergie d'utiliser la méthode des pinceaux, le terme *b<sup>n</sup>* de chaque matrice de propagation étant calculable. Par contre pour la direction de phase correspondant au tracé en bleu, nous pouvons voir que si une direction de phase est bien distincte, les deux autres tendent à se confondre, ce qui donne naissance à une caustique. Dans cette direction et pour ces phases, le facteur de Maris tend vers l'infini (φ ne varie pas lors que γ augmente). Le champ ne peut donc pas être déterminé en utilisant la méthode des pinceaux dans cette direction.

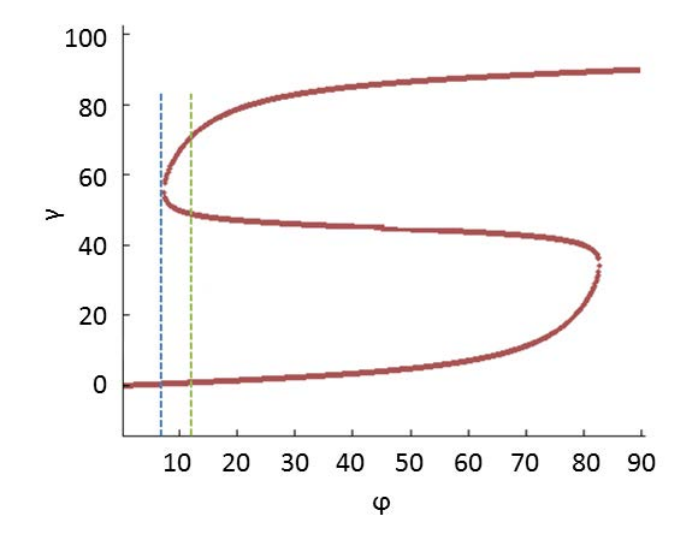

Figure 5.5. – Directions de phase fonction de la direction d'observation à une fréquence de 300 kHz pour le mode  $SH_0$ .

Nous venons donc d'obtenir les matrices de propagations entre deux points en milieu isotrope et anisotrope à distance des caustiques. Pour pouvoir prendre en compte les réflexions en bord de plaque, nous allons dans le chapitre suivant calculer les matrices de réflexions en commençant par le cas isotrope, puis en traitant le cas anisotrope. Nous nous autoriserons en effet à ne considérer que des cas de plaque composite dont l'empilement des couches ne nous conduit pas à la création de caustiques, sachant que ces cas sont assez nombreux dans la pratique industrielle.

### 5.2. Matrices de réflexion

### 5.2.1. Milieu isotrope

Nous allons dans cette partie décrire l'évolution lors d'une réflexion d'un pinceau associé à un mode *m*<sup>1</sup> incident et *m*<sup>2</sup> réfléchi dans une plaque isotrope de contributions de phase respectives  $n_1$  et  $n_2$ .

Nous traçons sur la figure 5.6, en respectant la loi de Snell-Descartes, le pinceau avant et après réflexion; il apparait que nous pouvons écrire la relation suivante entre la coordonnée

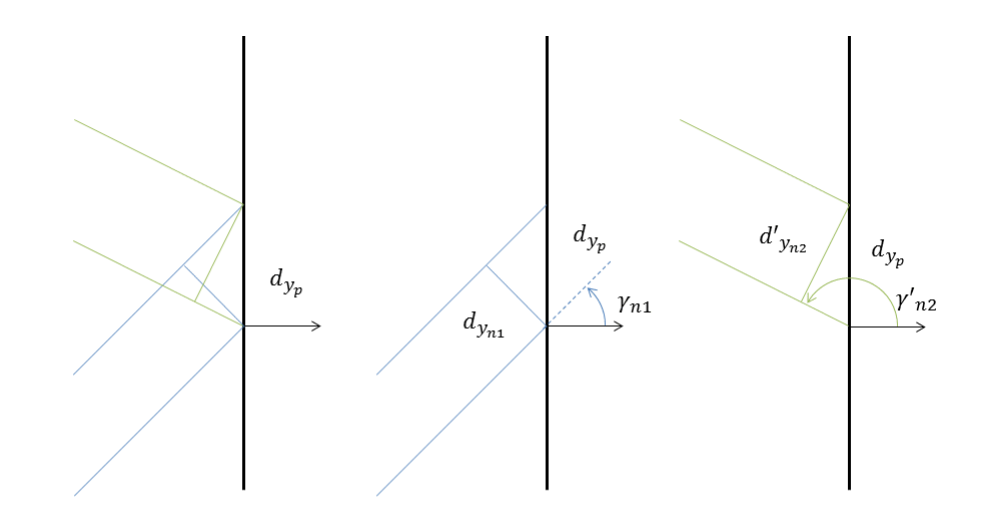

Figure 5.6. – Relation entre les composantes *d<sup>y</sup>* du pinceau incident et du pinceau réfléchi

 $d_{y_{n_1}}$  et sa projection  $d_{y_p}$ :

$$
\cos \gamma_{n_1} = \frac{d_{y_{n_1}}}{d_{y_p}},
$$
\n(5.2.1)

et la relation suivante entre la coordonnée  $d_i^j$ *yn*2 et le projeté *dy<sup>p</sup>* :

$$
\sin\left(\gamma'_{n_2} - \frac{\pi}{2}\right) = -\cos\gamma'_{n_2} = \frac{d'_{y_{n_2}}}{d_{yp}}.\tag{5.2.2}
$$

En combinant ces équations, nous obtenons finalement que :

$$
d'_{y_{n_2}} = -\frac{\cos \gamma'_{n_2}}{\cos \gamma_{n_1}} d_{y_{n_1}},
$$
\n(5.2.3)

Sur la figure 5.7, nous pouvons voir que :

$$
\cos \gamma_{n_1} = \frac{ds_p}{ds},\tag{5.2.4}
$$

et que :

$$
\sin\left(\gamma'_{n_2} - \frac{\pi}{2}\right) = -\cos\gamma'_{n_2} = \frac{ds_p}{ds'},\tag{5.2.5}
$$

avec *ds<sup>p</sup>* projeté des composantes *ds* sur l'interface.

Ceci conduit finalement à ce que :

$$
ds' = -\frac{\cos \gamma_{n_1}}{\cos \gamma'_{n_2}} ds.
$$
 (5.2.6)

À l'aide des équations (5.2.3) et (5.2.6), nous pouvons écrire la matrice de réflexion à l'interface :

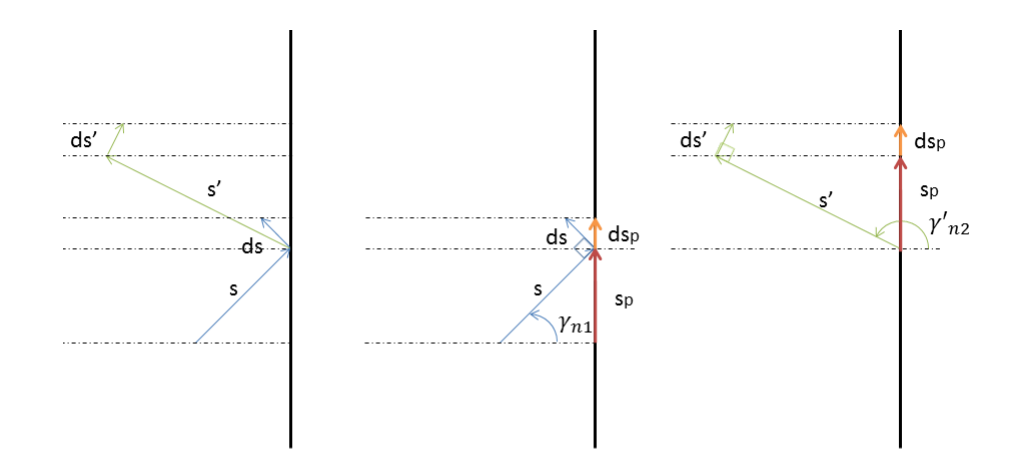

Figure 5.7. – Relation entre les composantes *ds* du pinceau incident et du pinceau réfléchi

$$
\psi'_{n_2} = \begin{pmatrix} dy'_{n_2} \\ ds'_{n_2} \end{pmatrix} = \begin{pmatrix} -\frac{\cos \gamma'_{n_2}}{\cos \gamma_{n_1}} & 0 \\ 0 & -\frac{\cos \gamma_{n_1}}{\cos \gamma'_{n_2}} \end{pmatrix} \begin{pmatrix} dy_{n_1} \\ ds_{y_{n_1}} \end{pmatrix} = \mathbf{L}_{n_1, n_{2refliso}} \psi_{n_1}.
$$
 (5.2.7)

La matrice  $\mathbf{L}_{n_1,n_{2refliso}}$  décrit l'évolution du pinceau lors d'une réflexion en bout de plaque isotrope.

### 5.2.2. Milieu anisotrope

Dorénavant, nous considérerons deux contributions de phase distinctes,  $n_1$  et  $n_2$  et écrivons dans un premier temps l'expression de  $ds'_{y_{n_2}}$  en fonction de  $ds_{y_{n_1}}$ . Exprimé dans le repère plaque, le vecteur  $d{\bf s}_{n_1}$  vaut :

$$
d\mathbf{s}_{n_1} = \frac{ds_{x_{n_1}}}{ds_{y_{n_1}}} ds_{y_{n_1}} \mathbf{x} + ds_{y_{n_1}} \mathbf{y}.
$$
 (5.2.8)

Nous allons exprimer ce vecteur dans le repère rayon dont la composante  $x_{n_1}$  est colinéaire au vecteur lenteur, ce qui nous donne la matrice de passage suivante entre les deux repères :

$$
\begin{pmatrix} x_{n_1} \\ y_{n_1} \end{pmatrix} = \begin{pmatrix} \cos \gamma_{n_1} & \sin \gamma_{n_1} \\ -\sin \gamma_{n_1} & \cos \gamma_{n_1} \end{pmatrix} \begin{pmatrix} x \\ y \end{pmatrix}.
$$
 (5.2.9)

Grâce à cette matrice et après quelques calculs nous pouvons écrire que :

$$
ds_{y_p} = \left( -\sin\gamma_{n_1} \frac{ds_{x_{n_1}}}{ds_{y_{n_1}}} + \cos\gamma_{n_1} \right) ds_{y_{n_1}}.
$$
 (5.2.10)

Nous remarquons que *dsy<sup>p</sup>* est la contribution de *dsn*<sup>1</sup> projetée sur l'interface, et qui est donc conservée par Snell-Descartes. Nous utilisons un raisonnement similaire pour le rayon réfléchi, ce qui nous donne :

$$
ds'_{y_{n_2}} = \frac{\sin \gamma_{n_2} \frac{ds_{x_{n_2}}}{ds_{y_{n_2}} - \cos \gamma_{n_2}}}{-\sin \gamma_{n_1} \frac{ds_{x_{n_1}}}{ds_{y_{n_1}} + \cos \gamma_{n_1}} ds_{y_{n_1}}.
$$
\n(5.2.11)

Pour décrire la matrice de réflexion dans le cas anisotrope nous devons maintenant exprimer la composante  $dy'_{n_2}$  en fonction de  $dy_{n_1}$ .

Dans le repère de l'interface, l'écart de position entre le rayon axial et le rayon paraxial s'écrit comme suit :

$$
d\mathbf{Y}_p = \begin{pmatrix} dx_p \\ dy_p \end{pmatrix} = \begin{pmatrix} -\sin \gamma_{n_1} \\ \cos \gamma_{n_1} \end{pmatrix} dy_{n_1}.
$$
 (5.2.12)

On définit un troisième repère non orthonormé qui est déterminé par les vecteurs −e<sub>n1</sub>, orienté suivant la direction du rayon axial (direction d'énergie), et y. La matrice de passage P entre le repère interface et ce repère s'exprime de la manière suivante :

$$
\mathbf{P} = \begin{pmatrix} 1 & 0 \\ \frac{ds_{x_{n_1}}}{ds_{y_{n_1}}} & 1 \end{pmatrix}.
$$
 (5.2.13)

Si l'on note *d*Y*e* le vecteur *d*Y*p* exprimé dans cette base, on a

$$
d\mathbf{Y}e = \mathbf{P}d\mathbf{Y}p = \begin{pmatrix} -\sin\gamma_{n_1} \\ -\sin\gamma_{n_1}\frac{ds_{x_{n_1}}}{ds_{y_{n_1}}} + \cos\gamma_{n_1} \end{pmatrix} dy_{n_1}.
$$
 (5.2.14)

En projetant ce vecteur sur l'interface, nous obtenons que

$$
dy_p = \left(-\sin\gamma_{n_1}\frac{ds_{x_{n_1}}}{ds_{y_{n_1}}} + \cos\gamma_{n_1}\right)dy_{n_1}
$$
\n(5.2.15)

de même,

$$
dy_p = \left(\sin\gamma \frac{ds_{x_{n_2}}}{ds_{y_{n_2}}} - \cos\gamma_{n_2}\right) dy_{n_2}
$$
 (5.2.16)

d'où

$$
dy_{n_2} = \frac{-\sin \gamma_{n_1} \frac{ds_{x_{n_1}}}{ds_{y_{n_1}}} + \cos \gamma_{n_1}}{\sin \gamma_{n_2} \frac{ds_{x_{n_2}}}{ds_{y_{n_2}}} - \cos \gamma_{n_2}} dy_{n_1}.
$$
 (5.2.17)

Finalement, l'expression matricielle de l'évolution du pinceau avant et après réflexion sur le bord d'une plaque anisotrope est donnée par :

$$
\psi'_{n_2} = \begin{pmatrix} dy'_{n_2} \\ ds'_{n_2} \end{pmatrix} = \mathbf{L}_{n_1, n_2} \text{reflaniso} \begin{pmatrix} dy_{n_1} \\ ds_{yn_1} \end{pmatrix} = \mathbf{L}_{n_1, n_2} \text{reflaniso} \psi_{n_1},
$$
\n(5.2.18)

avec,

$$
\mathbf{L}_{n_1, n_2} \text{reflanic} = \begin{pmatrix} -\sin\gamma_{n_1} \frac{ds_{x_{n_1}}}{ds_{y_{n_1}}} + \cos\gamma_{n_1} \\ \frac{ds_{x_{n_2}}}{\sin\gamma_{n_2} \frac{ds_{x_{n_2}}}{ds_{y_{n_2}}} - \cos\gamma_{n_2} \\ 0 & \frac{\sin\gamma_{n_2} \frac{ds_{x_{n_2}}}{ds_{y_{n_2}}} - \cos\gamma_{n_2}}{-\sin\gamma_{n_1} \frac{ds_{x_{n_1}}}{ds_{y_{n_1}}} + \cos\gamma_{n_1}} \end{pmatrix} . \tag{5.2.19}
$$

Nous avons maintenant les matrices de propagation et de réflexion en milieu isotrope et anisotrope. Ceci nous permet de calculer aisément outre le champ direct entre un point source et un point de calcul, le champ dû à la réflexion des ondes guidées en bord de plaque. L'expression obtenue permet de prendre en compte les conversions de modes grâce au coefficient de réflexion en amplitude.

## **CONCLUSION**

Nous avons développé pour les ondes ultrasonores guidées dans des plaques un modèle pinceau. Ce modèle permet d'évaluer géométriquement la divergence d'un rayon paraxial par rapport à un rayon axial dont il s'écarte de façon infinitésimale. Cette méthode conduit à des résultats comparables en champ lointain à ceux obtenus par la méthode de la phase stationnaire, mais présente l'avantage d'être plus facilement généralisable à des géométries complexes.

En effet, l'évolution du pinceau étant décrite à l'aide de produits matriciels, il est aisé de prendre en compte des trajets comportant par exemple plusieurs réflexions.

Nous avons détaillé dans cette partie les matrices de propagation et de réflexion en milieu isotrope et anisotrope. Le récent article de Feng *et al.* [57], nous laisse penser qu'une matrice pourrait être trouvée pour prendre en compte les changements d'épaisseur de plaque. Les contributions modales dans chaque élément de plaque d'épaisseur donnée seraient préalablement calculées par la méthode SAFE, une méthode de raccordement modal permettant de mener à bien le calcul des coefficients modaux de réflexion et de transmission.

Nous allons maintenant nous intéresser au rayonnement par des sources finies des ondes ultrasonores guidées dans les matériaux anisotropes en traitant successivement le cas du champ direct puis celui où intervient des réflexions en bord de plaque par la méthode des pinceaux.

Troisième partie

# Propagation anisotrope

## **INTRODUCTION**

Nous avons vu dans la partie I que pour simuler au mieux un contrôle par ondes de Lamb, il est nécessaire de prendre en compte les effets de diffraction dûs à la taille finie de la source. Nous avons développé dans celle-ci une méthode de calcul de l'intégrale de diffraction suivant une approximation de type Fraunhofer. Nous allons montrer dans cette partie les limites de cette approximation en milieu anisotrope et développer une méthode alternative, tout en restant rapide, de prise en compte des sources permettant de palier ces limites.

De même, pour être au plus proche des contrôles réels, nous étudierons les interactions des ondes guidées avec un bord droit de plaque. Nous présenterons notamment le calcul des trajets réfléchis et des coefficients de réflexions avec la prise en compte des difficultés inhérentes à l'anisotropie de la plaque.

Dans le chapitre 6, nous allons présenter l'expression de la fonction de Green en milieu anisotrope. Puis nous développerons la méthode d'intégration le long de direction d'énergie, pour finalement, montrer dans le chapitre 7 le procédé utilisé pour calculer le champ réfléchi.

# 6

# Source de taille finie dans une plaque multi-couche anisotrope

*Nous allons dans ce chapitre développer une méthode générique de calcul du champ dans les plaques multicouches anisotropes, méthode permettant la prise en compte des dimensions finies de la source.*

### 6.1. Choix de la plaque utilisée dans ce chapitre

Pour prendre en compte certaines spécificités des matériaux anisotropes, telles que les caustiques, nous avons choisi de présenter les résultats de calcul du champ dans une plaque qui a été utilisée à plusieurs reprises dans la littérature [58, 59]. Celle-ci d'épaisseur 1 mm est composée de quatre couches orientées suivant la symétrie [0°/90°]<sub>S</sub>. Les caractéristiques mécaniques d'une couche unidirectionnelle de cette plaque sont présentées dans le tableau 6.1.

|            |     |                 |     | $C_{11}$ $C_{22} = C_{33}$ $C_{12} = C_{13}$ $C_{23}$ $C_{44}$ $C_{55} = C_{66}$ densité volumique |
|------------|-----|-----------------|-----|----------------------------------------------------------------------------------------------------|
|            |     |                 |     | (GPa) (GPa) (GPa) (GPa) (GPa) (GPa) ( $\text{GPa}$ ) (kg/m <sup>3</sup> )                          |
| 123.4 11.5 | 5.6 | $6.4\qquad 2.6$ | 4.5 | $1.6 \times 10^{3}$                                                                                |

Tableau 6.1. – Caractéristiques d'une couche unidirectionnelle.

Les courbes de lenteurs des trois modes propagatifs qui existent à la fréquence de 300 kHz (choisie en-dessous de la première fréquence de coupure) sont présentées sur la figure 6.1. Pour chacun de ces modes, la dépendance des directions de phase en fonction de la direction d'observation (énergie) est tracée figure 6.2.

Ces courbes nous permettent de voir rapidement que le mode  $SH_0$  dans notre cas est le plus sensible à l'anisotropie du matériau. En effet, sa courbe de lenteur est celle qui s'éloigne le plus du cercle, le cercle étant la forme prise par les courbes de lenteurs en milieu isotrope où les modes se propagent de manière identique dans toutes les directions. En outre, la
courbe de lenteur du mode  $SH_0$  présente des concavités. Celles-ci sont responsables de l'apparition de caustiques, car, du fait de ces concavités, il peut exister pour plusieurs directions de phase pour une même direction d'énergie, ce que nous avions déjà abordé au paragraphe 5.1.2.

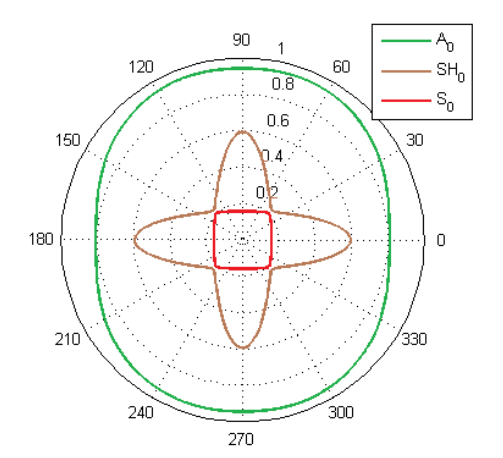

Figure 6.1. – Courbes de lenteur en s.km−<sup>1</sup> dans un composite T700GC/M21 CFRP [0<sup>°</sup>/90<sup>°</sup>]<sub>S</sub> à une fréquence de 300 kHz.

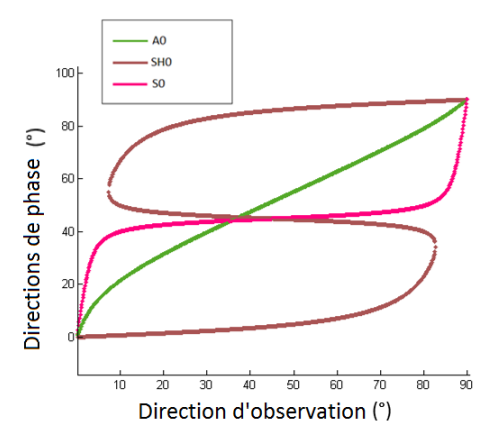

Figure 6.2. – Directions de phase fonction de la direction d'observation à une fréquence de 300 kHz.

De même qu'il est possible de voir l'anisotropie d'un matériau en traçant les courbes de lenteurs des modes se propageant en son sein, cette anisotropie est également observable sur des courbes telles que présentées sur la figure 6.2 qui représentent les directions de vitesses de phase en fonction de la direction de vitesse d'énergie. En milieu isotrope, la direction de phase et d'énergie étant toujours égale nous aurions des droites d'équation  $\gamma = \varphi$  pour chaque mode, ce qui n'est pas le cas pour les courbes représentatives du cas anisotrope traité ici.

### 6.2. Expression de la fonction de Green

Comme dans le cas isotrope, l'expression générale de la fonction de Green est donnée dans une plaque d'épaisseur 2*d*, et de normale *z*. De même, le champ émis par un traducteur de surface S peut être exprimé à l'aide d'une convolution surfacique entre un terme de source  $q(x, y)$  et une fonction de Green  $g(x, y, z)$ ,

$$
\mathbf{u}(x, y, z, \mathbf{q}) = \iint_{S} \mathbf{g}(x - x', y - y', z) \mathbf{q}(x', y') dx' dy',
$$
 (6.2.1)

et la fonction de Green peut être écrite à l'aide d'une somme sur les différents modes propagatifs *m*. Cependant, en milieu anisotrope, afin de tenir compte du fait que, pour certains modes  $m$ , il y a dans certaines directions d'observation  $\varphi$  plus d'une contribution de phase, il est nécessaire d'introduire un second indice *n* et donc une seconde somme,

$$
\mathbf{g}(x, y, z) = \sum_{m} \sum_{n(\varphi)} \mathbf{g}_{m,n}(x, y, z). \tag{6.2.2}
$$

La figure 6.3 présente la vitesse de groupe en mm. $\mu s^{-1}$  du mode SH $_0$  à une fréquence de 300 kHz dans le matériau précédemment décrit. Pour ce mode, dont la courbe présente des points de rebroussement, nous sommes confrontés à des caustiques. L'expression de la fonction de Green est différente suivant que l'on est près ou loin d'une caustique. Nous avons donc une formulation différente entre le cas où nous regardons le champ à distance d'une caustique comme présenté à gauche sur la figure 6.3, où nous voyons que chaque contribution de phase représentée par un point est bien distincte des autres, et le cas où nous regardons le champ à proximité d'une caustique comme présenté à droite sur la figure 6.3, où deux contributions de phase (en bleues) tendent à se confondre et ne peuvent plus être considérées séparément.

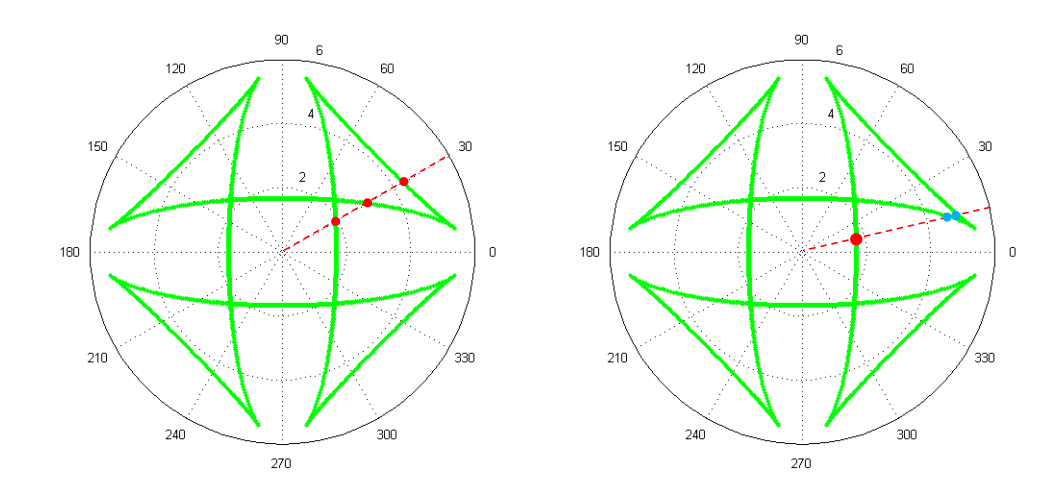

Figure 6.3. – Trois contributions de phase loin des caustiques (gauche) et près d'une caustique (droite).

Les différentes contributions modales *m* sont calculées dans toutes les directions à l'aide de la méthode SAFE (Semi Analytic Finite Element method) [41]. Grâce à cette méthode, nous pouvons prendre en compte des composites présentant différentes séquences d'empilement. Ce qui est nécessaire car il est impossible de traiter le milieu multi-couches comme un milieu homogène équivalent [8] (de la page 65 à la page 67). De plus, il nous est possible pour une réutilisation facile et rapide des résultats, de calculer et de sauvegarder ces différentes contributions modales.

Le fait que l'on doive prendre en compte ou non les contributions de phase séparément intervient lors du calcul de la fonction de Green. En effet, à distance des caustiques, il est possible d'effectuer un développement à l'ordre deux de la phase autour du point de phase stationnaire. Tandis qu'à proximité des caustiques, pour les contributions qui tendent à se confondre, il est nécessaire d'utiliser une approximation de la phase à l'ordre trois. Nous pouvons trouver dans la littérature l'expression de la fonction de Green à distance des caustiques, développée par Velichko et Wilcox [31], en étendant les résultats 2D de Nũnez et *al.* [32] au cas 3D. La fonction de Green à proximité des cautiques a, quant à elle, été exprimée par Karmazin *et al.* [58]. Nous présentons dans l'annexe B les grandes lignes de l'obtention de l'expression de ces fonctions de Green.

Nous allons utiliser ces expressions, et les mettre toutes deux sous la forme suivante :

$$
\mathbf{g}_{m,n}(x,y,z) = d(x,y)\mathbf{a}_{m,n}(x,y,z)p_{m,n}(x,y),\tag{6.2.3}
$$

où *d* est un terme dépendant uniquement de la distance entre le point source et le point de calcul, a*m,n* joue le rôle d'une amplitude modale, et *pm,n* est un terme de phase.

Par analogie avec le critère déterminé par Gengembre [40], nous considérons que nous sommes loin des caustiques lorsque la différence entre les instants d'arrivée des deux contributions est la suivante :

$$
\left| \sqrt{(x-x')^2 + (y-y')^2} \frac{\phi_{m,2}(\gamma_{m,2}, \varphi')}{\omega} - \sqrt{(x-x')^2 + (y-y')^2} \frac{\phi_{m,1}(\gamma_{m,1}, \varphi')}{\omega} \right| > \frac{1}{\omega}, \qquad (6.2.4)
$$

$$
\left| \phi_{m,2}(\gamma_{m,2}, \varphi) - \phi_{m,1}(\gamma_{m,1}, \varphi) \right| > \frac{1}{\sqrt{x^2 + y^2}},\tag{6.2.5}
$$

avec ω pulsation du signal, (*x*, *y*) coordonnées du point de calcul, (*x'*, *y'*) coordonnées du point source, φ' direction entre le point source et le point d'observation considérés et  $\phi_{m,n}(\gamma_{m,n},\varphi) = k_{m,n}(\gamma_{m,n})cos(\gamma_{m,n}-\varphi)$ , avec  $k_{m,n}$  nombre d'onde du mode et  $\gamma_{m,n}$  direction de phase pour une direction d'observation  $\varphi$  donnée.

Les différents termes s'écrivent alors comme suit

$$
d_d(x, y) = \left(\sqrt{x^2 + y^2}\right)^{-1/2},\tag{6.2.6}
$$

$$
\mathbf{a}_{dm,n}(x,y,z) = res[\mathbf{G}]_{k=k_{m,n}(\gamma_{m,n})} \frac{|k_{m,n}(\gamma_{m,n})|}{\sqrt{2\pi|\frac{\partial^2 \phi_{m,n}(\gamma_{m,n},\varphi)}{\partial \gamma^2}|}},
$$
(6.2.7)

$$
p_{dm,n}(x,y) = \exp\left(i\sqrt{x^2 + y^2} \phi_{m,n}(\gamma_{m,n}, \varphi)\right) \exp\left(i\frac{\pi}{4}sgn\left(\frac{\partial^2 \phi_{m,n}(\gamma_{m,n}, \varphi)}{\partial \gamma^2}\right)\right) \exp\left(i\frac{\pi}{2}\right).
$$
 (6.2.8)

Dans ces trois termes, l'indice *d* signifie "à distance des caustiques". G est la transformée de Fourier spatiale 2D de g.

Près des caustiques, quand deux contributions de phase (1) et (2) ne peuvent plus ni être distinguées ni être traitées séparément, les différents termes prendront les expressions suivantes, où l'indice *c* signifie "à côté des caustiques",

$$
d_c(x, y) = \left(\sqrt{x^2 + y^2}\right)^{-1/3}
$$
\n(6.2.9)

$$
\mathbf{a}_{cm,(1)+(2)}(x,y,z) = res[\mathbf{G}]_{k=k_{m,1}(\gamma_{m,1})}|k_{m,1}(\gamma_{m,1})| \sqrt{\frac{-2\sqrt{S(\gamma_{m,1},\varphi)}}{\frac{\partial^2 \phi_{m,1}(\gamma_{m,1},\varphi)}{\partial \gamma^2}}}|
$$
  
+ res[\mathbf{G}]\_{k=k\_{m,2}(\gamma\_{m,2})}|k\_{m,2}(\gamma\_{m,2})| \sqrt{\frac{2\sqrt{S(\gamma\_{m,2},\varphi)}}{\frac{\partial^2 \phi\_{m,2}(\gamma\_{m,2},\varphi)}{\partial \gamma^2}}}|(6.2.10)

$$
p_{cm,(1)+(2)}(x,y) = \exp\left(i\sqrt{x^2 + y^2}L(\varphi)\right)\exp\left(i\frac{\pi}{2}\right)\frac{Ai(\kappa)}{2},\tag{6.2.11}
$$

avec,

$$
L(\varphi) = \frac{1}{2} (\varphi_{m,1}(\gamma_{m,1}, \varphi) + \varphi_{m,2}(\gamma_{m,2}, \varphi)),
$$
  
\n
$$
\kappa = -(\sqrt{x^2 + y^2})^{\frac{2}{3}} S(\varphi),
$$
  
\n
$$
S(\varphi) = \left[ \frac{3}{4} (\varphi_{m,1}(\gamma_{m,1}, \varphi) + \varphi_{m,2}(\gamma_{m,2}, \varphi)) \right]^{\frac{2}{3}},
$$
  
\net Ai, désigne la fonction d'Airy [60].

Quel que soit le point de calcul considéré, pour avoir le champ émis par une source dans une plaque anisotrope, nous avons à calculer une somme d'intégrales,

$$
\mathbf{u}(x, y, z, \mathbf{q}) = \sum_{m} \iint_{S} \sum_{n(\varphi')} \mathbf{g}_{m,n}(x - x', y - y', z) \mathbf{q}(x', y') dx' dy', \qquad (6.2.12)
$$

dans lesquelles g*m,n* est remplacé, en fonction du mode et de la direction considérés, par les termes donnés précédemment.

Dans le cas isotrope, ces intégrales peuvent être facilement calculées à l'aide d'approximations de type Fraunhofer. Nous allons, donc dans le paragraphe suivant, étudier une approximation de ce type dans le cas anisotrope.

### 6.3. Approximation de Fraunhofer en milieu anisotrope

Tout comme dans le cas des matériaux isotropes, le calcul du champ par convolution sur l'ensemble de la surface de la source peut être coûteux en temps de calcul; c'est pourquoi il y a intérêt à mettre en place des méthodes de calcul permettant d'évaluer rapidement les intégrales en jeu. L'approximation de Fraunhofer ayant donné de très bons résultats en milieu isotrope, nous avons choisi de l'étendre au cas des matériaux anisotropes et d'en tester la validité.

Dans un premier temps, nous allons appliquer cette approximation pour un mode ne présentant aucune caustique, comme par exemple le mode  $A_0$  à 300 kHz dans la plaque que nous avons choisie comme objet d'étude de ce chapitre. Ce mode est par ailleurs le mode le moins anisotrope, car lorsque nous observons les courbes de lenteurs Fig. 6.1 et les directions de phase en fonction de la direction d'énergie Fig. 6.2, nous constatons que sa courbe de lenteur est presque circulaire et sa direction de phase est presque égale à la direction d'énergie. Nous espérons donc avoir d'aussi bons résultats que dans le cas isotrope avec l'approximation de Fraunhofer.

Nous appliquons l'approximation obtenue dans la partie 1.2.1 pour calculer le champ émis par une source circulaire de rayon 5 mm produisant une contrainte normale uniforme à la surface de la plaque composite. Le champ est calculé en des points situés à une distance de 100 mm du centre de la source. Nous allons maintenant comparer les résultats obtenus par l'approximation de Fraunhofer avec ceux obtenus par une convolution sur l'ensemble de la surface de la source. Ces résultats sont présentés par la figure 6.4.

Les deux types de résultats se superposent plutôt de façon satisfaisante, mais il y des plages angulaires pour lesquelles les résultats calculés à l'aide de l'approximation sont clairement faux. Ces problèmes apparaissent dans les directions pour lesquelles une petite variation de direction d'énergie entraîne une significative variation de la direction de phase.

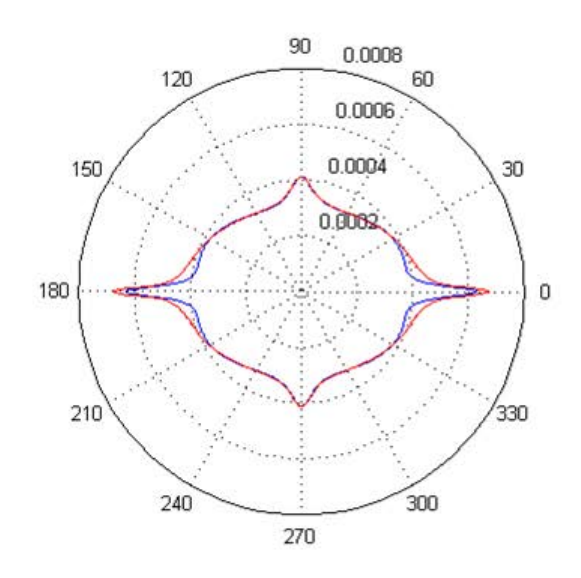

Figure 6.4. – Déplacement normal du mode A0 à une distance de 100 mm dans le cas d'une excitation par une source circulaire en émission normale à une fréquence de 300 kHz obtenu par intégration complète (ligne rouge) et par l'approximation (ligne bleue).

Par exemple, au voisinage de la direction 0°, la direction de phase varie environ trois fois plus vite que la direction d'énergie. L'utilisation d'une unique direction d'observation ne permet pas de prendre en compte de manière satisfaisante les variations de la phase sur l'ensemble de la surface de la source. Le mode considéré dans ces résultats étant le moins anisotrope des trois, l'erreur est encore plus importante pour les autres modes. Nous avons effectué de tels calculs qu'il est inutile de présenter ici.

Nous n'utiliserons donc pas l'approximation de Fraunhofer dans des plaques anisotropes et nous ne l'étendrons pas aux modes possédant plusieurs directions de phase pour une même direction d'énergie.

Nous allons donc mettre en place une nouvelle méthode d'intégration pour obtenir de façon rapide des résultats avec une meilleure précision.

### 6.4. Intégration le long de direction d'énergie

Dans cette partie, nous introduisons un nouveau système de coordonnées, centré sur le point où le champ est calculé. Le système présenté sur la figure 6.5 est orienté de manière à avoir  $\vec{e}_r$  suivant la direction liant le point de calcul et le centre de la source.

Dans ce nouveau système de coordonnées, le centre de la source est positionné en (R*,*0), avec R =  $\sqrt{(x-x_c)^2 + (y-y_c)^2}$ , et le champ émis peut s'écrire comme suit :

$$
\mathbf{u}(e_x = 0, e_y = 0, z, \mathbf{q}) = \sum_{m} \iint_{S} \sum_{n(\varphi')} d(-e'_x, -e'_y, z) \mathbf{a}_{m,n}(-e'_x, -e'_y, z)
$$
  
 
$$
\times p_{m,n}(-e'_x, -e'_y, z) \mathbf{q}(e'_x, e'_y) de'_x de'_y,
$$
 (6.4.1)

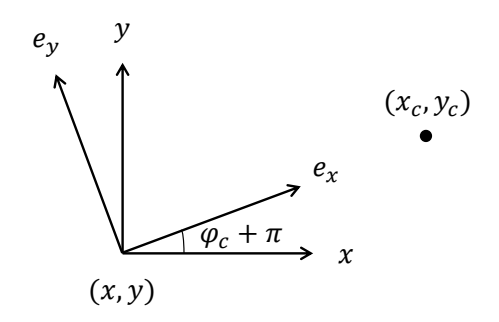

Figure 6.5. – Nouveau système de coordonnées.

L'expression du champ est maintenant reformulée pour expliciter la dépendance angulaire en θ, représentée figure 6.6, angle formé par la ligne liant le point de calcul au centre de la source et celle liant le point de calcul au point source :

$$
\Theta = \varphi' - \varphi_c,\tag{6.4.2}
$$

avec ϕ <sup>0</sup> direction entre le point source et le point d'observation et <sup>ϕ</sup>*<sup>c</sup>* direction entre le centre de la source et le point d'observation dans l'ancien système de coordonnées. Dans l'intégrale, *r* est la distance entre les points sources et les points de calculs. Dans cette nouvelle formulation, la fonction *d* ne dépend que de *r*, *d*(−*e* 0 *x*<sup>,−e</sup><sup>*i*</sup>  $y_{y}^{\prime},z) = d(r)$ , tandis que la fonction  $\mathbf{a}_{m,n}$  ne dépend plus que de θ, a*m,n*(−*e* 0 *x*<sup>,−e</sup><sup>*i*</sup> *y , z*) = a*m,n*(θ*, z*). Nous allons de plus réaliser une approximation consistant à considérer que *d* est constante et égale à sa valeur au milieu du segment d'intégration. Nous avons donc finalement à calculer l'intégrale suivante :

 $\int_{-\infty}^{\infty} \theta_{max} = \int_{-\infty}^{\infty} f(A) + \int_{-\infty}^{\infty} f(A)$ 

<sup>u</sup>(*e<sup>x</sup>* = 0*, e<sup>y</sup>* = 0*, z,*q) =<sup>X</sup>

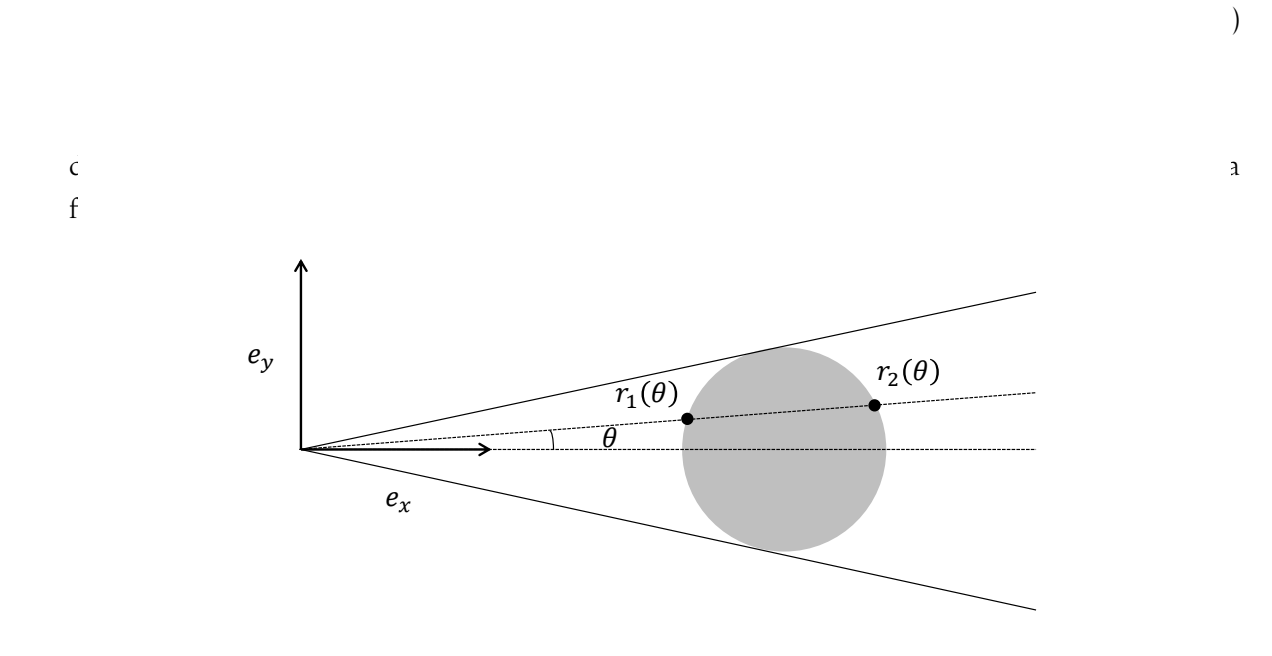

Figure 6.6. – Bornes d'intégration.

Nous allons donner maintenant les expressions littérales du calcul de l'intégrale sur *r*, lorsque l'on considère une source en émission uniforme sur l'ensemble de sa surface. Posons I*m*, contribution modale au champ à θ donné,

$$
\mathbf{I}_{m}(e_{x}=0,e_{y}=0)=d\left(\frac{r_{1}(\theta)+r_{2}(\theta)}{2}\right)\sum_{n(\theta)}\int_{r_{1}(\theta)}^{r_{2}(\theta)}\mathbf{a}_{m,n}(\theta,z)p_{m,n}(r,\theta,z)rdr\mathbf{q}(R,0)\qquad(6.4.4)
$$

Pour les directions loin des caustiques, nous avons à calculer l'expression suivante :

$$
\mathbf{I}_{m}(e_{x}=0,e_{y}=0)=d_{d}\left(\frac{r_{1}(\theta)+r_{2}(\theta)}{2}\right)\sum_{n(\theta)}\int_{r_{1}(\theta)}^{r_{2}(\theta)}\mathbf{a}_{dm,n}(\theta,z)p_{dm,n}(r,\theta,z)rdr\mathbf{q}(R,0).
$$
 (6.4.5)

Nous obtenons,

$$
\mathbf{I}_{m}(e_{x}=0,e_{y}=0)=d_{d}\left(\frac{r_{1}(\theta)+r_{2}(\theta)}{2}\right)\sum_{n(\theta)}\mathbf{a}_{dm,n}(\theta,z)\exp\left(i\frac{\pi}{4}sgn\left(\frac{\partial^{2}\phi_{m,n}(\gamma_{m,n},\theta)}{\partial\gamma^{2}}\right)\right)\exp\left(i\frac{\pi}{2}\right)
$$

$$
\times\left(\exp\left(ir_{2}(\theta)\phi_{m,n}(\gamma_{m,n},\theta)\right)\frac{ir_{2}(\theta)\phi_{m,n}(\gamma_{m,n},\theta)-1}{(i\phi_{m,n}(\gamma_{m,n},\theta))^{2}}-\exp\left(ir_{1}(\theta)\phi_{m,n}(\gamma_{m,n},\theta)\right)\frac{ir_{1}(\theta)\phi_{m,n}(\gamma_{m,n},\theta)-1}{(i\phi_{m,n}(\gamma_{m,n},\theta))^{2}}\right)\mathbf{q}(R,0),\tag{6.4.6}
$$

où φ*m,n* a été défini après l'équation (6.2.8).

Près des caustiques, si nous considérons que nous avons N contributions de phase et que les contributions (1) et (2) doivent être prises en compte simultanément, nous avons

$$
\mathbf{I}_{m}(e_{x}=0,e_{y}=0)=d_{c}\left(\frac{r_{1}(\theta)+r_{2}(\theta)}{2}\right)\int_{r_{1}(\theta)}^{r_{2}(\theta)}\mathbf{a}_{cm,(1)+(2)}(\theta,z)p_{cm,(1)+(2)}(r,\theta,z)rdr\mathbf{q}(R,0) \n+ d_{d}\left(\frac{r_{1}(\theta)+r_{2}(\theta)}{2}\right)\sum_{n(\theta)=3}^{N}\int_{r_{1}(\theta)}^{r_{2}(\theta)}\mathbf{a}_{dm,n}(\theta,z)p_{dm,n}(r,\theta,z)rdr\mathbf{q}(R,0).
$$
\n(6.4.7)

La somme sur les contributions pouvant être prises en compte séparément se calcule de manière similaire au calcul à distance des caustiques.

Pour le cas à proximité de la caustique, si nous nommons  $I_{m,(1)+(2)}$  la contribution des phases (1) et (2), nous avons

$$
\mathbf{I}_{m,(1)+(2)}(e_x = 0, e_y = 0)
$$
\n
$$
= d_c \left( \frac{r_1(\theta) + r_2(\theta)}{2} \right) \mathbf{a}_{cm,(1)+(2)}(\theta, z) \exp\left(i\frac{\pi}{2}\right) \frac{\text{Ai}(\kappa(\theta))}{2}
$$
\n
$$
\times \left( \exp\left(i r_2(\theta) \mathcal{L}(\theta)\right) \frac{ir_2(\theta) \mathcal{L}(\theta) - 1}{(i \mathcal{L}(\theta))^2} - \exp\left(i r_1(\theta) \mathcal{L}(\theta)\right) \frac{ir_1(\theta) \mathcal{L}(\theta) - 1}{(i \mathcal{L}(\theta))^2} \right) \mathbf{q}(\mathbf{R}, 0)
$$
\n(6.4.8)

avec,  $\kappa(\theta) = -\left(\frac{r_1(\theta) + r_2(\theta)}{2}\right)$  $rac{+r_2(\theta)}{2}$  $\int_3^{\frac{2}{3}} S(\theta)$ . Nous n'avons plus alors qu'à évaluer numériquement l'intégrale en θ,

$$
\mathbf{u}(e_x = 0, e_y = 0, z, \mathbf{q}) = \sum_m \int_{\Theta_{min}}^{\Theta_{max}} \mathbf{I}_m(e_x = 0, e_y = 0) d\theta, \qquad (6.4.9)
$$

en remplaçant I*<sup>m</sup>* par son expression fonction de la direction considérée.

Nous venons d'obtenir la formulation générale d'un calcul par intégration le long de direction d'énergie (direction d'observation) pour les sources en émission uniforme. Nous ne développerons pas ici cette méthode pour les sources en émissions radiales mais rien ne s'oppose à son utilisation dans ces cas.

### 6.5. Validation de la méthode d'intégration par directions d'énergie

Pour valider le modèle d'intégration proposé, les résultats obtenus à l'aide de ce dernier vont être comparés à ceux obtenus par convolution sur la surface de la source. Les cas d'un traducteur circulaire et d'un autre rectangulaire vont être étudiés. La plaque considérée est la même que précédemment.

### Source circulaire

Nous considérons une source circulaire de rayon 5 mm et nous prenons des points de calcul situés à 100 mm du centre de la source. Nous traçons sur la figure 6.7 la norme de la composante suivant z du déplacement.

La figure 6.7 (a) présente tout comme la figure 6.4 la valeur du déplacement normal du mode  $A_0$ . Nous avions vu sur cette dernière que l'approximation de Fraunhofer ne fonctionnait pas dans certaines plages angulaires bien que le mode considéré  $(A_0)$  ne soit que faiblement anisotrope.

Nous pouvons maintenant constater que pour ce mode, l'intégration par direction d'énergie donne des résultats en accord avec ceux calculés par convolution et ce, même dans les directions angulaires qui posaient précédemment problème.

Ce résultat étant satisfaisant, nous avons tracé sur la figure 6.7, la comparaison du champ calculé par convolution et le long de directions d'observation pour les deux autres modes existant à cette fréquence,  $S_0$  (b) et  $SH_0$  (c). Ces derniers sont plus anisotropes que le mode  $A_0$ . Nous pouvons voir sur cette figure que même pour le mode le plus anisotrope (SH $_0$ ) le modèle proposé donne d'excellents résultats.

Le modèle étant ainsi validé dans le cas d'une source circulaire, nous allons maintenant le tester avec une source carrée qui, du fait de sa géométrie peut *a priori* conduire à des directivités encore plus complexes, comme cela a déjà été constaté dans le cas isotrope.

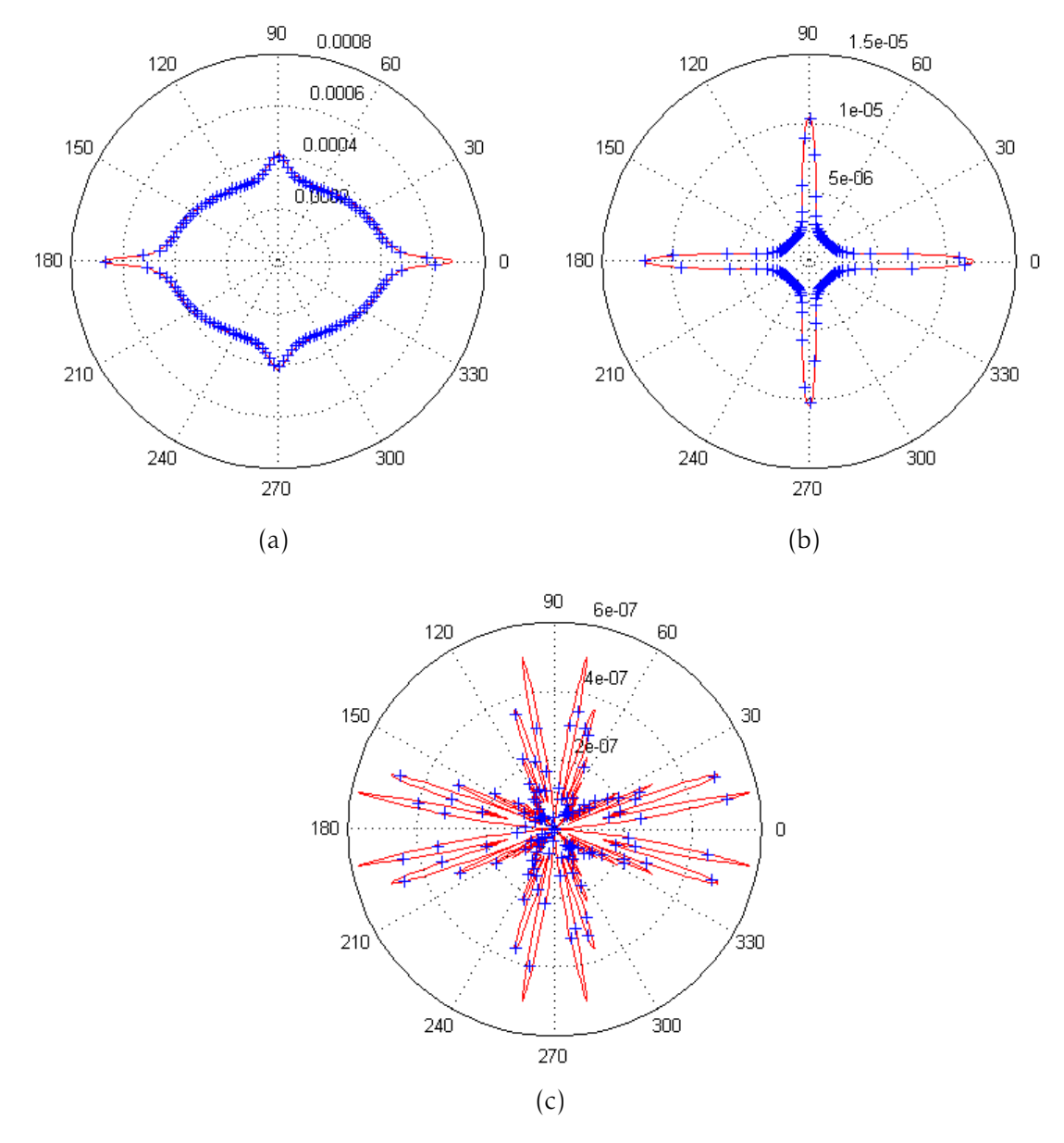

FIGURE 6.7. – Déplacement normal des modes  $A_0$  (a),  $S_0$  (b), et SH<sub>0</sub> (c) à une distance de 100 mm dans le cas d'une excitation par une source circulaire en émission normale à une fréquence de 300 kHz obtenu par intégration complète (ligne continue) et par l'approximation (croix bleues).

### Source rectangulaire

Nous traçons sur la figure 6.8, pour les trois modes présents, l'amplitude du champ normal émis par une source carrée de côté 9 mm; le champ est calculé par convolution et intégration par directions d'énergie.

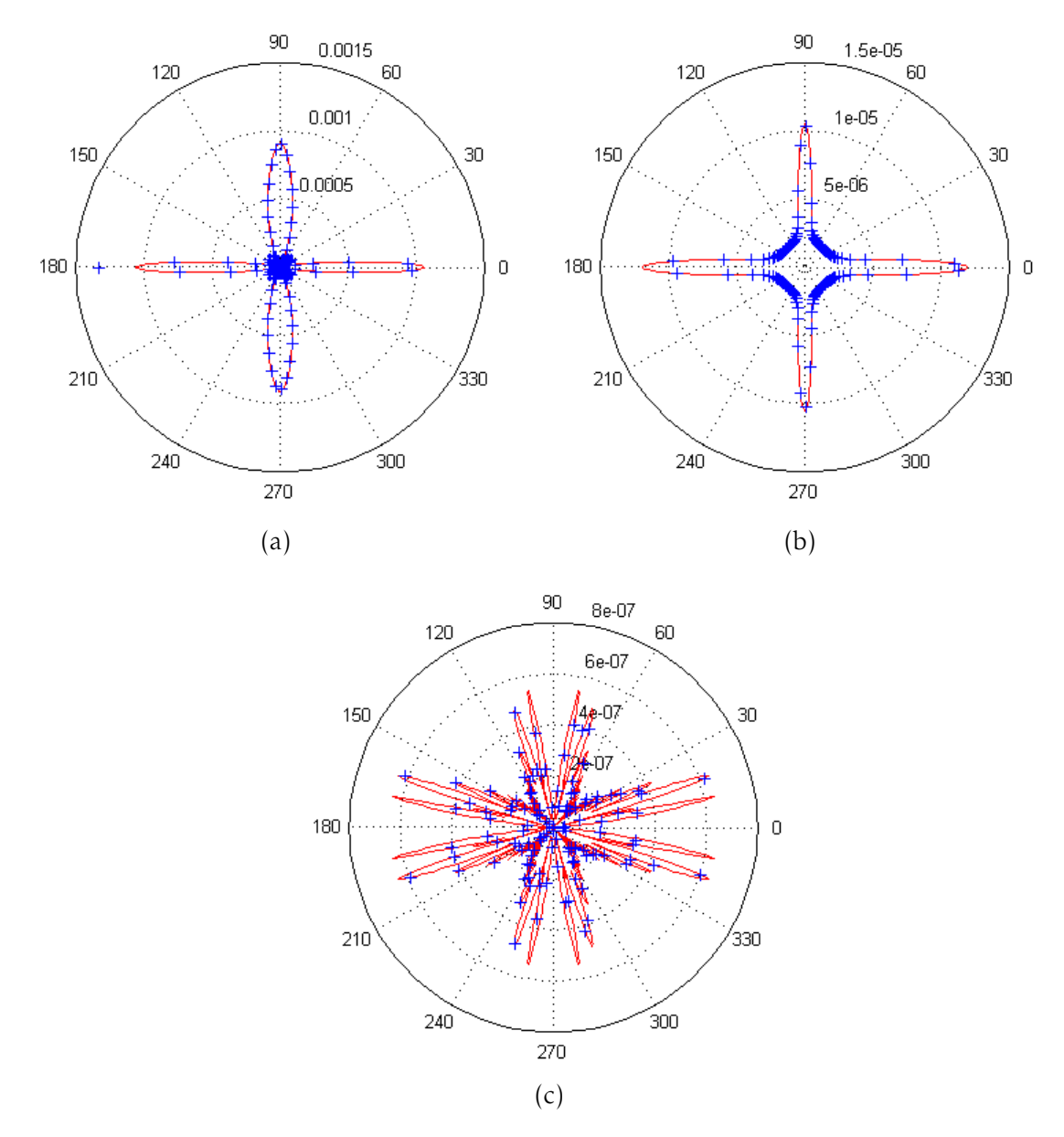

FIGURE 6.8. – Déplacement normal des modes  $A_0$  (a),  $S_0$  (b), et SH<sub>0</sub> (c) à une distance de 100 mm dans le cas d'une excitation par une source carrée en émission normale à une fréquence de 300 kHz obtenus par intégration complète (ligne continue) et par l'approximation (croix bleues).

Nous pouvons voir sur cette figure que les résultats obtenus par les deux méthodes pour une source carrée se superposent.

La méthode d'intégration donnant des résultats similaires à ceux obtenus par convolution classique, nous pouvons l'utiliser pour calculer le champ dû à une source de taille finie à la surface d'un matériau multi-couches anisotrope.

7

# Réflexion sur le bord d'une plaque **ANISOTROPE**

*Dans cette partie, nous allons traiter de la réflexion des ondes guidées sur un bord de plaque anisotrope. Ce bord sera considéré comme droit et d'équation x* = *x<sup>p</sup> .*

*Dans un premier temps, nous présenterons la plaque qui nous servira d'objet d'étude dans ce chapitre. Puis nous exposerons les étapes, nous permettant d'aboutir au calcul du champ engendré par une source de taille finie. Nous nous intéresserons d'abord aux trajets source - point de calcul. Puis, nous calculerons les coefficients de réflexion et les conversions de modes attachés à ces trajets. Ceci nous permettra finalement de calculer le champ réfléchi.*

### 7.1. Choix de la plaque utilisée dans ce chapitre

Dans ce chapitre, nous choisissons de travailler avec une plaque et une fréquence telles que nous ne sommes pas confrontés à la présence de caustiques. Nous avons donc choisi de travailler avec une plaque considérée par L. Taupin [22]. Celle-ci d'épaisseur 1.07 mm est composée de huit couches orientées suivant la symétrie [135<mark>°/0°/45°/90°]<sub>S</sub> représentées</mark> sur la figure 7.1.

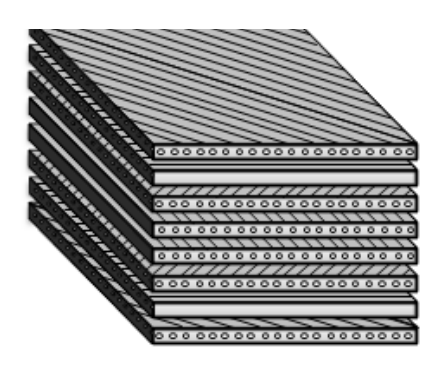

F1GURE 7.1. – Séquence d'empilement de symétrie [135°/0°/45°/90°]<sub>S</sub>.

Les caractéristiques de cette plaque sont données dans le tableau 7.1.

|            |                |           |     | $C_{11}$ $C_{22}=C_{33}$ $C_{12}=C_{13}$ $C_{23}$ $C_{44}$ $C_{55}=C_{66}$ densité volumique |
|------------|----------------|-----------|-----|----------------------------------------------------------------------------------------------|
|            |                |           |     | (GPa) (GPa) (GPa) (GPa) (GPa) (GPa) ( $\text{GPa}$ ) (kg/m <sup>3</sup> )                    |
| 145.5 11.5 | $\overline{5}$ | 5.258 3.5 | 5.2 | $1.59\times10^{3}$                                                                           |

Tableau 7.1. – Caractéristiques de la plaque.

Les courbes de lenteurs des trois modes propagatifs qui existent à la fréquence de travail de 300 kHz (choisie inférieure à la première fréquence de coupure) sont présentées sur la figure 7.2, avec en rouge le mode  $S_0$ , en vert le mode  $SH_0$  et en bleu le mode  $A_0$ . Pour chacun de ces modes, la dépendance des directions de phase fonction de la direction d'observation (énergie) est tracée figure 7.3.

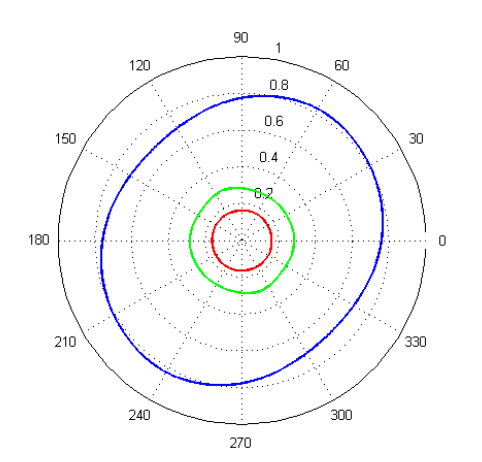

Figure 7.2. – Courbes de lenteur en s.km−<sup>1</sup> dans un composite huit couches [135◦ */*0 ◦ */*45◦ */*90◦ ]<sup>S</sup> à une fréquence de 300 kHz.

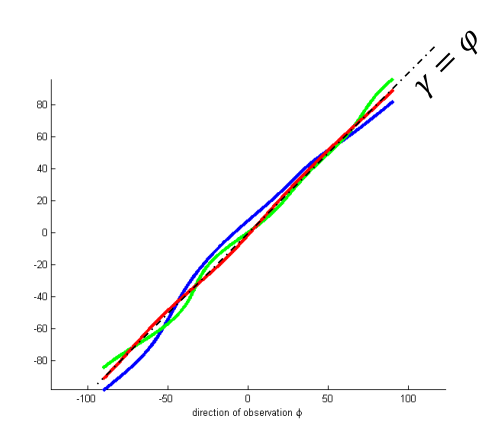

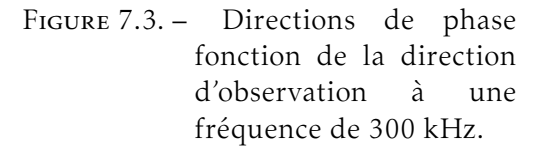

Ces courbes nous permettent de voir rapidement que l'anisotropie du matériau est modérée et que pour tous les modes, les directions de phase et d'énergie restent assez proches l'une de l'autre.

### 7.2. Trajets

Nous allons tout d'abord nous intéresser au calcul des trajets entre une source de taille finie et un point de calcul.

### 7.2.1. Remarque liminaire : court retour sur le cas isotrope

En milieu isotrope, nous avons vu qu'il est possible de ne considérer la source que par son centre moyennant un coefficient de Fraunhofer. Pour le calcul du champ réfléchi, nous pouvons alors utiliser la méthode des pinceaux en considérant pour chaque couple incident/réfléchi existant un pinceau auquel nous rattachons un terme de Fraunhofer dépendant du mode incident et de sa direction. Nous avons représenté pour sur la figure 7.4, les trajets source - point de calcul dans le cas isotrope (sans prendre en compte une potentielle

|              | S0 réfléchi                                                                                    | A0 réfléchi                                                                                     | SHO réfléchi                                                                         |
|--------------|------------------------------------------------------------------------------------------------|-------------------------------------------------------------------------------------------------|--------------------------------------------------------------------------------------|
| SO incident  | 10                                                                                             | 10                                                                                              | 10                                                                                   |
|              | 0                                                                                              | 0                                                                                               | 0                                                                                    |
|              | $-10$                                                                                          | $-10$                                                                                           | $-10$                                                                                |
|              | $-20$                                                                                          | $-20$                                                                                           | $-20$                                                                                |
|              | $-30$                                                                                          | $-30$                                                                                           | $-30$                                                                                |
|              | $-40$                                                                                          | $-40$                                                                                           | $-40$                                                                                |
|              | $-50$                                                                                          | $-50$                                                                                           | $-50$                                                                                |
|              | $-60$                                                                                          | $-20$                                                                                           | $-20$                                                                                |
|              | $-20$                                                                                          | $-60$                                                                                           | $-60$                                                                                |
|              | 0                                                                                              | $-40$                                                                                           | $-40$                                                                                |
|              | $-40$                                                                                          | 0                                                                                               | 0                                                                                    |
| AO incident  | 10                                                                                             | 10                                                                                              | 10                                                                                   |
|              | 0                                                                                              | 0                                                                                               | $\overline{0}$                                                                       |
|              | $-10$                                                                                          | $-10$                                                                                           | $-10$                                                                                |
|              | $-20$                                                                                          | $-20$                                                                                           | $-20$                                                                                |
|              | $-30$                                                                                          | $-30$                                                                                           | $-30$                                                                                |
|              | $-40$                                                                                          | $-40$                                                                                           | $-40$                                                                                |
|              | $-50$                                                                                          | $-50$                                                                                           | $-50$                                                                                |
|              | $-20$                                                                                          | $-20$                                                                                           | $-20$                                                                                |
|              | $-60$                                                                                          | $-60$                                                                                           | $-60$                                                                                |
|              | $-40$                                                                                          | $-40$                                                                                           | $-40$                                                                                |
|              | $\mathbf 0$                                                                                    | 0                                                                                               | 0                                                                                    |
| SHO incident | 10<br>$\mathbf 0$<br>$-10$<br>$-20$<br>$-30$<br>$-40$<br>$-50$<br>$-20$<br>$-60$<br>$-40$<br>0 | 10<br>$\circ$<br>٠<br>$-10$<br>$-20$<br>$-30$<br>$-40$<br>$-50$<br>$-20$<br>$-60$<br>$-40$<br>0 | 10<br>0<br>$-10$<br>$-20$<br>$-30$<br>$-40$<br>$-50$<br>$-20$<br>0<br>$-60$<br>$-40$ |

Figure 7.4. – Trajets source - point de calcul en milieu isotrope

Or, dans le cas anisotrope, nous avons vu que l'approximation de Fraunhofer donne des résultats non satisfaisants, suite à quoi nous avons développé la méthode d'intégration par direction d'énergie. Nous allons compléter cette méthode d'intégration afin de pouvoir l'utiliser pour le calcul du champ réfléchi.

### 7.2.2. Trajets en milieu anisotrope

Nous allons chercher les trajets d'énergie entre la source de taille finie et un point de calcul pour les différents modes présents en considérant leur réflexion sur un bord de la plaque. Dans tout ce qui suit, le bord de la plaque est dans la direction y qui correspond à l'angle 90◦ d'orientation des fibres.

Lors de la recherche de ces trajets, il est à noter que la réflexion gérée par la loi de Snell-Descartes ne s'applique pas directement aux directions d'énergie mais aux directions de phase qui leur sont attachées. Contrairement au cas isotrope, il n'est pas possible de trouver le point de réflexion à l'aide de la résolution d'une équation polynomiale. Grâce à la figure 7.3, nous connaissons les directions de phase des modes en fonction de la direction d'énergie

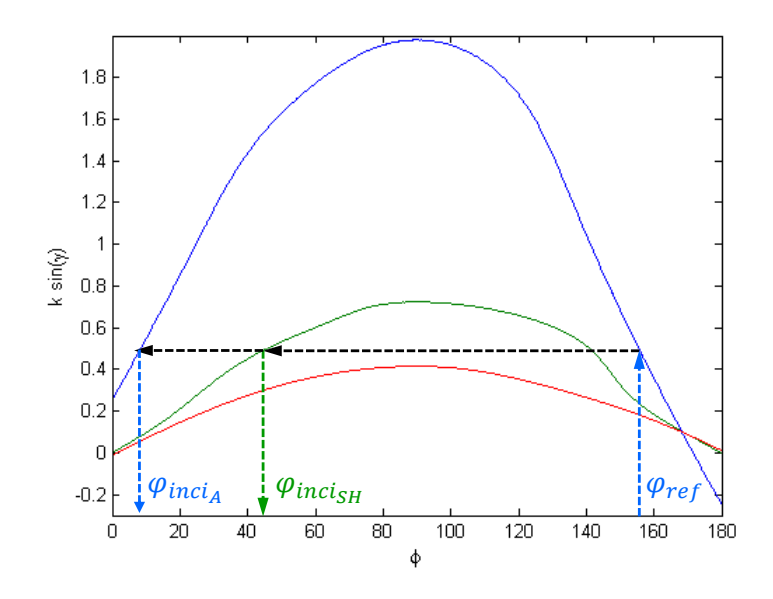

Figure 7.5. – Recherche des trajets réfléchis

considérée. Grâce à ce résultat, il nous est possible de tracer les courbes de la figure 7.5 qui nous montrent le projeté du nombre d'onde (orienté suivant la direction de phase) en fonction de la direction d'énergie ϕ.

Nous pouvons, par exemple, voir sur cette figure que pour le mode  $A_0$  et la direction d'observation réfléchie ϕ*ref* , il peut y avoir eu avant réflexion du mode A<sup>0</sup> dans la direction d'énergie φ<sub>inci<sub>A</sub> et du mode SH<sub>0</sub> dans la direction d'énergie φ<sub>inci</sup>sн</sub>.</sub>

L'organigramme de la figure 7.6 présente la méthodologie appliquée pour le calcul des trajets source - point de calcul. Comme présenté sur la figure 7.5, nous fixons un direction d'énergie réfléchie et regardons les directions d'énergie incidente possible selon la loi de Snell-Descartes. Puis nous regardons si les trajets incidents ainsi calculés peuvent être issus de la source. Si oui, nous sauvegardons le trajet. Si non, nous reprenons le calcul pour une autre direction d'énergie.

Le critère de sortie de la boucle est l'atteinte d'un nombre de trajets suffisant pour obtenir un calcul correct du champ. La fixation de ce critère dépend notamment de la fréquence de travail et de la taille de la source.

En utilisant cette méthodologie, il nous est alors possible de calculer numériquement les trajets existant entre la source et le point de calcul. Nous avons tracé ces trajets pour un bord d'équations *x<sup>p</sup>* = 0, un point de calcul situé en (−80*,*−50) et une source centrée en (−100*,*0) et de rayon 5 mm sur la figure 7.7.

Une fois les trajets connus, pour connaitre l'amplitude du champ après réflexion, nous allons calculer les coefficients de réflexion en amplitude entrant en jeu puis appliquer la méthode des pinceaux pour chacun de ces trajets.

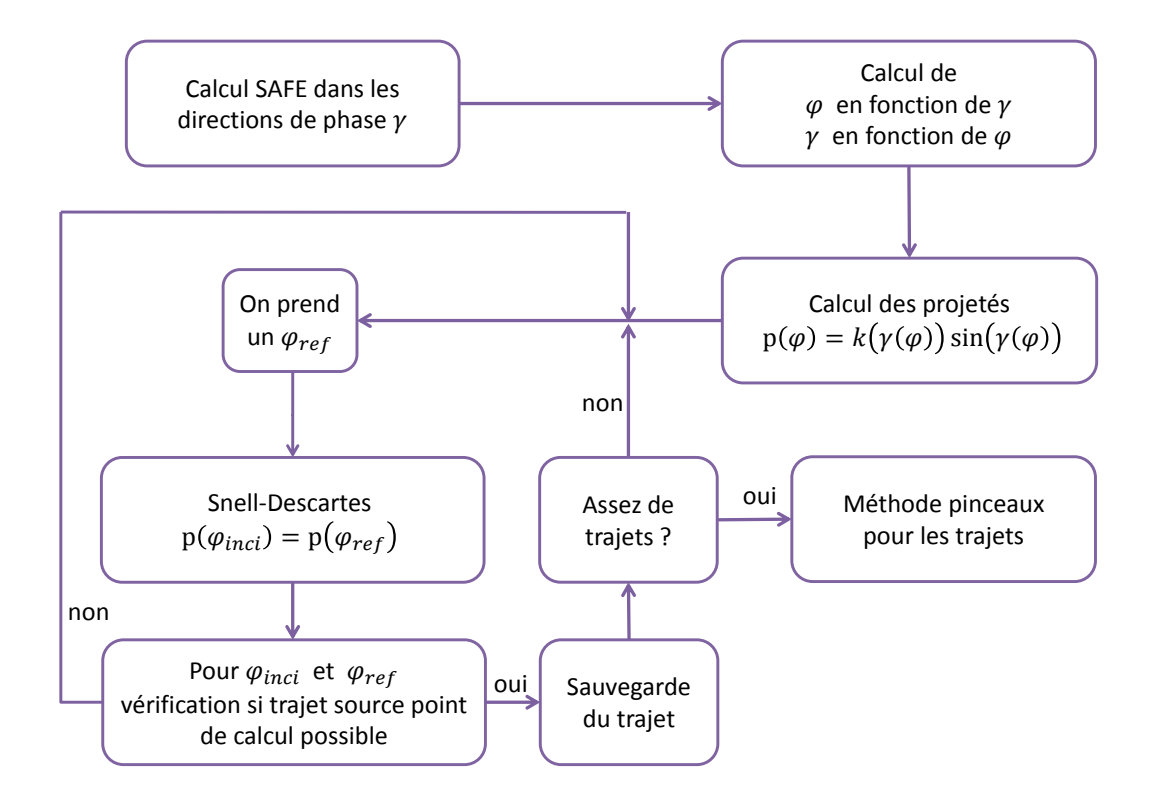

Figure 7.6. – Méthode de calcul des trajets source - point de calcul

### 7.3. Calcul des coefficients de réflexion

Tout comme dans le cas isotrope, le calcul des coefficients de réflexion reposera sur l'écriture de la condition de contrainte nulle en bord de plaque,

$$
\sigma_{xx}^{(m)} + \sum_{n=1}^{\infty} r_{mn} \sigma_{xx}^{(n)} = 0
$$
  
\n
$$
\sigma_{xy}^{(m)} + \sum_{n=1}^{\infty} r_{mn} \sigma_{xy}^{(n)} = 0
$$
  
\n
$$
\sigma_{xz}^{(m)} + \sum_{n=1}^{\infty} r_{mn} \sigma_{xz}^{(n)} = 0
$$
\n(7.3.1)

Dans ce système écrit pour un mode incident *m* et une infinité de mode réfléchis *n*, nous calculons les coefficients de réflexion *rmn*, de manière similaire à ce qui a été précédemment présenté dans le cas isotrope section 2.2.1, en tronquant la somme et en l'écrivant sous forme matricielle pour plusieurs points pris à différentes profondeurs de la plaque.

Nous nous heurtons cependant à un problème, car dans le système (7.3.1), tous les tenseurs de contrainte sont écrits dans un même repère, le repère plaque. Or, dans le cas anisotrope, s'il est possible de trouver numériquement grâce à la loi de Snell-Descartes pour les modes au nombre d'onde réel les directions de phase réfléchies, directions dans lesquelles nous calculons les tenseurs de contrainte avant de les réécrire dans le repère commun, il nous est impossible de procéder de même pour les modes évanescents et inhomogénes, nécessaires au calcul des coefficients. En effet, ces derniers ne peuvent être projetés

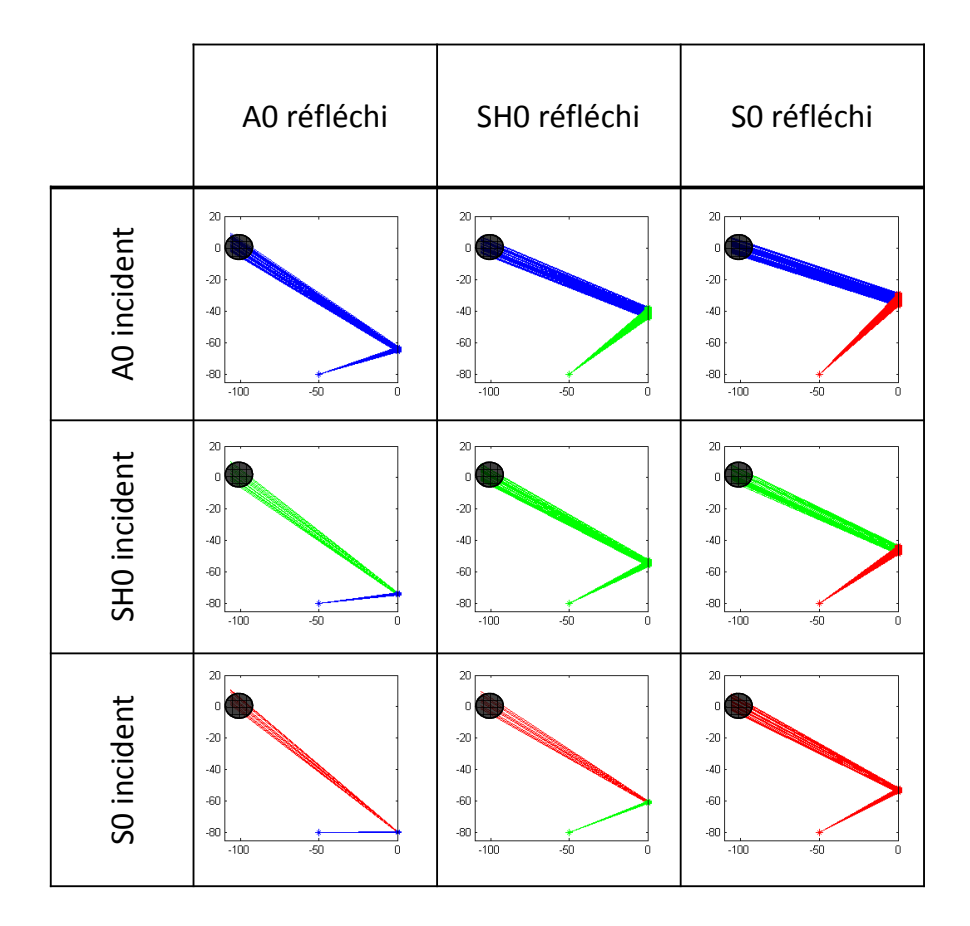

Figure 7.7. – Trajets réfléchis en milieu anisotrope

à l'aide d'une rotation réelle sur le bord de plaque et nous n'avons donc pas de directions de phase réfléchies suivant lesquelles calculer le tenseur de contrainte qui leur est associé.

Nous allons donc utiliser une méthode SAFE à *k<sup>y</sup>* fixé. Pour un trajet source -point de calcul déterminé précédemment, nous calculons le *k<sup>y</sup>* associé, *k<sup>y</sup>* présenté figure 7.8, étant le projeté des nombres d'onde incident et réfléchi sur le bord de plaque (la loi de Snell-Descartes nous imposant l'égalité du projeté).

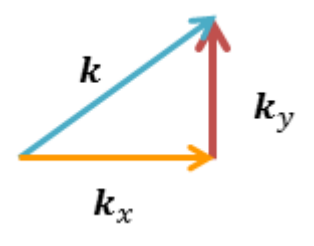

Figure 7.8. – Projection du nombre d'onde

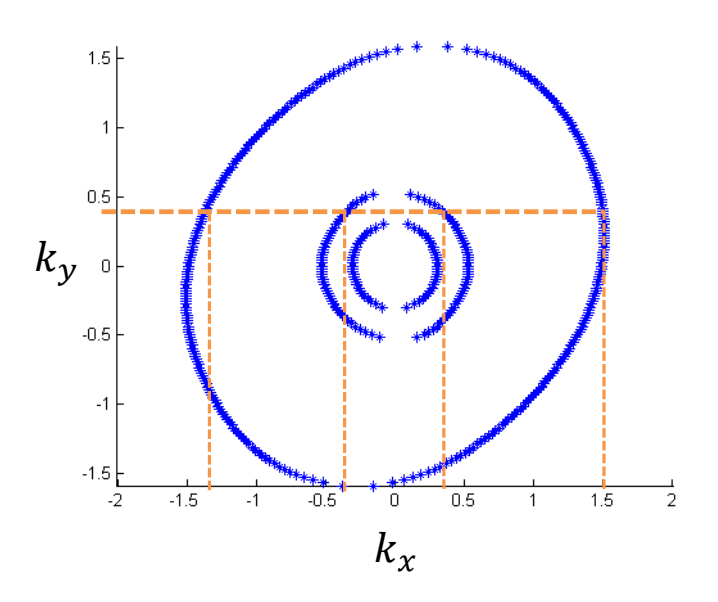

Figure 7.9. – Résultat SAFE à k*<sup>y</sup>* fixé

Nous avons tracé sur la figure 7.9, les différents k*<sup>x</sup>* réels trouvés pour k*<sup>y</sup>* fixé. Nous retrouvons l'allure des courbes de lenteurs calculées par la méthode SAFE classique dans toutes les directions.

Les résultats obtenus par la méthode SAFE à k*<sup>y</sup>* fixé sont cohérents avec ce qui est attendu. Ils sont, de plus, tous exprimés dans le repère plaque. Nous pouvons alors calculer les coefficients de réflexion à l'aide du système (7.3.1). Comme dans le cas isotrope, les modes de type antisymétrique n'engendrent que des modes antisymétrique, ainsi le mode  $A_0$  sera entièrement réfléchi en lui-même. Nous traçons sur la figure 7.10 les coefficients de réflexion en énergie obtenus pour  $SH_0$  et  $S_0$  incidents.

Nous connaissons maintenant tous les éléments nécessaires au calcul du champ réfléchi. En effet, nous savons calculer les trajets d'énergie source - point de calcul et les coefficients de réflexions attachés à ces derniers dans le cas anisotrope, ce qui nous permet de développer la méthode des pinceaux pour calculer le champ.

### 7.4. Méthode des pinceaux pour le champ réfléchi dans le cas anisotrope

Nous allons calculer le champ réfléchi dans une plaque anisotrope semi-infinie par la méthode des pinceaux. Pour cela, nous écrivons le champ de déplacement en un point comme la somme du champ direct et du champ arrivant après une réflexion :

$$
\mathbf{u}(x, y, z, \mathbf{q}) = \mathbf{u}_{dir}(x, y, z, \mathbf{q}) + \mathbf{u}_{refl}(x, y, z, \mathbf{q}).
$$
\n(7.4.1)

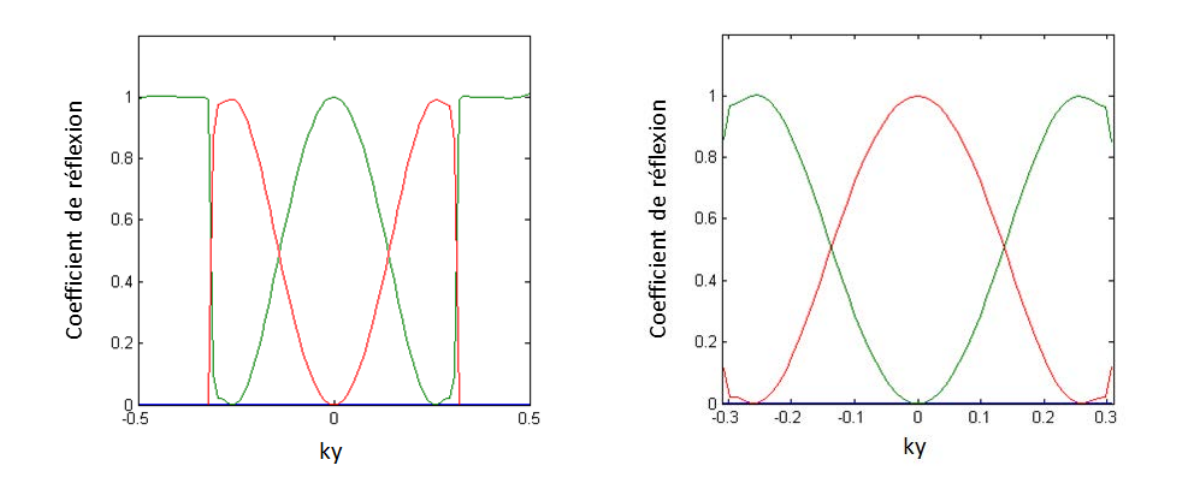

FIGURE 7.10. – Coefficients de réflexion pour SH<sub>0</sub> incident (gauche) et S<sub>0</sub> incident (droite) avec en vert SH<sub>0</sub> réfléchi et en rouge S<sub>0</sub> réfléchi en fonction de  $\mathbf{k}_y$ .

La fonction de Green du champ direct est celle exprimée dans l'équation (6.2.3) et est écrite comme une somme sur les différentes contributions modales. Nous allons donc écrire de façon semblable le champ réfléchi comme une somme sur les différentes contributions (une pour chaque couple phase incidente - phase réfléchie) :

$$
\mathbf{u}_{refl}(x, y, z, \mathbf{q}) = \sum_{n_1} \sum_{n_2} \mathbf{u}_{n_1, n_2}(x, y, z, \mathbf{q}),
$$
 (7.4.2)

avec  $\mathbf{u}_{n_1,n_2}$ , déplacement associé au couple de modes  $n_1$  incident et  $n_2$  réfléchi, le champ  $\mathbf{u}_{n_1,n_2}$  étant par ailleurs composé de la somme de tous les trajets source - point de calcul pour ces phases,

$$
\mathbf{u}_{n_1,n_2}(x,y,z,\mathbf{q}) = \sum_{trajets} \mathbf{u}_{trajet_{n_1,n_2}}(x,y,z,\mathbf{q}).
$$
 (7.4.3)

Nous allons exprimer le champ dû à un de ces trajets. Reprenons l'équation (4.2.21), qui nous donne le champ pour un trajet de pinceau,

$$
\mathbf{u}_{\text{trajectory}}(x, y, z) = \sqrt{\mathcal{R}_{1,2} \frac{1}{s_{n_1} b_{n_1 | n_2|}}} \sqrt{\frac{k_{n_1} |v_{g_{n_1}}|}{2 \pi |v_{g_{n_2}}|}} \frac{\omega}{4 P_{n_1}(\omega)} \exp\left(i \frac{\pi}{2}\right) \times \left(\mathbf{W}_{n_1}^*(\varphi, d)\right)^{\mathrm{T}} \mathbf{q} \mathbf{W}_{n_2}(z) \exp\left(-i \frac{\pi}{4}\right) \exp\left(i F_{n_1 | n_2}(x, y)\right).
$$
\n(7.4.4)

et calculons le terme  $b_{\{n_1|n_2\}}$  lié à un trajet. Pour déterminer celui-ci, nous allons effectuer le produit des différentes matrices décrivant le parcours du pinceau. Comme nous considérons un trajet avec réflexion composé d'une phase  $n_1$  incidente et d'une phase  $n_2$  réfléchie, nous avons à effectuer le produit matriciel suivant :

$$
\mathbf{L}_{\text{trajectory}} = \mathbf{L}_{n_{2\text{aniso}}} \mathbf{L}_{n_1, n_2} \text{reflaniso} \mathbf{L}_{n_{1\text{aniso}}}.
$$
\n(7.4.5)

En remplaçant ces matrices par leurs expressions déterminées partie II et exprimées dans les équations (5.1.17) et (5.2.19), nous obtenons après calcul

$$
\mathbf{L}_{\text{trajectory}} = \begin{pmatrix} -\sin\gamma_1 \frac{d_{\text{syn}_1}}{d_{\text{syn}_1}} + \cos\gamma_1 \\ \frac{d_{\text{syn}_2}}{d_{\text{syn}_2}} - \cos\gamma_2 \\ 0 & \frac{\sin\gamma_2 \frac{d_{\text{syn}_2}}{d_{\text{syn}_2}} - \cos\gamma_2}{-\sin\gamma_1 \frac{d_{\text{syn}_2}}{d_{\text{syn}_1}} + \cos\gamma_1} \end{pmatrix}, \qquad (7.4.6)
$$

avec,

$$
b_{\{n_1\mid n_2\}} = \frac{R_1}{A_{n_1}s_{n_1}\cos(\varphi_1 - \gamma_1)} \frac{-\sin\gamma_1 \frac{ds_{xn_1}}{ds_{yn_1}} + \cos\gamma_1}{\sin\gamma_2 \frac{ds_{xn_2}}{ds_{yn_2}} - \cos\gamma_2} + \frac{R_2}{A_{n_2}s_{n_2}\cos(\varphi_2 - \gamma_2)} \frac{\sin\gamma_2 \frac{ds_{xn_2}}{ds_{yn_2}} - \cos\gamma_2}{-\sin\gamma_1 \frac{ds_{xn_1}}{ds_{yn_1}} + \cos\gamma_1},
$$
\n(7.4.7)

qui est le terme pinceau attaché au trajet. Par ailleurs, le terme de phase lié à la propagation  $F_{\{n_1|n_2\}}$  a l'expression suivante :

$$
F_{\{n_1\mid n_2\}}(x,y) = k_1 \cos(\varphi_1 - \gamma_1)R_1 + k_2 \cos(\varphi_2 - \gamma_2)R_2.
$$
 (7.4.8)

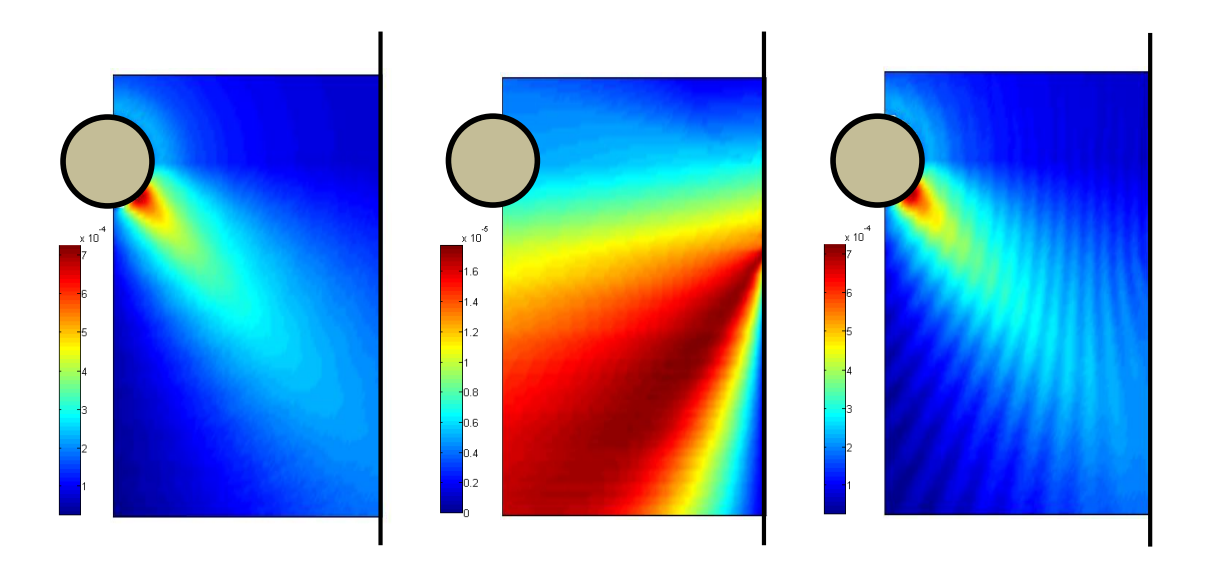

Figure 7.11. – Champ de déplacement à la surface d'une plaque anisotrope : champ direct (gauche), champ réfléchi (centre) et champ total (droite).

Après avoir calculé le coefficient de réflexion, nous avons toutes les données nécessaires au calcul du champ. En effet, en reprenant l'équation (7.4.4) et en remplaçant par leurs valeurs respectives le coefficient de réflexion en amplitude et le terme  $b_{\{n_1|n_2\}}$ , nous avons le champ du à un trajet avec réflexion. En calculant par ailleurs les contributions dues au

champ direct, il ne nous reste alors plus qu'à sommer les contributions des différents trajets (directs et indirects) pour obtenir le champ total émis par la source.

La figure 7.11, nous montre le déplacement normal à la surface de la plaque. Le mode  $A_0$ est le mode dominant. Le champ réfléchi est relativement faible par rapport au champ direct. Cependant, nous pouvons voir qu'il crée des interférences avec le champ direct lorsque l'on considère leur somme.

Comme nous venons d'obtenir le champ dans une plaque semi-infinie multi-couches anisotrope, nous pouvons conclure que le modèle développé permet de prendre en compte la taille finie de la source et les réflexions sur le bord de la plaque lorsque les courbes de vitesse ne présentent pas de caustique.

# **CONCLUSION**

Nous avons vu dans cette partie que dans le cas de plaques anisotropes l'approximation de Fraunhofer ne permet pas de calculer efficacement le champ dans les plages angulaires où pour une petite variation de direction d'observation, nous avons une grande variation des directions de phase associées. Cette approximation n'autorise donc pas à prendre en compte de manière correcte la source. Nous avons donc développé pour ces plaques une méthode d'intégration par direction d'énergie, qui aide à effectuer rapidement une intégration sur la surface de la source. De plus, nous avons pu traiter le cas de forte anisotropie conduisant à des caustiques, en utilisant un développement limité de la phase à l'ordre trois afin de prendre en compte ensemble les contributions qui n'interfèrent pas simplement.

Cette méthode d'intégration par direction d'énergie couplée au formalisme pinceau, permet de calculer rapidement et aisément le champ réfléchi par un bord de plaque en l'absence de caustique. Elle offre en outre l'avantage de conserver une formulation modale du champ, ce qui facilite l'interprétation des résultats.

Nous avons donc développé un modèle efficace pour calculer le champ émis par des sources de taille finie en milieu anisotrope. Ce modèle permet en outre de prendre en compte les réflexions sur un bord de plaque lorsqu'il y a absence de caustique.

Conclusion générale

L'objectif de cette thèse était de développer des modèles utiles à la simulation de méthodes de contrôle non-destructif par ondes guidées de structures minces de type plaque, isotropes ou anisotropes.

Nous nous sommes placés dans la première partie en milieu isotrope, avec pour objectif de développer une méthode générique de calcul du champ permettant de prendre en compte les sources de taille finie et les réflexions en bout de plaque, afin d'obtenir des résultats de simulations proches de la réalité. Après avoir présenté l'expression de la fonction de Green, décomposée en trois termes, nous avons étudié une approximation autorisant un calcul rapide du champ. Celle-ci, nous permet de ne considérer pour le champ direct qu'un seul et unique trajet entre la source et le point de calcul et pour le champ réfléchi de ne considérer qu'un trajet pour chaque couple de modes incident-réfléchi. Pour chaque trajet un terme, que nous avons appelé terme de Fraunhofer, rend compte des effets de diffraction liés à la source de taille finie (type et géométrie), à travers un terme analytique de directivité.

Par ailleurs, dans l'idée que les études par simulation sont généralement menées sous la forme de nombreux calculs effectués sur une même pièce, nous sauvegardons les coefficients de réflexion dans l'ensemble des directions d'incidence possibles et sur l'ensemble des fréquences auxquelles nous travaillons. Ceci, nous a, par exemple, été utile notamment lors des validations expérimentales.

Dans le but de permettre le calcul du champ dans le cas de géométries plus complexes, nous avons développé dans la seconde partie, une méthode pinceau pour les ondes ultrasonores guidées. Cette méthode s'inspire de ce qui a précédemment été réalisé au CEA dans le cas des ondes de volume. Nous définissons pour chaque mode (chaque couple de mode dans le cas d'un trajet avec réflexion) un pinceau. L'évolution de ces pinceaux est gérée par produit matriciel et nous donnons, dans cette partie, les matrices régissant l'évolution du pinceau, dans le cas d'un trajet direct entre deux points et dans le cas d'une réflexion sur un bord de plaque droit, en milieu isotrope et anisotrope.

Les résultats obtenus par l'emploi de la méthode des pinceaux sont comparables à ceux obtenus par utilisation de la méthode de la phase stationnaire. Cependant, la méthode des pinceaux contrairement à la méthode de la phase stationnaire ne permet pas le calcul du champ à proximité des caustiques.

Dans la troisième et dernière partie, nous considérons des plaques multi-couches anisotropes, avec pour objectif comme dans le cas isotrope, de développer une méthode générique de calcul du champ. L'approximation de Fraunhofer ne donnant pas de résultats satisfaisants, nous avons développé une méthode d'intégration le long de direction d'énergie. Cette méthode permet le calcul du champ à proximité et à distance des caustiques. Nous appuyant sur cette méthode et sur le formalisme pinceau précédemment développé, nous nous sommes intéressés au calcul du champ réfléchi par un bord droit, dans le cas sans caustique.

Il ne nous est cependant pas possible de procéder de manière similaire au cas isotrope en ce qui concerne le calcul des coefficients de réflexion. En effet, le nombre d'onde des modes étant dépendant de la direction de phase considérée, il n'est pas possible d'utiliser les changements de repère tels que présentés par Gunawan et Hirose [47], afin de satisfaire à la loi de Snell-Descartes généralisée. Nous utilisons donc un calcul SAFE avec une projection

du nombre d'onde sur le bord de la plaque fixée. Une fois le calcul du coefficient de réflexion attaché aux trajets entre la source et le point de calcul mené à bien, il nous est possible de calculer le champ réfléchi.

Au cours de cette thèse, nous avons développé un modèle générique efficace pour calculer le champ émis par des sources de taille finie dans une plaque semi-infinie, prenant en compte les réflexions en bord de plaque isotrope ou anisotrope.

Le modèle pinceau offre la possibilité de généralisation à des cas de plaques légèrement courbes [61](pinceaux suivant les géodésiques), ou encore au cas de changement d'épaisseur du guide d'onde, par raccordement modal à l'interface entre les deux épaisseurs [57,62,63]. Par ailleurs, en considérant que l'on peut décomposer un bord complexe, en une série de bords localement droits, il est possible d'adapter ce que nous avons développé pour les réflexions en bout de plaque droit à des bords de géométrie quelconque. De plus, les matrices gérant la réflexion locale d'un pinceau peuvent aisément être généralisés pour tenir compte d'une courbure locale du bord, sous réserve que le rayon de courbure soit grand devant la longueur d'onde. Une autre piste d'extension envisageable est la prise en compte de la viscoélasticité du matériau [22, 64–67] afin de tenir compte de l'atténuation intrinsèque des modes guidés.

# **BIBLIOGRAPHIE**

- [1] J. L. Rose, "A baseline and vision of ultrasonic guided wave inspection potential," *Journal of Pressure Vessel Technology.*, vol. 124, pp. 274–282, 2002.
- [2] P. Cawley, "Practical long range guided wave inspection—managing complexity," in *Review of Progress in Quantitative Nondestructive Evaluation*, vol. 22, pp. 22–37, AIP Publishing, 2003.
- [3] J. E. Michaels and T. E. Michaels, "Guided wave signal processing and image fusion for in situ damage localization in plates," *Wave Motion*, vol. 44, no. 6, pp. 482–492, 2007.
- [4] V. Giurgiutiu and G. Santoni-Bottai, "Structural health monitoring of composite structures with piezoelectic-wafer active sensors," *AIAA Journal*, vol. 49, pp. 565–581, 2011.
- [5] J. Prager, H. Gravenkamp, M.-U. Rahman, and E. Köppe, "Einsatz geführter Wellen für die ultraschallprüfung," *tm-Technisches Messen Plattform für Methoden, Systeme und Anwendungen der Messtechnik*, vol. 79, no. 5, pp. 251–261, 2012.
- [6] S. Grondel, J. Assaad, C. Delebarre, and E. Moulin, "Health monitoring of a composite wingbox structure," *Ultrasonics*, vol. 42, pp. 819–824, 2004.
- [7] M. Castaings and B. Hosten, "Guided waves propagating in sandwich structures made of anisotropic, viscoelastic, composite materials," *Journal of the Acoustical Society of America*, vol. 113, no. 5, pp. 2622–2634, 2003.
- [8] T. Monnier, *Ondes de Lamb dans les milieux stratifiés : application à la surveillance in situ et en temps réel de l'endommagement de structures composites*. Thèse de doctorat, INSA de Lyon, 2001.
- [9] D. Balageas, "Le contrôle de santé de structure intégré," *In Congrès Interdisciplinaire en Instrumentation, Paris*, 2001.
- [10] B. Petitjean, S. Barut, and D. Simonet, "Impact damage detection on aeronautical composite parts : issues and challenges," *Structural Health Monitoring*, pp. 1127–1133, 2007.
- [11] "CIVA software platform for simulating NDT techniques (UT, GWT, EC, RT )." [www.](www.extende.com) [extende.com](www.extende.com).
- [12] S. Dong and R. B. Nelson, "On natural vibrations and waves in laminated orthotropic plates," *Journal of Applied Mechanics*, vol. 39, no. 3, pp. 739–745, 1972.
- [13] A. Shah and S. Datta, "Harmonic waves in a periodically laminated medium," *International Journal of Solids and Structures*, vol. 18, no. 5, pp. 397–410, 1982.
- [14] G. Liu, J. Tani, T. Ohyoshi, and K. Watanabe, "Characteristic wave surfaces in anisotropic laminated plates," *Journal of Vibration and Acoustics*, vol. 113, no. 3, pp. 279–285, 1991.
- [15] G. Liu and J. Achenbach, "A strip element method for stress analysis of anisotropic linearly elastic solids," *Journal of Applied Mechanics*, vol. 61, no. 2, pp. 270–277, 1994.
- [16] A. Shah, W. Zhuang, N. Popplewell, and J. Rogers, "Guided waves in thin-walled structural members," *Journal of Vibration and Acoustics*, vol. 123, no. 3, pp. 376–382, 2001.
- [17] O. M. Mukdadi and S. K. Datta, "Transient ultrasonic guided waves in layered plates with rectangular cross section," *Journal of Applied Physics*, vol. 93, no. 11, pp. 9360– 9370, 2003.
- [18] M. V. Predoi, M. Castaings, B. Hosten, and C. Bacon, "Wave propagation along transversely periodic structures," *Journal of the Acoustical Society of America*, vol. 121, no. 4, pp. 1935–1944, 2007.
- [19] K. Jezzine, *Approche modale pour la simulation globale de contrôles non-destructifs par ondes élastiques guidées*. Thèse de doctorat, Université Bordeaux 1, 2006.
- [20] V. Baronian, *Couplage des méthodes modale et éléments finis pour la diffraction des ondes élastiques guidées*. Thèse de doctorat, Ecole polytechnique, 2009.
- [21] M. M. El Bakkali, *Modélisation des contrôles non-destructifs par ondes ultrasonores guidées. Application aux contrôles de canalisations*. Thèse de doctorat, Université de Valenciennes et du Hainaut-Cambresis, 2015.
- [22] L. Taupin, *Modélisation des méthodes ultrasonores de surveillance de structures aéronautiques instrumentées en vue de leur optimisation*. Thèse de doctorat, Ecole polytechnique, 2012.
- [23] A. Tonnoir, *Conditions transparentes pour la diffraction d'ondes en milieu élastique anisotrope*. Thèse de doctorat, Ecole polytechnique, 2015.
- [24] V. Baronian, A.-S. Bonnet-Ben Dhia, S. Fliss, and A. Tonnoir, "Iterative methods for scattering problems in isotropic or anisotropic elastic waveguides," *Wave Motion*, vol. 64, pp. 13–33, 2016.
- [25] W. T. Thomson, "Transmission of elastic waves through a stratified solid medium," *Journal of Applied Physics*, vol. 21, pp. 89–93, 1950.
- [26] N. A. Haskell, "The dispersion of surface waves on multilayered media," *Bulletin of the Seismological Society of America*, vol. 43, no. 1, pp. 17–34, 1953.
- [27] M. J. Lowe, "Matrix techniques for modeling ultrasonic waves in multilayered media," *IEEE Transactions on Ultrasonics, Ferroelectrics and Frequency Control*, vol. 42, no. 4, pp. 525–542, 1995.
- [28] B. Pavlakovic, M. Lowe, D. Alleyne, and P. Cawley, "Disperse : a general purpose program for creating dispersion curves," in *Review of Progress in Quantitative Nondestructive Evaluation*, pp. 185–192, Springer, 1997.
- [29] E. Moulin, S. Grondel, J. Assaad, and L. Duquenne, "Modeling a surface-mounted Lamb wave emission-reception system : Applications to structural health monitoring," *Journal of the Acoustical Society of America*, vol. 124, pp. 3521–3527, 2008.
- [30] F. Lanza di Scalea, H. Matt, and I. Bartoli, "The response of rectangular piezoelectric sensors to Rayleigh and Lamb ultrasonic waves," *Journal of the Acoustical Society of America*, vol. 121, pp. 175–187, 2007.
- [31] A. Velichko and P. D. Wilcox, "Modeling the excitation of guided waves in generally anisotropic multilayered media," *Journal of the Acoustical Society of America*, vol. 121, pp. 60–69, 2007.
- [32] I. Nuñez, R. K. Ing, C. Negreira, and M. Fink, "Transfer and Green functions based on modal analysis for Lamb waves generation," *Journal of the Acoustical Society of America*, vol. 107, pp. 2370–2378, 2000.
- [33] E. Glushkov, N. Glushkova, A. Eremin, O. V. Kvasha, and R. Lammering, "Selective Lamb mode excitation by piezoelectric coaxial ring actuators," *Smart Materials and Structures*, vol. 19, p. 035018, 2010.
- [34] J. P. Koduru, S. Momeni, and J. L. Rose, "Phased annular array transducers for omnidirectional guided wave mode control in isotropic plate like structures," *Smart Materials and Structures*, vol. 22, p. 125022, 2013.
- [35] J. P. Koduru and J. L. Rose, "Transducer arrays for omnidirectional guided wave mode control in plate like structures," *Smart Materials and Structures*, vol. 22, p. 015010, 2013.
- [36] K. I. Salas and C. E. S. Cesnik, "Guided wave excitation by a CLoVER transducer for structural health monitoring : theory and experiments," *Smart Materials and Structures*, vol. 18, p. 075005, 2009.
- [37] P. Mora, *Réponse élastodynamique d'une plaque stratifiée anisotrope : approches comparées. : Vers le développement de méthodes hybrides.* Thèse de doctorat, Université de Bordeaux, 2015.
- [38] B. Morvan, N. Wilkie-Chancellier, H. Duflo, A. Tinel, and J. Duclos, "Lamb wave reflection at the free edge of a plate," *Journal of the Acoustical Society of America*, vol. 113, pp. 1417–1425, 2003.
- [39] Y. Cho and J. L. Rose, "A boundary element solution for a mode conversion study on the edge reflection of Lamb waves," *Journal of the Acoustical Society of America*, vol. 99, pp. 2097–2109, 1996.
- [40] N. Gengembre, *Modélisation du champ ultrasonore rayonné dans un solide anisotrope et hétérogène par un traducteur immergé*. Thèse de doctorat, Université Paris 7, 1999.
- [41] L. Taupin, A. Lhémery, and G. Inquiété, "A detailed study of guided wave propagation in a viscoelastic multilayered anisotropic plate," *Journal of Physics : Conference Series*, vol. 269, p. 012002, 2011.
- [42] X. Jia, "Modal analysis of Lamb wave generation in elastic plates by liquid wedge transducers.," *Journal of the Acoustical Society of America*, vol. 101, pp. 834–842, 1997.
- [43] A. Raghavan and C. E. S. Cesnik, "Finite-dimensional piezoelectric transducer modeling for guided wave based structural health monitoring," *Smart Materials and Structures*, vol. 14, pp. 1448–1461, 2005.
- [44] B. Chapuis, *Contrôle santé intégré par méthode ultrasonore des réparations composites collées sur des structures métalliques*. Thèse de doctorat, Université Paris 7, 2010.
- [45] E. Moulin, S. Grondel, M. Baouahi, and J. Assaad, "Pseudo-3d modeling of a surfacebonded Lamb wave source," *Journal of the Acoustical Society of America*, vol. 103, pp. 2575–2578, 2006.
- [46] J. D. Achenbach, "Lamb waves as thickness vibrations superimposed on a membrane carrier wave," *Journal of the Acoustical Society of America*, vol. 103, pp. 2283–2286, 1998.
- [47] A. Gunawan and S. Hirose, "Reflection of obliquely incident guided waves by an edge of a plate," *Materials Transactions*, vol. 48, pp. 1236–1243, 2007.
- [48] S. Santhanam and R. Demirli, "Reflection of Lamb waves obliquely incident on the free edge of a plate," *Ultrasonics*, vol. 53, pp. 271–282, 2013.
- [49] F. Feng, Z. Shen, and J. Shen, "Edge waves in a 3d plate : Two solutions based on plate mode matching," *Mathematics and Mechanics of Solids*, 2016.
- [50] H. Lamb, "On wave in an elastic plate," *Proceedings of the Royal Society*, vol. SER A 93, pp. 114–128, 1917.
- [51] I. A. Viktorov, *Rayleigh and Lamb waves : physical theory and applications*. Plenum press, 1970.
- [52] J. J. Stamnes, *Waves in focal regions*. CRC Press, 1986.
- [53] G. A. Deschamps, "Ray techniques in electromagnetics," *IEEE proceedings*, vol. 60, no. 9, pp. 1022–1035, 1972.
- [54] S. W. Lee, M. S. Sheshadri, V. Jamnejad, and R. Mittra, "Refraction at a curved dielectric interface : Geometrical optics solution," *IEEE Transactions on Microwave Theory and Techniques*, vol. 30, no. 1, pp. 12–19, 1982.
- [55] N. Gengembre and A. Lhémery, "Pencil method in elastodynamics. application to ultrasonic field computation," *Ultrasonics*, vol. 38, pp. 495–499, 2000.
- [56] A. Gardahaut, *Développements d'outils de modélisation pour la propagation ultrasonore dans les soudures bimétalliques*. Thèse de doctorat, Université Paris 7, 2013.
- [57] F. Feng, Z. Shen, and J. Shen, "Scattering of obliquely incident waves by straight features in a plate," *Wave Motion*, vol. 60, pp. 84–94, 2016.
- [58] A. Karmazin, E. Kirillova, W. Seeman, and P. Syromyatnikov, "A study of time harmonic guided Lamb waves and their caustics in composite plates," *Ultrasonics*, vol. 53, pp. 283–293, 2013.
- [59] B. Chapuis, N. Terrien, and D. Royer, "Modeling and experimental investigations of Lamb waves focusing in anisotropic plates," *Journal of Physics : Conference Series*, vol. 269, p. 012020, 2011.
- [60] G. B. Airy, "On the intensity of ligth in the neibourhood of a caustic," *Transactions of the Cambridge Philosophical Society*, vol. 6, pp. 379–401, 1838.
- [61] P. D. Wilcox, *Lamb wave inspection of large structures using permanently attached transducers*. Thèse de doctorat, Imperial College London (University of London), 1998.
- [62] Y. Cho, "Estimation of ultrasonic guided wave mode conversion in a plate with thickness variation," *IEEE Transactions on Ultrasonics, Ferroelectrics and Frequency Control*, vol. 47, no. 3, pp. 591–603, 2000.
- [63] P. Puthillath, J. M. Galan, B. Ren, C. J. Lissenden, and J. L. Rose, "Ultrasonic guided wave propagation across waveguide transitions : Energy transfer and mode conversion," *Journal of the Acoustical Society of America*, vol. 133, no. 5, pp. 2624–2633, 2013.
- [64] I. Bartoli, A. Marzani, F. Lanza di Scalea, and E. Viola, "Modeling wave propagation in damped waveguides of arbitrary cross-section," *Journal of Sound and Vibration*, vol. 295, pp. 685–707, 2006.
- [65] G. Neau, *Ondes de Lamb dans des plaques anisotropes viscoélastiques : étude des fronts d'onde et atténuation*. Thèse de doctorat, Université Bordeaux 1, 2003.
- [66] J. L. Rose, *Ultrasonic waves in solid media*. Cambridge university press, 2004.
- [67] R. E. Challis, F. Blarel, M. E. Unwin, J. Paul, and X. Guo, "Models of ultrasonic wave propagation in epoxy materials," *IEEE Transactions on Ultrasonics, Ferroelectrics and Frequency Control*, vol. 56, no. 6, pp. 1225–1237, 2009.
- [68] E. Glushkov, N. Glushkova, and A. Eremin, "Forced wave propagation and energy distribution in anisotropic laminate composites," *Journal of the Acoustical Society of America*, vol. 129, pp. 2923–2934, 2011.
- [69] Y. A. Kravtsov, "Two new asymptotic methods in the theory of wave propagation in inhomogeneous media (review)," *Soviet Physics - Acoustics*, vol. 14, pp. 1–24, 1968.
- [70] J. J. Stamnes and H. A. Eide, "Exact and approximate solutions for focusing of two dimensional waves. I. theory," *Journal of the Optical Society of America A*, vol. 15, pp. 1285–1291, 1998.
- [71] H. J. Maris, "Enhancement of heat pulses in crystals due to elastic anisotropy," *Journal of the Acoustical Society of America*, vol. 50, pp. 812–818, 1971.

# **COMMUNICATIONS**

Différentes parties de ce travail ont fait l'objet de communications. Les références [a,b] font suite aux conférences AFPAC 2015 et ICU 2015. Elles traitent de la prise en compte de la source de taille finie en milieu isotrope et anisotrope. La présentation a ICU a été récompensée du RWB Stephens Prize. La référence [c] a été soumise suite à l'AFPAC 2016 et traite de la réflexion des ondes guidées en bout de plaque en milieu isotrope.

Par ailleurs la méthode des pinceaux pour les ondes guidées a fait l'objet d'une présentation orale à QNDE 2016, tandis que la réflexion des ondes guidées en bout de plaque anisotrope a été présentée lors de la session poster.

- [a] M. Stévenin, A. Lhémery, and S. Grondel, "A model to predict modal radiation by finite-sized sources in composite plates with account of caustics," *Physics Procedia*, vol. 70, pp. 622–625, 2015.
- [b] M. Stévenin, A. Lhémery, and S. Grondel, "An efficient model to predict guided wave radiation by finite-sized sources inmultilayered anisotropic plates with account of caustics,"*Journal of Physics : Conference Series*, vol. 684, pp. 012004, 2016.
- [c] M. Stévenin, A. Lhémery, and S. Grondel, "A model to predict modal radiation by finite-sized sources in semi-infinite isotropic plates," *Journal of Physics : Conference Series*, soumis.

# Annexes

# A

# Calcul modal par la méthode SAFE

Les modes guidés de la plaque sont calculés à l'aide de la méthode SAFE (Semi-Analytical Finite Element). Cette dernière est une méthode semi-analytique, ce qui permet le calcul de la propagation d'ondes guidées dans des cas non-triviaux. La propagation suivant la direction guidante est prise en compte de manière analytique tandis que la déformation de la plaque dans l'épaisseur est calculée numériquement, impliquant une discrétisation par éléments finis.

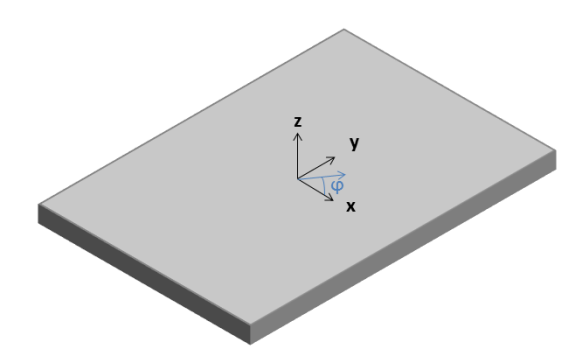

Figure A.1. – Données géométriques utilisées dans le calcul SAFE.

Dans une plaque multicouches composite, telle que présentée sur la Figure A.1, les caractéristiques des ondes guidées dépendent de la direction φ dans laquelle elles se propagent. Dans ce qui suit, nous appellerons *k<sup>x</sup>* la composante du vecteur d'onde sur l'axe *x* et *k<sup>y</sup>* la composante de celui-ci sur l'axe *y*. Les champs de déplacements, déformations et contraintes en coordonnées cartésiennes dans la structure sont écrits de la manière suivante :

$$
u = \begin{bmatrix} u_x & u_y & u_z \end{bmatrix}^T,
$$
  
\n
$$
\epsilon = \begin{bmatrix} \epsilon_{xx} & \epsilon_{yy} & \epsilon_{zz} & 2\epsilon_{yz} & 2\epsilon_{xz} & 2\epsilon_{xy} \end{bmatrix}^T,
$$
  
\n
$$
\sigma = \begin{bmatrix} \sigma_{xx} & \sigma_{yy} & \sigma_{zz} & \sigma_{yz} & \sigma_{xz} & \sigma_{xy} \end{bmatrix}^T.
$$
 (A.0.1)

Nous pouvons exprimer le champ de contraintes en fonction des déformations grâce à la loi de Hooke :

$$
\sigma = \tilde{C}_{\theta} \varepsilon, \tag{A.0.2}
$$

où  ${\tilde{\mathsf{C}}}_\theta$  est la matrice d'élasticité du milieu et de la couche considérée exprimée à l'aide des constante d'élasticité dans le repère de la plaque (*x,y*). De plus, nous pouvons exprimer les déformations en fonction du déplacement :

$$
\epsilon = \left[ L_x \frac{\partial}{\partial x} + L_y \frac{\partial}{\partial y} + L_z \frac{\partial}{\partial z} \right] u,\tag{A.0.3}
$$

avec,

$$
L_x = \begin{bmatrix} 1 & 0 & 0 \\ 0 & 0 & 0 \\ 0 & 0 & 0 \\ 0 & 0 & 0 \\ 0 & 0 & 1 \\ 0 & 1 & 0 \end{bmatrix}, L_y = \begin{bmatrix} 0 & 0 & 0 \\ 0 & 1 & 0 \\ 0 & 0 & 0 \\ 0 & 0 & 1 \\ 0 & 0 & 0 \\ 1 & 0 & 0 \end{bmatrix}, L_z = \begin{bmatrix} 0 & 0 & 0 \\ 0 & 0 & 0 \\ 0 & 0 & 1 \\ 0 & 1 & 0 \\ 1 & 0 & 0 \\ 0 & 0 & 0 \end{bmatrix}.
$$
 (A.0.4)

Nous allons créer un maillage par éléments finis de l'épaisseur. Celui-ci est composé de N*<sup>e</sup>* éléments *e* sous forme de segments composés de trois nœuds. Le champ de déplacement en un point quelconque d'un des éléments s'écrit alors sous la forme d'une interpolation par rapport aux nœuds. Les fonctions d'interpolation  $\varphi_1$ ,  $\varphi_2$  et  $\varphi_3$  (éléments de Lagrange P2) sont définies de la manière suivante pour un élément :

$$
\begin{cases}\n\varphi_1(z) = 2(\xi(z) - 1)(\xi(z) - 0.5) \\
\varphi_2(z) = 4\xi(z)(1 - \xi(z)) \\
\varphi_3(z) = 2\xi(z)(\xi(z) - 0.5)\n\end{cases}
$$
\n(A.0.5)

avec,

$$
\xi(z) = \frac{(z - z_1^{(e)})}{\Delta},\tag{A.0.6}
$$

où ∆ est la longueur de l'élément, et *z* (*e*) 1 est la coordonnée en *z* du premier nœud de l'élément. Ces fonctions sont tracées sur la figure A.2.

Pour un élément du maillage à un instant *t* le déplacement s'écrit sous la forme suivante :

$$
u^{(e)}(x, y, z, t) = N(z)U^{(e)}e^{j[\omega t - (k_x x + ky_y)]},
$$
\n(A.0.7)

avec N(*z*), matrice d'interpolation telle que :

$$
N(z) = \begin{pmatrix} \varphi_1(z) & 0 & 0 & \varphi_2(z) & 0 & 0 & \varphi_3(z) & 0 & 0 \\ 0 & \varphi_1(z) & 0 & 0 & \varphi_2(z) & 0 & 0 & \varphi_3(z) & 0 \\ 0 & 0 & \varphi_1(z) & 0 & 0 & \varphi_2(z) & 0 & 0 & \varphi_3(z) \end{pmatrix}, \quad (A.0.8)
$$

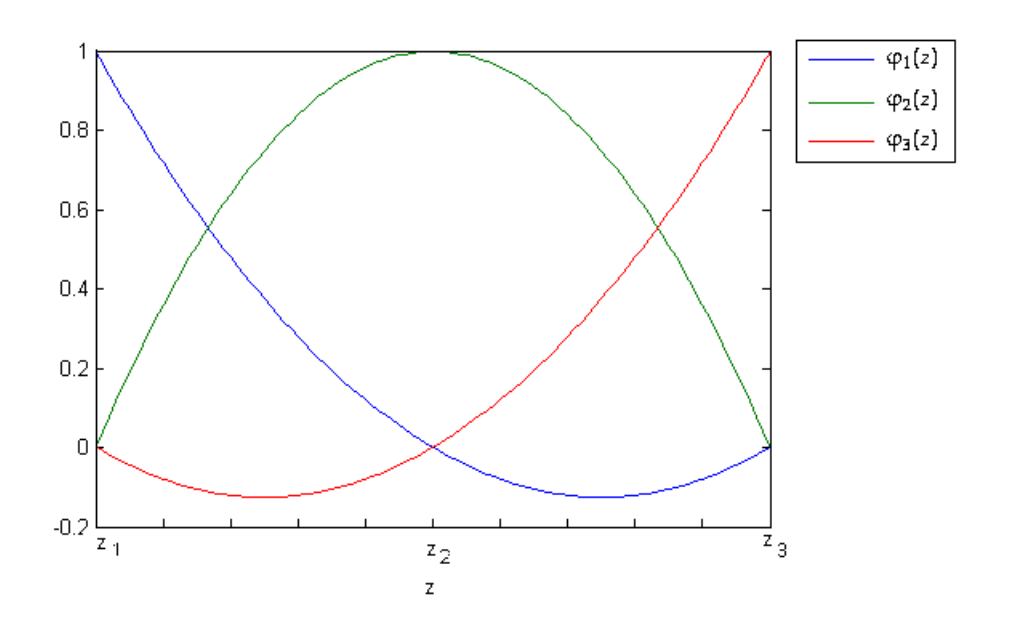

FIGURE A.2. – Polynomes d'interpolation pour un élément compris entre  $z_1$  et  $z_3$ .

avec  $φ_1(z)$ ,  $φ_2(z)$ , et  $φ_3(z)$  définis précédemment.

En outre*,* U<sup>(e)</sup> est défini comme suit :

$$
U^{(e)} = \begin{pmatrix} u_x^{(e),1} & u_y^{(e),1} & u_z^{(e),1} & u_x^{(e),2} & u_y^{(e),2} & u_z^{(e),2} & u_x^{(e),3} & u_y^{(e),3} & u_z^{(e),3} \end{pmatrix}^T, \quad (A.0.9)
$$

où *u* (*e*)*,a b* correspond au déplacement selon la coordonnée *b* du *a*ème nœud de l'élément *e*.

Pour un élément*,* en remplaçant  $u^{(e)}$  par son expression dans l'équation (A.0.3), nous obtenons l'expression du champ de déformation suivante :

$$
\epsilon^{(e)} = [-jk_x B_1 - jk_y B_2 + B_3] U^{(e)} e^{j[\omega t - (k_x x + k y_y)]}, \tag{A.0.10}
$$

avec,

$$
\begin{cases}\nB_1(z) = L_xN \\
B_2(z) = L_yN \\
B_3(z) = L_zN_{,z}\n\end{cases}
$$
\n(A.0.11)

où N*,z* désigne la dérivée par rapport à *z* de N.

Le principe des travaux virtuels est ensuite appliqué à l'élément *e*. Après calculs, détaillés dans la référence [22], nous avons à résoudre le système linéaire suivant :

$$
(K_0 + kK_1 + k^2K_2)U - \omega^2 MU = 0,
$$
\n(A.0.12)

où

$$
K_0 = K_{33}, \t\t(A.0.13)
$$

$$
K_1 = -j(\cos\gamma K_{13} - \sin\gamma K_{23}), \tag{A.0.14}
$$

$$
K_2 = \cos^2 \gamma K_{11} + \sin^2 \gamma K_{22} - \cos \gamma \sin \gamma K_{12},
$$
 (A.0.15)

expressions dans lesquelles K*ij* est tel que

$$
K_{ij} = \bigcup_{e=1}^{N_e} \int_{(e)} B_i^T \tilde{C}_{\theta}^{(e)} B_j dz.
$$
 (A.0.16)

De plus M vaut

$$
M = \bigcup_{e=1}^{N_e} \int_{(e)} \rho N^T N dz.
$$
 (A.0.17)

La résolution de ce système quadratique nous donne les caractéristiques des modes se propageant dans la plaque. *k*, valeur propre du système, est le nombre d'onde. U, vecteur propre du système, décrit le profil du déplacement du mode dans l'épaisseur de la plaque. Pour résoudre ce système, nous le réécrivons sous forme d'un système linéaire,

$$
(A - kB)Q = 0 \tag{A.0.18}
$$

en posant

$$
Q = \begin{bmatrix} U \\ kU \end{bmatrix}
$$
 (A.0.19)

et en définissant les matrice A et B comme suit

$$
A = \begin{pmatrix} 0 & I \\ K_0 - \omega^2 M & K_1 \end{pmatrix},
$$
 (A.0.20)

$$
B = \begin{bmatrix} I & 0 \\ 0 & -K_2 \end{bmatrix}.
$$
 (A.0.21)

C'est ce système qui est implémenté et qui nous permet de calculer dans chaque direction les solutions modales sous la forme *u*(*r,*ϕ*, z*) = U(*z*)*e <sup>j</sup>*[ω*t*−*kr*] qui est recherchée, avec *k* nombre d'onde et *r* axe de la propagation dans la direction ϕ.

### Méthode SAFE à k*<sup>y</sup>* fixé

Dans ce paragraphe, nous allons présenter la méthode SAFE à k*<sup>y</sup>* fixé. La valeur de k*<sup>y</sup>* étant fixée, les inconnues du système linéaire seront k*<sup>x</sup>* , projection du nombre d'onde sur x, et les vecteurs propres du système seront les déplacement nodaux exprimés dans le repère plaque. Il est possible de réécrire le système quadratique précédemment décrit de manière à faire apparaitre k*<sup>x</sup>* ,

$$
(K_3 + k_x K_4 + k_x^2 K_5)U - \omega^2 MU = 0,
$$
\n(A.0.22)

où

$$
K_3 = \gamma^2 K_{22} - j\gamma K_{23} + K_{33}, \tag{A.0.23}
$$
$$
K_4 = -jK_{13} + \gamma K_{12}, \tag{A.0.24}
$$

$$
K_5 = K_{11}, \t\t (A.0.25)
$$

expressions dans lesquelles K*ij* et M sont tels que définis dans les équations (A.0.16) et (A.0.17). Pour résoudre ce nouveau système quadratique, nous procédons de manière semblable à ce qui a été fait précédemment et nous le réécrivons sous forme d'un système linéaire,

$$
(A_y - k_x B_y)Q_x = 0
$$
 (A.0.26)

en posant

$$
Q_x = \begin{bmatrix} U \\ k_x U \end{bmatrix}
$$
 (A.0.27)

et en définissant les matrice A*<sup>y</sup>* et B*<sup>y</sup>* comme suit

$$
A_y = \begin{pmatrix} 0 & I \\ K_3 - \omega^2 M & K_4 \end{pmatrix},
$$
 (A.0.28)

$$
\mathbf{B}_y = \begin{bmatrix} 1 & 0 \\ 0 & -\mathbf{K}_5 \end{bmatrix} . \tag{A.0.29}
$$

C'est ce système qui est implémenté et qui nous permet de calculer pour différentes directions d'incidence les modes ayant la même composante k*<sup>y</sup>* , ce qui nous permet de résoudre des problèmes tels que la réflexion d'une onde guidée en bout de plaque.

# B

### Calcul de la fonction de Green en champ lointain

Nous allons présenter le calcul de la fonction de Green à l'aide de la méthode de la phase stationnaire à proximité et à distance des caustiques. Dans cette méthode, nous considérons que les ondes dont les phases évoluent beaucoup comparativement à leur module n'ont pas une contribution significative. Nous ne prendrons alors en compte que les ondes pour lesquelles la phase devient stationnaire. Nous allons résumer les calculs de la fonction de Green à l'aide de cette méthode qui ont été développés par Velichko et Wilcox [31] et Karmazin *et al.* [58].

Nous travaillons dans une plaque anisotrope de normale *z*. L'épaisseur du guide vaut 2*d*, et nous plaçons le repère au centre de celle-ci. Nous rappelons que le champ de déplacement u est calculé à l'aide d'une convolution entre une source q de surface S et une fonction de Green g,

$$
\mathbf{u}(x, y, z, q) = \iint_{S} \mathbf{g}(x - x', y - y', z) \mathbf{q}(x', y') dx' dy'.
$$
 (B.0.1)

La fonction de Green peut être écrite à l'aide de sa transformée de Fourier spatiale 2D, G. De plus, nous allons écrire celle-ci dans le repère polaire (*r,*ϕ*, z*),

$$
\mathbf{g}(r,\varphi,z) = \frac{1}{4\pi^2} \iint \mathbf{G}(k\cos\gamma,k\sin\gamma,z)e^{ikr\cos(\varphi-\gamma)}kdkd\gamma,
$$
 (B.0.2)

où γ est la direction de phase. Nous allons dans un premier temps calculer l'intégrale sur le nombre d'onde *k* à l'aide de la méthode des résidus. Nous cherchons une solution en champ lointain, ce qui nous permet de ne conserver que les nombres d'onde *k* réels des modes propagatifs car les modes évanescents et inhomogènes qui ont une partie imaginaire non nulle ne contribuent plus.

Nous pouvons écrire la fonction de Green comme une somme de fonctions de Green modales. En outre, en milieu anisotrope, une seconde somme, ici sur l'indice *n*, est nécessaire. En effet, pour certains modes  $m$ , il y a dans certaines directions d'observation  $\varphi$  plus d'une contribution de phase :

$$
\mathbf{g}(r,\varphi,z) = \sum_{m} \sum_{n(m,\varphi)} \mathbf{g}_m(r,\varphi,z), \tag{B.0.3}
$$

avec

$$
\mathbf{g}_m(r,\varphi,z) = \frac{1}{2\pi} \sum_{n(m,\varphi)} \int ires \left[ \mathbf{G}(k\cos\gamma,k\sin\gamma,z) \right]_{k=k_m(\gamma)} |k_m(\gamma)|e^{ik_m r\cos(\varphi-\gamma)}d\gamma. \tag{B.0.4}
$$

Nous allons pour la calculer l'intégrale en γ utiliser la méthode de la phase stationnaire. D'après cette méthode, la dérivée première du terme de phase au point de phase stationnaire est nulle. À distance des caustiques nous pouvons prendre en compte chaque contribution de phase séparément et appliquer à chacune le principe de la phase stationnaire. Nous détaillerons les calculs correspondant à ces contributions au paragraphe B.1. Puis, au paragraphe B.2, nous nous intéresserons au contributions que nous ne pouvons pas considérer séparément.

### B.1. Calcul du champ à distance des caustiques

Pour chacune des contributions loin des caustiques, nous pouvons écrire à l'aide du principe de phase stationnaire que

$$
\left(\frac{d\varphi_m}{d\gamma}\right)_{\varphi} = 0,\tag{B.1.1}
$$

avec  $\phi_m(\gamma) = k_m \cos(\varphi - \gamma)$ . Nous développons le terme de phase à l'ordre deux autour du point de phase stationnaire,

$$
\phi_m(\gamma) = \phi_m(\gamma_{m,n}) + \frac{1}{2} \left. \frac{\partial^2 \phi_m}{\partial \gamma^2} \right|_{\gamma_{m,n}} (\gamma - \gamma_{m,n})^2,
$$
\n(B.1.2)

nous remplaçons la phase par son développement et nous faisons l'approximation consistant à remplacer le terme d'amplitude par sa valeur au point de phase stationnaire γ*m,n*, point de phase stationnaire de la contribution de phase *n* du mode *m*, nous avons alors

$$
\mathbf{g}_{m}(r,\varphi,z) = \frac{1}{2\pi} \sum_{n(m,\varphi)} ires \left[ \mathbf{G}(k\cos\gamma_{m,n}, k\sin\gamma_{m,n}, z) \right]_{k=k_{m}(\gamma_{m,n})} \left| k_{m}(\gamma_{m,n}) \right|
$$
\n
$$
\times \exp\left( ir\varphi_{m}(\gamma_{m,n})\right) \int \exp\left( ir\left(\frac{1}{2}\varphi_{m}''(\gamma_{m,n})(\gamma - \gamma_{m,n})^{2}\right) \right) d\gamma.
$$
\n(B.1.3)

Nous reconnaissons dans cette intégrale une intégrale de Gauss, ce qui nous permet d'écrire que

$$
\int \exp\left(i\tau \left(\frac{1}{2}\Phi_{m}^{"}(\gamma_{m,n})(\gamma - \gamma_{m,n})^{2}\right)\right)d\gamma = \exp\left(i\frac{\pi}{4}sgn(r\Phi_{m}^{"}(\gamma_{m,n}))\right)\sqrt{\frac{2\pi}{|r\Phi_{m}^{"}(\gamma_{m,n})|}} = \exp\left(i\frac{\pi}{4}sgn(\Phi_{m}^{"}(\gamma_{m,n}))\right)\sqrt{\frac{2\pi}{r|\Phi_{m}^{"}(\gamma_{m,n})|}}.
$$
\n(B.1.4)

La fonction de Green modale à distance des caustiques peut donc être ré-écrite de la manière suivante,

$$
\mathbf{g}_{m}(r,\varphi,z) = \sum_{n(m,\varphi)} \sqrt{\frac{1}{r}} res\left[\mathbf{G}(k\cos\gamma_{m,n},k\sin\gamma_{m,n},z)\right]_{k=k_{m}(\gamma_{m,n})} \frac{|k_{m}(\gamma_{m,n})|}{\sqrt{2\pi|\varphi_{m}''(\gamma_{m,n})|}}\n\times \exp\left(ir\varphi_{m}(\gamma_{m,n})\right) \exp\left(i\frac{\pi}{4} sgn(\varphi_{m}''(\gamma_{m,n}))\right) \exp\left(i\frac{\pi}{2}\right).
$$
\n(B.1.5)

Il est à noter que d'autre méthodes de calcul ont été développées notamment par Glushkov et *et al.* [68] qui eux ne travaillent pas avec une somme d'ondes planes mais avec une série d'ondes cylindriques.

#### Expression de la fonction de Green dans le cas isotrope

Dans le cas isotrope, certaines simplifications peuvent être apportées à la fonction de Green. Il n'y a qu'une contribution de phase par direction d'observation, ce qui rend inutile l'utilisation de la somme sur l'indice *n*. De plus, les directions de phase et d'énergie sont confondues  $\gamma_m = \phi$ . Tous calculs faits, nous obtenons l'expression suivante pour la fonction de Green en milieu isotrope,

$$
\mathbf{g}_{m}(r,\varphi,z) = \sqrt{\frac{1}{r} res\left[\mathbf{G}(k\cos\gamma_{m},k\sin\gamma_{m},z)\right]_{k=k_{m}(\gamma_{m})}} \sqrt{\frac{|k_{m}(\gamma_{m})|}{2\pi}}
$$
\n
$$
\times \exp\left( i r k_{m}(\gamma_{m})\right) \exp\left(i\frac{\pi}{4}\right).
$$
\n(B.1.6)

### B.2. Calcul du champ à proximité des caustiques

À proximité des caustiques, lorsque deux contributions de phase existent et sont trop proches l'un de l'autre pour que leurs contributions soient distinguées, la méthode de la phase stationnaire utilisée précédemment atteint ses limites; le développement du terme de phase à l'ordre deux ne suffit pas. Nous allons pousser le développement de celui-ci à l'ordre trois pour ces contributions. Pour mener à bien ces calculs, nous allons nous inspirer des travaux de Kravstov [69] et Gengembre [40] qui ont utilisé des calculs similaires dans le cas d'onde de volume.

Nous considérons que les deux premières contributions de phase sont à proximité d'une caustiques et indissociables. Nous noterons les deux points de phase stationnaire à proximité de la caustique γ*m,*<sup>1</sup> et γ*m,*<sup>2</sup> ; de plus, nous les choisirons tels que

$$
\varphi_m(\gamma_{m,1}, \varphi) < \varphi_m(\gamma_{m,2}, \varphi).
$$

Nous écrivons la fonction de Green comme suit

$$
\mathbf{g}_{m}(r,\varphi,z) = \mathbf{g}_{m,(1)+(2)}(r,\varphi,z) + \sum_{n(m,\varphi)=3}^{N} \mathbf{g}_{m,n}(r,\varphi,z), \qquad (B.2.1)
$$

avec N, nombre total de contributions de phase,

$$
\mathbf{g}_{m,(1)+(2)}(r,\varphi,z) = \frac{1}{2\pi} \int ires \left[ \mathbf{G}(k\cos\gamma,k\sin\gamma,z) \right]_{k=k_m(\gamma)} |k_m(\gamma)|e^{ik_m r\cos(\varphi-\gamma)}d\gamma,
$$
(B.2.2)

contributions des points de phase stationnaire γ*m,*<sup>1</sup> et γ*m,*<sup>2</sup> et,

$$
\mathbf{g}_{m,n}(r,\varphi,z) = \frac{1}{2\pi} \int ires \left[ \mathbf{G}(k\cos\gamma,k\sin\gamma,z) \right]_{k=k_m(\gamma)} |k_m(\gamma)|e^{ik_m r\cos(\varphi-\gamma)}d\gamma,
$$
(B.2.3)

contributions des points de phase stationnaire γ*m,n* pouvant être prises en compte séparément et calculées de manière similaire aux contributions à distance des caustiques.

Nous allons maintenant calculer g*m,*(1)+(2). Nous allons développer le terme de phase à l'ordre 3 et effectuer un changement de variable pour obtenir le terme de phase sous la forme suivante :

$$
\phi_m(\gamma, \varphi) = P_m(u, \varphi) = L(\varphi) + S(\varphi)u - \frac{u^3}{3}.
$$
 (B.2.4)

Nous allons chercher à exprimer  $L(φ)$  et  $S(φ)$ . Aux points de phase stationnaire avec les nouvelles coordonnées, nous savons que, *<sup>∂</sup>*P*<sup>m</sup> ∂u um,l,*ϕ = 0 avec *l* ∈ (1*,*2). En dérivant le terme de phase, nous obtenons :

$$
S(\varphi) - u_{m,l}^2 = 0,\tag{B.2.5}
$$

$$
\sqrt{S(\varphi)} = \pm u_{m,l} \tag{B.2.6}
$$

Prenons *l* = 1 pour le signe négatif et *l* = 2 pour le signe positif. Effectuons maintenant une sommation des phases aux points de phase stationnaire :

$$
\phi_m(\gamma_{m,1}, \varphi) + \phi_m(\gamma_{m,2}, \varphi) = 2L(\varphi) + (u_{m,1} + u_{m,2})S(\varphi) - \frac{1}{3}(u_{m,1}^3 + u_{m,2}^3),
$$
\n(B.2.7)

or,

$$
u_{m,2} = -u_{m,1},
$$
 (B.2.8)

ce qui nous donne :

$$
L(\varphi) = \frac{\varphi_m(\gamma_{m,1}, \varphi) + \varphi_m(\gamma_{m,2}, \varphi)}{2}.
$$
 (B.2.9)

Nous allons maintenant calculer la différence entre les deux termes de phases :

$$
\phi_m(\gamma_{m,2}, \varphi) - \phi_m(\gamma_{m,1}, \varphi) = (u_{m,2} - u_{m,1})S(\varphi) - \frac{1}{3}(u_{m,2}^3 - u_{m,1}^3),
$$
\n(B.2.10)

$$
\phi_m(\gamma_{m,2}, \varphi) - \phi_m(\gamma_{m,1}, \varphi) = 2S(\varphi)^{3/2} - \frac{2}{3}S(\varphi)^{3/2},
$$
\n(B.2.11)

$$
S(\varphi) = \left[\frac{3}{4} \left(\phi_m(\gamma_{m,2}, \varphi) - \phi_m(\gamma_{m,1}, \varphi)\right)\right]^{2/3}.
$$
 (B.2.12)

Nous avons donc maintenant l'expression du terme de phase développé à l'ordre 3. Rappelons l'expression de la contributions des phases (1) et (2) :

$$
\mathbf{g}_{m,(1)+(2)}(r,\varphi,z) = \frac{1}{2\pi} \sum_{n(m,\varphi)} \int ires \left[\mathbf{G}(k\cos\gamma,k\sin\gamma,z)\right]_{k=k_m(\gamma)} |k_m(\gamma)|e^{ik_m r\cos(\varphi-\gamma)}d\gamma. \tag{B.2.13}
$$

Nous effectuons dans cette expression le changement de variable permettant d'obtenir le terme de phase en fonction de ϕ et de *u*, pour pouvoir plus tard utiliser le développement à l'ordre 3 de celui-ci que nous venons d'expliciter,

$$
\mathbf{g}_{m,(1)+(2)}(r,\varphi,z)=\frac{i}{2\pi}\int res\left[\mathbf{G}(k\cos\gamma,k\sin\gamma,z)\right]_{k=k_m(\gamma)}|k_m(\gamma)|\left|\frac{\partial\gamma}{\partial u}\right|e^{irP_m(u,\varphi)}du.\tag{B.2.14}
$$

Dans cette expression, le module de l'intégrant va être remplacé par son expansion asymptotique à l'ordre 1 :

$$
\mathbf{B}(u) = res\left[\mathbf{G}(k\cos\gamma, k\sin\gamma, z)\right]_{k=k_m(\gamma)} |k_m(\gamma)| \left|\frac{\partial \gamma}{\partial u}\right| = \alpha + \beta u,\tag{B.2.15}
$$

et nous allons évaluer celui-ci aux points de phase stationnaire :

$$
\mathbf{B}(u_{m,1}) = \alpha + \beta u_{m,1} = \alpha - \beta \sqrt{S(\varphi)}
$$
  
\n
$$
\mathbf{B}(u_{m,2}) = \alpha + \beta u_{m,2} = \alpha + \beta \sqrt{S(\varphi)}.
$$
 (B.2.16)

Nous pouvons alors exprimer α et β en fonction de B :

$$
\alpha = \frac{\mathbf{B}(u_{m,1}) + \mathbf{B}(u_{m,2})}{2}
$$
  

$$
\beta = \frac{\mathbf{B}(u_{m,2}) - \mathbf{B}(u_{m,1})}{2\sqrt{S(\varphi)}}.
$$
 (B.2.17)

Nous allons maintenant expliciter la fonction B. Pour cela, nous allons différencier l'équation B.2.7, liant les termes de phase :

$$
\frac{\partial^2 P_m}{\partial u^2} = \frac{\partial^2 \gamma}{\partial u^2} \frac{\partial \phi_m}{\partial \gamma} + \left(\frac{\partial \gamma}{\partial u}\right)^2 \frac{\partial^2 \phi_m}{\partial \gamma^2}.
$$
 (B.2.18)

Or, aux points de phase stationnaire, nous avons *<sup>∂</sup>*φ*<sup>m</sup> ∂*γ = 0, ce qui nous permet de simplifier cette expression comme

$$
\frac{\partial^2 P_m}{\partial u^2} = \left(\frac{\partial \gamma}{\partial u}\right)^2 \frac{\partial^2 \phi_m}{\partial \gamma^2}.
$$
 (B.2.19)

Nous pouvons alors en extraire *∂*γ *∂u*  $\begin{array}{c} \hline \end{array}$ ; nous obtenons

$$
\left|\frac{\partial \gamma}{\partial u}\right| = \sqrt{\left|\frac{\partial^2 P_m}{\partial u^2}\right| \left|\frac{1}{\frac{\partial^2 \phi_m}{\partial \gamma^2}}\right|},
$$
\n(B.2.20)

que nous remplaçons dans l'expression de B(*um,*1), ce qui conduit à

$$
\mathbf{B}(u_{m,1}) = res\left[\mathbf{G}(k\cos\gamma_{m,1}, k\sin\gamma_{m,1}, z)\right]_{k=k_m(\gamma_{m,1})}|k_m(\gamma_{m,1})| \sqrt{\left|\frac{2u_{m,1}}{\frac{\partial^2 \phi_m(\gamma_{m,1})}{\partial \gamma^2}}\right|},\tag{B.2.21}
$$

$$
\mathbf{B}(u_{m,1}) = res\left[\mathbf{G}(k\cos\gamma_{m,1}, k\sin\gamma_{m,1}, z)\right]_{k=k_m(\gamma_{m,1})}|k_m(\gamma_{m,1})| \sqrt{\frac{2\sqrt{S(\varphi)}}{\left|\frac{\partial^2 \varphi_m(\gamma_{m,1})}{\partial \gamma^2}\right|}}.
$$
(B.2.22)

En procédant de manière similaire, nous obtenons pour expression de B(*um,*2)

$$
\mathbf{B}(u_{m,2}) = res\left[\mathbf{G}(k\cos\gamma_{m,2}, k\sin\gamma_{m,2}, z)\right]_{k=k_m(\gamma_{m,2})}|k_m(\gamma_{m,2})| \sqrt{\frac{2\sqrt{S(\phi)}}{|\frac{\partial^2 \phi_m(\gamma_{m,2})}{\partial \gamma^2}|}}.
$$
(B.2.23)

Reprenons la fonction de Green et remplaçons le module et l'argument par les développements asymptotiques calculés. Nous avons alors,

$$
\mathbf{g}_{m,(1)+(2)}(r,\varphi,z) = \frac{i}{2\pi} \int \left( \frac{\mathbf{B}(u_{m,1}) + \mathbf{B}(u_{m,2})}{2} + \frac{\mathbf{B}(u_{m,2}) - \mathbf{B}(u_{m,1})}{2\sqrt{S(\varphi)}} u \right) \exp\left( i r (L(\varphi) + S(\varphi)u - \frac{u^3}{3}) \right) du.
$$
 (B.2.24)

Nous pouvons alors séparer l'intégrale en deux termes :

$$
\mathbf{g}_{m,(1)+(2)}(r,\varphi,z) = \frac{i}{2\pi} \left( \frac{\mathbf{B}(u_{m,1}) + \mathbf{B}(u_{m,2})}{2} \right) \exp\left( i r \mathbf{L}(\varphi) \right) \int \exp\left( i r (S(\varphi)u - \frac{u^3}{3}) \right) du + \frac{i}{2\pi} \left( \frac{\mathbf{B}(u_{m,2}) - \mathbf{B}(u_{m,1})}{2\sqrt{S(\varphi)}} \right) \exp\left( i r \mathbf{L}(\varphi) \right) \int u \exp\left( i r (S(\varphi)u - \frac{u^3}{3}) \right) du.
$$
\n(B.2.25)

Rappelons l'expression de la fonction d'Airy et de sa dérivée première :

$$
Ai(x) = \frac{1}{2\pi} \int \exp\left(i\left(\frac{t^3}{3} + xt\right)\right) dt,
$$
\n(B.2.26)

et

$$
Ai'(x) = \frac{i}{2\pi} \int t \exp\left(i(\frac{t^3}{3} + xt)\right) dt.
$$
 (B.2.27)

Nous allons travailler l'expression précédente de manière à faire apparaitre explicitement cette fonction. Dans un premier temps, nous allons trouver le terme exponentiel.

Posons  $\kappa = -r^{\frac{2}{3}}S(\varphi)$ ; nous obtenons alors :

$$
\mathbf{g}_{m,(1)+(2)}(r,\varphi,z) = \frac{i}{2\pi} \left( \frac{\mathbf{B}(u_{m,1}) + \mathbf{B}(u_{m,2})}{2} \right) \exp\left( i r \mathbf{L}(\varphi) \right) \int \exp\left( i \left( (-r^{1/3}u) \kappa + \frac{(-r^{1/3}u)^3}{3} \right) \right) du
$$
\n
$$
+ \frac{i}{2\pi} \left( \frac{\mathbf{B}(u_{m,2}) - \mathbf{B}(u_{m,1})}{2\sqrt{S(\varphi)}} \right) \exp\left( i r \mathbf{L}(\varphi) \right) \int u \exp\left( i \left( (-r^{1/3}u) \kappa + \frac{(-r^{1/3}u)^3}{3} \right) \right) du.
$$
\n(B.2.28)

Nous allons maintenant effectuer un changement de variable en posant *t* = −*r* 1 <sup>3</sup> *u*,

$$
\mathbf{g}_{m,(1)+(2)}(r,\varphi,z) = \frac{i}{2\pi} \left( \frac{\mathbf{B}(u_{m,1}) + \mathbf{B}(u_{m,2})}{2} \right) \exp\left( i r \mathbf{L}(\varphi) \right) \int r^{-1/3} \exp\left( i (\kappa t + \frac{t^3}{3}) \right) dt - \frac{i}{2\pi} \left( \frac{\mathbf{B}(u_{m,2}) - \mathbf{B}(u_{m,1})}{2\sqrt{S(\varphi)}} \right) \exp\left( i r \mathbf{L}(\varphi) \right) \int r^{-2/3} t \exp\left( i (\kappa t + \frac{t^3}{3}) \right) dt,
$$
\n(B.2.29)

ce qui nous permet d'identifier la fonction d'Airy et la dérivée première de celle-ci :

$$
\mathbf{g}_{m,(1)+(2)}(r,\varphi,z) = r^{-1/3} i \left( \frac{\mathbf{B}(u_{m,1}) + \mathbf{B}(u_{m,2})}{2} \right) \exp\left( i r \mathbf{L}(\varphi) \right) \mathbf{A} i(\kappa)
$$
  
-
$$
r^{-2/3} \left( \frac{\mathbf{B}(u_{m,2}) - \mathbf{B}(u_{m,1})}{2 \sqrt{S(\varphi)}} \right) \exp\left( i r \mathbf{L}(\varphi) \right) \mathbf{A} i'(\kappa).
$$
 (B.2.30)

Dans cette équation, le second terme est négligeable face au premier car *r<sup>−2</sup>/*3 est négligeable face à *r*<sup>−1</sup>/<sup>3</sup>. Ceci nous donne :

$$
\mathbf{g}_{m,(1)+(2)}(r,\varphi,z) = r^{-1/3} \exp\left(irL(\varphi)\right)Ai(\kappa)\frac{i}{2} \left( res[\mathbf{G}]_{k=k_m(\gamma_{m,1})}|k_m(\gamma_{m,1})| \sqrt{\frac{2\sqrt{S(\varphi)}}{|\frac{\partial^2 \varphi_m(\gamma_{m,1})}{\partial \gamma^2}|}} + res[\mathbf{G}]_{k=k_m(\gamma_{m,2})}|k_m(\gamma_{m,2})| \sqrt{\frac{2\sqrt{S(\varphi)}}{|\frac{\partial^2 \varphi_m(\gamma_{m,2})}{\partial \gamma^2}|}}\right)
$$
(B.2.31)

où  $\kappa = -r^{2/3} S(\varphi)$ ,  $L(\varphi) = \frac{1}{2} \left[ \varphi_m(\gamma_{m,1}, \varphi) + \varphi_m(\gamma_{m,2}, \varphi) \right],$  $S(\varphi) = \frac{3}{4}$  $\frac{3}{4}(\phi_m(\gamma_{m,2},\varphi)-\phi_m(\gamma_{m,1},\varphi))\right]^{2/3},$ et où A*i* est la fonction d'Airy.

Nous avons donc obtenu l'expression de la contribution des phases indissociables à proximité d'une caustique. Nous pouvons remarquer que la décroissance du champ est moins importante à cet endroit pour ces contributions. En effet elle est en *r* −1*/*3 , alors qu'à distance des caustiques elle est en *r* −1*/*2 .

# C

## Calcul du champ émis par une source "radiale" dans une plaque isotrope

 $C.1.$ 

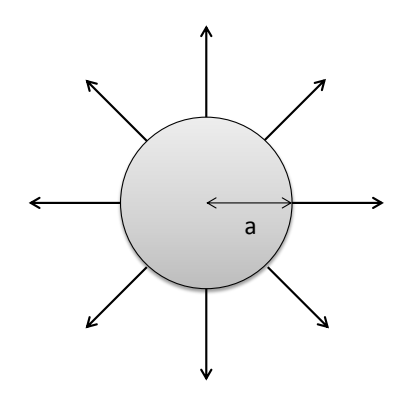

Figure C.1. – Géométrie de la source radiale.

Considérons une source centrée en (0*,*0), et de rayon *a* comme présentée sur la figure C.1. Dans un repère polaire les points de la source sont repérés par leurs coordonnées (ρ*,*α). La source prise en compte est une source radiale de contrainte agissant au bord de la surface, exprimée par :

$$
\begin{pmatrix} T_x \\ T_y \\ T_z \end{pmatrix} = \begin{pmatrix} \cos \alpha \\ \sin \alpha \\ 0 \end{pmatrix} \delta(\rho - a). \tag{C.1.1}
$$

Reprenons l'expression générale du champ (1.1.7) :

$$
\mathbf{u}(x, y, z, \mathbf{q}) = \iint_{S} \sum_{m} d(x - x', y - y') \mathbf{a}_{m}(x - x', y - y', z) \times p_{m}(x - x', y - y', z) \mathbf{q}(x', y') dx' dy'.
$$
 (C.1.2)

Nous considérons que dans cette expression pour tout  $(x', y')$  :

$$
d(x - x', y - y') \simeq d(x - x_c, y - y_c) = d(x, y),
$$
 (C.1.3)

et que

$$
\mathbf{a}_{m}(x-x', y-y', z) \simeq \mathbf{a}_{m}(x-x_c, y-y_c, z) = \mathbf{a}_{m}(x, y, z). \tag{C.1.4}
$$

L'expression peut donc être ré-écrite de la manière suivante :

$$
\mathbf{u}(x, y, z, \mathbf{q}) = \sum_{m} d(x, y) \mathbf{a}_{m}(x, y, z) \iint_{S} p_{m}(x - x', y - y', z) \mathbf{q}(x', y') dx' dy', \qquad (C.1.5)
$$

$$
\mathbf{u}(x, y, z, \mathbf{q}) = \sum_{m} d(x, y) \mathbf{a}_{m}(x, y, z) \exp\left(i\frac{\pi}{4} \operatorname{sgn}(-k_{m})\right) \exp\left(i\frac{\pi}{2}\right) \mathbf{I}_{m}(x, y, z, \mathbf{q}),\tag{C.1.6}
$$

avec I*m*(*x,y, z*) intégrale suivante :

$$
\mathbf{I}_{m}(x,y,z,\mathbf{q}) = \iint_{S} \exp\left(ik_{m}\sqrt{(x-x')^{2}+(y-y')^{2}}\right) \left(\frac{\frac{x'}{\sqrt{x'^{2}+y'^{2}}}}{\frac{y'}{\sqrt{x'^{2}+y'^{2}}}}\right) \delta\left(\sqrt{x'^{2}+y'^{2}}-a\right) dx'dy'. \quad (C.1.7)
$$

Passons en coordonnées polaires pour le calcul de l'intégrale :

$$
\mathbf{I}_{m}(x, y, z, \mathbf{q})
$$
\n
$$
= \exp\left(ik_{m}\sqrt{x^{2}+y^{2}}\right)\int_{0}^{a} \int_{-\pi}^{\pi} \exp\left(-ik_{m}r'\cos(\theta-\varphi)\right)\begin{pmatrix} \cos\theta\\ \sin\theta\\ 0 \end{pmatrix} \delta(r'-a)r'dr'd\theta, \qquad (C.1.8)
$$

avec φ tel que tan  $φ = \frac{y}{x}$  $\frac{y}{x}$ .

Nous effectuons d'abord l'intégration sur r',

$$
\mathbf{I}_{m}(x, y, z, \mathbf{q}) = a \exp\left(ik_{m}\sqrt{x^{2} + y^{2}}\right) \int_{-\pi}^{\pi} \exp\left(-iak_{m}\cos(\theta - \varphi)\right) \begin{pmatrix} \cos\theta\\ \sin\theta\\ 0 \end{pmatrix} d\theta. \tag{C.1.9}
$$

Puis pour effectuer celle sur θ, on utilise la forme exponentielle des fonctions trigonométriques, ce qui nous permet de séparer l'intégrale en deux parties indépendantes :

$$
\mathbf{I}_{m}(x, y, z, \mathbf{q}) = \frac{a}{2} \exp\left(ik_{m}\sqrt{x^{2} + y^{2}}\right) \int_{-\pi}^{\pi} \exp\left(i\theta\right) \exp\left(-iak_{m}cos(\theta - \varphi)\right) \begin{pmatrix} 1\\ -i\\ 0 \end{pmatrix} d\theta
$$
  
+  $\frac{a}{2} \exp\left(ik_{m}\sqrt{x^{2} + y^{2}}\right) \int_{-\pi}^{\pi} \exp\left(-i\theta\right) \exp\left(-iak_{m}cos(\theta - \varphi)\right) \begin{pmatrix} 1\\ i\\ 0 \end{pmatrix} d\theta.$  (C.1.10)

Nous allons nous rapporter à des fonctions de Bessel. Posons pour la première intégrale  $\alpha = -\theta + \varphi - \frac{\pi}{2}$  $\frac{\pi}{2}$ , et pour la deuxième β = θ – φ +  $\frac{\pi}{2}$  $\frac{\pi}{2}$ . Nous avons alors,

$$
\mathbf{I}_{m}(x, y, z, \mathbf{q})
$$
\n
$$
= \frac{a}{2} \exp\left(ik_{m}\sqrt{x^{2} + y^{2}}\right) \int_{-\pi}^{\pi} \exp\left(i\left(-\alpha + \varphi - \frac{\pi}{2} - ak_{m}\cos\left(-\alpha - \frac{\pi}{2}\right)\right)\right) \begin{pmatrix} 1\\ -i\\ 0 \end{pmatrix} d\alpha
$$
\n
$$
+ \frac{a}{2} \exp\left(ik_{m}\sqrt{x^{2} + y^{2}}\right) \int_{-\pi}^{\pi} \exp\left(-i\left(\beta + \varphi - \frac{\pi}{2} + ak_{m}\cos\left(\beta - \frac{\pi}{2}\right)\right)\right) \begin{pmatrix} 1\\ i\\ 0 \end{pmatrix} d\beta.
$$
\n(C.1.11)

Nous sortons ensuite les termes constants des intégrales,

$$
\mathbf{I}_{m}(x,y,z,\mathbf{q})
$$
\n
$$
= \frac{a}{2} \exp\left(ik_{m}\sqrt{x^{2}+y^{2}}\right) \exp\left(i\left(\varphi-\frac{\pi}{2}\right)\right) \int_{-\pi}^{\pi} \exp\left(i\left(-\alpha-ak_{m}\cos\left(-\alpha-\frac{\pi}{2}\right)\right)\right) \begin{pmatrix} 1\\ -i\\ 0 \end{pmatrix} d\alpha
$$
\n
$$
+ \frac{a}{2} \exp\left(ik_{m}\sqrt{x^{2}+y^{2}}\right) \exp\left(-i\left(\varphi-\frac{\pi}{2}\right)\right) \int_{-\pi}^{\pi} \exp\left(-i\left(\beta+ak_{m}\cos\left(\beta-\frac{\pi}{2}\right)\right)\right) \begin{pmatrix} 1\\ i\\ 0 \end{pmatrix} d\beta.
$$
\n(C.1.12)

Nous faisons maintenant apparaître dans chaque intégrale la fonction de Bessel

$$
J_1 = \frac{1}{2\pi} \int_{-\pi}^{\pi} \exp(-i(n\tau - x\sin\tau)) d\tau,
$$
 (C.1.13)

$$
\mathbf{I}_{m}(x,y,z,\mathbf{q})
$$
\n
$$
= \frac{a}{2} \exp\left(ik_{m}\sqrt{x^{2}+y^{2}}\right) \exp\left(i\left(\varphi-\frac{\pi}{2}\right)\right) \int_{-\pi}^{\pi} \exp\left(-i(\alpha-a k_{m} \sin(\alpha))\right) \begin{pmatrix} 1\\ -i\\ 0 \end{pmatrix} d\alpha
$$
\n
$$
+ \frac{a}{2} \exp\left(ik_{m}\sqrt{x^{2}+y^{2}}\right) \exp\left(-i\left(\varphi-\frac{\pi}{2}\right)\right) \int_{-\pi}^{\pi} \exp\left(-i(\beta+a k_{m} \sin(\beta))\right) \begin{pmatrix} 1\\ i\\ 0 \end{pmatrix} d\beta,
$$
\n(C.1.14)

$$
\mathbf{I}_{m}(x,y,z,\mathbf{q}) = \frac{a}{2} \exp\left(ik_{m}\sqrt{x^{2}+y^{2}}\right) \exp\left(i\left(\varphi-\frac{\pi}{2}\right)\right)2\pi J_{1}(k_{m}a)\begin{pmatrix}1\\-i\\0\end{pmatrix}
$$
  
+ 
$$
\frac{a}{2} \exp\left(ik_{m}\sqrt{x^{2}+y^{2}}\right) \exp\left(-i\left(\varphi-\frac{\pi}{2}\right)\right)2\pi J_{1}(-k_{m}a)\begin{pmatrix}1\\i\\0\end{pmatrix}.
$$
 (C.1.15)

Nous factorisons ensuite les termes communs aux deux intégrales,

$$
\mathbf{I}_{m}(x,y,z,\mathbf{q}) = \exp\left(ik_{m}\sqrt{x^{2}+y^{2}}\right) a\pi J_{1}(k_{m}a) \begin{pmatrix} \exp\left(i(\varphi-\frac{\pi}{2})\right) - \exp\left(-i(\varphi-\frac{\pi}{2})\right) \\ -i\exp\left(i(\varphi-\frac{\pi}{2})\right) - i\exp\left(-i(\varphi-\frac{\pi}{2})\right) \\ 0 \end{pmatrix}, \quad (C.1.16)
$$

et nous retrouvons alors avec l'expression de fonctions trigonométriques,

$$
\mathbf{I}_{m}(x, y, z, \mathbf{q}) = \exp\left(ik_{m}\sqrt{x^{2} + y^{2}}\right) a\pi J_{1}(k_{m}a) \begin{pmatrix} 2i\sin(\varphi - \frac{\pi}{2}) \\ -2i\cos(\varphi - \frac{\pi}{2}) \\ 0 \end{pmatrix},
$$
 (C.1.17)

qui peuvent se simplifier de la façon suivante,

$$
\mathbf{I}_{m}(x,y,z,\mathbf{q}) = \exp\left(ik_{m}\sqrt{x^{2}+y^{2}}\right) a\pi J_{1}(k_{m}a) \begin{pmatrix} -2i\cos(\varphi) \\ -2i\sin(\varphi) \\ 0 \end{pmatrix}.
$$
 (C.1.18)

De plus, comme −*i* = *e* −*i* π <sup>2</sup> , nous obtenons

$$
\mathbf{I}_{m}(x,y,z,\mathbf{q}) = \exp\left(ik_{m}\sqrt{x^{2}+y^{2}}\right)\exp\left(-i\frac{\pi}{2}\right)2a\pi J_{1}(k_{m}a)\begin{pmatrix}\cos(\varphi)\\sin(\varphi)\\0\end{pmatrix}.
$$
 (C.1.19)

Finalement, pour tout point de la plaque l'expression du champ est donnée sous la forme suivante :

$$
\mathbf{u}(x, y, z, \mathbf{q}) = \sum_{m} d(x, y) \mathbf{a}_{m}(x, y, z) 2a\pi J_{1}(k_{m}a) \begin{pmatrix} \cos(\varphi) \\ \sin(\varphi) \\ 0 \end{pmatrix}
$$
  
 
$$
\times \exp\left(i\frac{\pi}{4}\operatorname{sgn}(-k_{m})\right) \exp\left(i\frac{\pi}{2}\right) \exp\left(ik_{m}\sqrt{x^{2} + y^{2}}\right) \exp\left(-i\frac{\pi}{2}\right).
$$
 (C.1.20)

 $\overline{1}$ 

 $\lambda$ 

 $C.2.$  So

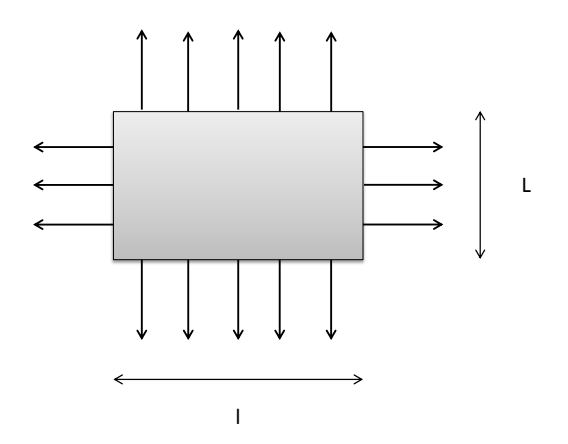

Figure C.2. – Géométrie de la source rectangulaire.

Prenons une source centrée en (0*,*0) de côté *l* suivant *x* et de côté L suivant *y*. Nous considérons que cette source émet le long de son bord une force dans le plan de la plaque orientée perpendiculairement à ce bord, comme présenté figure C.2. Pour les points de cette source compris entre − *l* 2 et *<sup>l</sup>* 2 suivant *x* et − *L* 2 et *<sup>L</sup>* 2 suivant *y*, nous pouvons écrire le champ émis par celle-ci comme suit,

$$
\mathbf{q}(x',y') = \begin{pmatrix} \delta\left(x'-\frac{l}{2}\right) - \delta\left(x'+\frac{l}{2}\right) \\ \delta\left(y'-\frac{l}{2}\right) - \delta\left(y'+\frac{l}{2}\right) \\ 0 \end{pmatrix} .
$$
 (C.2.1)

Nous avons à calculer l'intégrale suivante,

$$
\mathbf{I}(x,y) = \int_{-l/2}^{+l/2} \int_{-L/2}^{+L/2} \exp\left(-ik_m \left(\frac{xx'}{\sqrt{x^2 + y^2}} + \frac{yy'}{\sqrt{x^2 + y^2}}\right)\right) \mathbf{q}(x',y') dx'dy', \tag{C.2.2}
$$

que l'on peut séparer en deux morceaux :

$$
\mathbf{I}(x,y) = \mathbf{I}_x(x,y) \begin{pmatrix} 1 \\ 0 \\ 0 \end{pmatrix} + \mathbf{I}_y(x,y) \begin{pmatrix} 0 \\ 1 \\ 0 \end{pmatrix},
$$
 (C.2.3)

avec

$$
I_x(x, y)
$$
  
=  $\int_{-l/2}^{+l/2} \int_{-L/2}^{+L/2} \left( \delta \left( x' - \frac{l}{2} \right) - \delta \left( x' + \frac{l}{2} \right) \right) \exp \left( -ik_m \left( \frac{xx'}{\sqrt{x^2 + y^2}} + \frac{yy'}{\sqrt{x^2 + y^2}} \right) \right) dx' dy'$  (C.2.4)

et

$$
I_y(x, y)
$$
  
=  $\int_{-l/2}^{+l/2} \int_{-L/2}^{+L/2} \left( \delta \left( y' - \frac{L}{2} \right) - \delta \left( y' + \frac{L}{2} \right) \right) \exp \left( -ik_m \left( \frac{xx'}{\sqrt{x^2 + y^2}} + \frac{yy'}{\sqrt{x^2 + y^2}} \right) \right) dx'dy'.$  (C.2.5)

La méthodologie de calcul de I*<sup>x</sup>* et I*<sup>y</sup>* est similaire; nous allons donc ici ne développer que le calcul de I*<sup>x</sup>* . Nous effectuons en premier lieu l'intégration suivant la variable *x* 0

$$
I_x(x, y) = \int_{-L/2}^{+L/2} \exp\left(-ik_m \left(\frac{xl}{2\sqrt{x^2 + y^2}} + \frac{yy'}{\sqrt{x^2 + y^2}}\right)\right) - \exp\left(-ik_m \left(\frac{-xl}{2\sqrt{x^2 + y^2}} + \frac{yy'}{\sqrt{x^2 + y^2}}\right)\right) dy',
$$
\n(C.2.6)

puis nous effectuons l'intégration suivant *y'*,

$$
I_x(x, y) = \frac{\sqrt{x^2 + y^2}}{-ik_m y} \left[ exp\left( ik_m \frac{-xl - yL}{2\sqrt{x^2 + y^2}} \right) - exp\left( ik_m \frac{xl - yL}{2\sqrt{x^2 + y^2}} \right) - exp\left( ik_m \frac{-xl + yL}{2\sqrt{x^2 + y^2}} \right) + exp\left( ik_m \frac{xl + yL}{2\sqrt{x^2 + y^2}} \right) \right].
$$
 (C.2.7)

Nous faisons apparaitre dans cette expression un produit de deux sinus cardinaux,

$$
I_x(x,y) = \frac{-ik_mx}{\sqrt{x^2 + y^2}} l \operatorname{L} \operatorname{sinc}\left(k_m \frac{xl}{2\sqrt{x^2 + y^2}}\right) \operatorname{sinc}\left(k_m \frac{yL}{2\sqrt{x^2 + y^2}}\right). \tag{C.2.8}
$$

En utilisant une méthode de résolution similaire, nous obtenons que

$$
I_y(x,y) = \frac{-ik_m y}{\sqrt{x^2 + y^2}} l \operatorname{L} \operatorname{sinc}\left(k_m \frac{x l}{2\sqrt{x^2 + y^2}}\right) \operatorname{sinc}\left(k_m \frac{y L}{2\sqrt{x^2 + y^2}}\right). \tag{C.2.9}
$$

Finalement,

$$
\mathbf{I}(x,y) = \frac{-ik_m}{\sqrt{x^2 + y^2}} l \, \text{L} \, \text{sinc}\left(k_m \frac{x l}{2\sqrt{x^2 + y^2}}\right) \text{sinc}\left(k_m \frac{y L}{2\sqrt{x^2 + y^2}}\right) \begin{pmatrix} x \\ y \\ 0 \end{pmatrix},\tag{C.2.10}
$$

et l'expression finale du champ rayonné est donnée par

$$
\mathbf{u}(x, y, z, \mathbf{q}) = d(x, y) \sum_{m} \mathbf{a}_{m}(x, y, z) \exp\left(i\frac{\pi}{4}sgn(-k_{m})\right) \exp\left(i\frac{\pi}{2}\right) \exp\left(ik_{m}\sqrt{x^{2} + y^{2}}\right)
$$

$$
\times \frac{-ik_{m}}{\sqrt{x^{2} + y^{2}}} l \operatorname{L} \operatorname{sinc}\left(k_{m} \frac{x l}{2\sqrt{x^{2} + y^{2}}}\right) \operatorname{sinc}\left(k_{m} \frac{y L}{2\sqrt{x^{2} + y^{2}}}\right) \begin{pmatrix} x \\ y \\ 0 \end{pmatrix} .
$$
(C.2.11)

# $\begin{bmatrix} 1 & 1 \\ 1 & 1 \end{bmatrix}$

## CALCUL DU SPECTRE ANGULAIRE D'ONDE

### **PLANES**

Nous allons chercher à calculer dans cette annexe les composantes spectrales spatiales d'un point source situé à la surface d'une plaque. D'après l'équation (28a) de l'article de Stamnes et Eide [70], nous pouvons écrire le champ à l'aide de la première intégrale de diffraction de Rayleigh-Sommerfeld

$$
u(x,y) = \frac{1}{2i} \int_{-\infty}^{\infty} u(0, y') \frac{\partial}{\partial x} H_0^{(1)}(kR') dy', \qquad (D.0.1)
$$

avec R' =  $\sqrt{x^2 + (y - y')^2}$ .

Asymptotiquement, nous pouvons écrire que

$$
H_0^{(1)}(kR) \simeq \sqrt{\frac{2}{i\pi kR}} e^{ikR},
$$
 (D.0.2)

ce qui nous donne en remplaçant dans l'équation précédente que

$$
u(x,y) \simeq \frac{1}{2i} \int_{-\infty}^{\infty} u(0,y') \frac{\partial}{\partial x} \sqrt{\frac{2}{i\pi kR'}} e^{ikR'} dy'.
$$
 (D.0.3)

D'autre part, nous pouvons écrire d'après l'équation (5.3a) de Stamnes [52] le champ sous forme d'un spectre angulaire d'onde plane

$$
u(x,y) = \frac{1}{2\pi} \int_{-\infty}^{\infty} U(k_y) e^{i(k_x x + k_y y)} dk_y,
$$
 (D.0.4)

où

$$
k_x = \begin{cases} \sqrt{k^2 - k_y^2} & \text{si} \quad k^2 \ge k_y^2\\ \sqrt{k_y^2 - k^2} & \text{si} \quad k^2 < k_y^2 \end{cases}
$$
 (D.0.5)

et U(*k<sup>y</sup>* ) désigne la transformée de Fourier 1D du champ sur la ligne *x* = 0 :

$$
U(k_y) = \int_{-\infty}^{\infty} u(0, y') e^{-ik_y y'} dy',
$$
 (D.0.6)

121

ce qui nous donne finalement que

$$
u(x,y) = \frac{1}{2\pi} \int_{-\infty}^{\infty} \left( \int_{-\infty}^{\infty} u(0,y') e^{-ik_y y'} dy' \right) e^{i(k_x x + k_y y)} dk_y.
$$
 (D.0.7)

Nous pouvons inverser l'ordre des intégrales, pour obtenir alors

$$
u(x,y) = \frac{1}{2\pi} \int_{-\infty}^{\infty} u(0,y') \left( \int_{-\infty}^{\infty} e^{i(k_x x + k_y(y-y'))} dk_y \right) dy', \tag{D.0.8}
$$

En prenant les équations (D.0.3) et (D.0.8), nous pouvons écrire que :

$$
\frac{1}{2\pi} \int_{-\infty}^{\infty} e^{i(k_x x + k_y (y - y'))} dk_y = \frac{1}{2i} \frac{\partial}{\partial x} \sqrt{\frac{2}{i\pi k R'}} e^{ikR'} \tag{D.0.9}
$$

En intégrant par rapport à *x* nous obtenons,

$$
\frac{1}{2\pi} \int_{-\infty}^{\infty} \frac{\sqrt{2i\pi}}{k_x} e^{i(k_x x + k_y(y - y'))} dk_y = \sqrt{\frac{1}{kR'}} e^{ikR'}
$$
 (D.0.10)

Ainsi, la composante spectrale de la source ponctuelle a pour valeur 2*i*π  $\frac{2i\pi}{k_x}$ .

# E

## Complément au calcul de la matrice de propagation en milieu anisotrope

Nous allons détailler le calcul de la dérivée seconde de *h<sup>n</sup>* par rapport à *syn* qui apparait au paragraphe 5.1.2 pour le calcul de la matrice de propagation en milieu anisotrope. Comme indiqué dans ce paragraphe, la fonction *h<sup>n</sup>* est la fonction qui donne *sxn* en fonction de *syn* dans le repère (*xn,yn, z*) lié au pinceau d'indice *n*. Nous allons introduire ici la fonction *f<sup>n</sup>* qui donne *sxp<sup>n</sup>* en fonction de *syp<sup>n</sup>* dans le repère (*x,y, z*) lié à la plaque.

À l'aide de ces notations, il nous est possible d'écrire le vecteur lenteur dans les deux repères comme suit

$$
\begin{pmatrix} f_n(s_{yp_n}) \\ s_{yp_n} \end{pmatrix}_{(x,y)} \equiv \begin{pmatrix} h_n(s_{yn}) \\ s_{yn} \end{pmatrix}_{x_n, y_n} . \tag{E.0.1}
$$

Rappelons l'équation (4.1.2), qui donne la relation entre le repère attaché au pinceau et le repère lié à la plaque :

$$
\begin{pmatrix} x_n \\ y_n \end{pmatrix} = \begin{pmatrix} \cos \gamma_n & \sin \gamma_n \\ -\sin \gamma_n & \cos \gamma_n \end{pmatrix} \begin{pmatrix} x \\ y \end{pmatrix}.
$$
 (E.0.2)

Grâce à cette relation entre les repères orthonormés nous pouvons écrire le système,

$$
\begin{cases}\nh_n(s_{yn}) &= \cos \gamma_n f_n(s_{yp_n}) + \sin \gamma_n s_{yp_n} \\
s_{yn} &= -\sin \gamma_n f_n(s_{yp_n}) + \cos \gamma_n s_{yp_n}\n\end{cases}
$$
\n(E.0.3)

et le système,

$$
\begin{cases}\nf_n(s_{yp_n}) &= \cos \gamma_n h_n(s_{yn}) - \sin \gamma_n s_{yn} \\
s_{yp_n} &= \sin \gamma_n h_n(s_{yn}) + \cos \gamma_n s_{yn}\n\end{cases}
$$
\n(E.0.4)

Nous allons maintenant, en nous aidant de ces deux systèmes, exprimer la dérivée première de *hn*. Dans un premier temps nous pouvons écrire que :

$$
\frac{\partial h_n}{\partial s_{yn}} = \frac{\partial h_n}{\partial s_{yp_n}} \frac{\partial s_{yp_n}}{\partial s_{yn}}.
$$
\n(E.0.5)

Le calcul de chaque dérivée partielle fournit les deux équations suivantes,

$$
\frac{\partial h_n}{\partial s_{yp_n}} = \sin \gamma_n + \cos \gamma_n \frac{\partial f_n}{\partial s_{yp_n}}.
$$
\n(E.0.6)

et

$$
\frac{\partial s_{yp_n}}{\partial s_{yn}} = \sin \gamma_n \frac{\partial h_n}{\partial s_{yn}} + \cos \gamma_n.
$$
\n(E.0.7)

En multipliant les deux expressions entre elles, puis en réorganisant les termes, nous obtenons :

$$
\frac{\partial h_n}{\partial s_{yn}} = \frac{\sin \gamma_n + \cos \gamma_n \frac{\partial f_n}{\partial s_{yp_n}}}{\cos \gamma_n - \sin \gamma_n \frac{\partial f_n}{\partial s_{yp_n}}}.
$$
\n(E.0.8)

En procédant de manière similaire, nous allons dériver une seconde fois *hn*,

$$
\frac{\partial^2 h_n}{\partial s_{yn}^2} = \frac{\partial \left(\frac{\partial h_n}{\partial s_{yn}}\right)}{\partial s_{yp_n}} \frac{\partial s_{yp_n}}{\partial s_{yn}}.
$$
\n(E.0.9)

Dans cette expression, le second terme *∂sypn ∂syn* a été calculé précédemment; il ne nous reste donc plus qu'à expliciter le premier terme,

$$
\frac{\partial \left(\frac{\partial h_n}{\partial s_{yn}}\right)}{\partial s_{yp_n}} = \frac{\cos \gamma_n \frac{\partial^2 f_n}{\partial s_{yp_n}^2} \left(\cos \gamma_n - \sin \gamma_n \frac{\partial f_n}{\partial s_{yp_n}}\right) + \sin \gamma_n \frac{\partial^2 f_n}{\partial s_{yp_n}^2} \left(\sin \gamma_n + \cos \gamma_n \frac{\partial f_n}{\partial s_{yp_n}}\right)}{\left(\cos \gamma_n - \sin \gamma_n \frac{\partial f_n}{\partial s_{yp_n}}\right)^2}.
$$
\n(E.0.10)

Ainsi, comme

$$
\frac{\partial s_{yp_n}}{\partial s_{yn}} = \frac{1}{\cos \gamma_n - \sin \gamma_n \frac{\partial f_n}{\partial s_{yp_n}}},
$$
(E.0.11)

après développement et simplifications, nous obtenons que

$$
\frac{\partial^2 h_n}{\partial s_{yn}^2} = \frac{\frac{\partial^2 f_n}{\partial s_{yp_n}^2}}{\left(\cos \gamma_n - \sin \gamma_n \frac{\partial f_n}{\partial s_{yp_n}}\right)^3}.
$$
\n(E.0.12)

Il nous est maintenant nécessaire de calculer les expressions des dérivées de *f<sup>n</sup>* pour les introduire dans l'équation précédente,

$$
\frac{\partial f_n}{\partial s_{yp_n}} = \frac{\partial s_{xp_n}}{\partial \gamma} \frac{\partial \gamma}{\partial s_{yp_n}},
$$
\n(E.0.13)

$$
\frac{\partial f_n}{\partial s_{yp_n}} = \frac{\cos \gamma_n \frac{ds_n}{d\gamma} - \sin \gamma_n s_n}{\sin \gamma_n \frac{ds_n}{d\gamma} + \cos \gamma_n s_n}.
$$
\n(E.0.14)

Nous procédons de même pour la dérivée seconde de *fn*, ce qui après simplifications nous donne

$$
\frac{\partial^2 f_n}{\partial s_{yn}^2} = \frac{-s_n^2 - 2\left(\frac{ds_n}{d\gamma}\right)^2 + s_n \frac{d^2 s_n}{d\gamma^2}}{\left(\sin\gamma_n \frac{ds_n}{d\gamma} + \cos\gamma_n s_n\right)^3}.
$$
\n(E.0.15)

Nous remplaçons maintenant les dérivées première et seconde de *f<sup>n</sup>* par leur expression dans l'équation (E.0.12) et nous simplifions l'expression alors obtenue,

$$
\frac{\partial^2 h_n}{\partial s_{yn}^2} = \frac{-\left(s_n^2 + 2\left(\frac{ds_n}{d\gamma}\right)^2 - s_n \frac{d^2 s_n}{d\gamma^2}\right)}{s_n^3}.
$$
\n(E.0.16)

Nous remarquons grâce à cette expression, que *<sup>∂</sup>* <sup>2</sup>*h<sup>n</sup> <sup>on</sup>n* est uniquement lié à la géométrie de la surface des lenteurs prise autour de la direction pointée par l'énergie. En effet, nous pouvons identifier l'expression de la courbure K<sub>Sn</sub>, courbure de la courbe des lenteurs dans cette expression,  $3/2$ 

$$
\frac{\partial^2 h_n}{\partial s_{yn}^2} = \frac{-\mathrm{K}_{\mathrm{S}n} \left( s_n^2 + \left( \frac{ds_n}{d\gamma} \right)^2 \right)^{3/2}}{s_n^3},\tag{E.0.17}
$$

avec,

$$
K_{Sn} = \frac{s_n^2 + 2\left(\frac{ds_n}{d\gamma}\right)^2 - s_n \frac{d^2 s_n}{d\gamma^2}}{\left(s_n^2 + \left(\frac{ds_n}{d\gamma}\right)^2\right)^{3/2}}.
$$
\n(E.0.18)

De plus, nous pouvons exhiber dans cette expression le facteur de focalisation de Maris [71], qui est défini de la façon suivante pour un mode [59] :

$$
A_n = \left(s_n^2 + \left(\frac{ds_n}{d\gamma}\right)^2\right)^{-1/2} |K_{Sn}|^{-1}.
$$
 (E.0.19)

Ainsi, nous obtenons donc que

$$
\frac{\partial^2 h_n}{\partial s_{yn}^2} = -\frac{s_n^2 + \left(\frac{ds_n}{d\gamma}\right)^2}{A_n s_n^3}.
$$
\n(E.0.20)

Ceci nous donne l'expression suivante pour le terme *b<sup>n</sup>* de la matrice de propagation en anisotrope,

$$
b_n = \text{R}\cos(\varphi - \gamma_n) \frac{s_n^2 + \left(\frac{ds_n}{d\gamma}\right)^2}{A_n s_n^3}.
$$
\n(E.0.21)

### **Rayonnement des ondes ultrasonores guidées dans une structure mince et finie, métallique ou composite, en vue de son contrôle non-destructif**

*Résumé* – Différents modèles sont développés de façon à constituer des outils génériques pour la simulation de méthodes de contrôle non-destructif par ondes élastiques guidées de plaques métalliques ou composites. Diverses méthodes de contrôle de ces structures existent ou sont à l'étude. La plupart font appel à des sources ultrasonores de taille finie ; toutes sont confrontées aux phénomènes de réflexion résultant de la taille finie des objets contrôlés. Les modèles développés traitent des phénomènes de diffraction associés aux sources et de réflexion sur un bord de plaques. Comme l'interprétation des signaux mesurés lors de contrôle par ondes guidées fait souvent appel à la notion de modes guidés, les modèles sont eux-mêmes modaux. Les cas de plaques isotropes (métalliques) et anisotropes (composites multicouches) sont considérés ; une approche générale suivant l'approximation de la phase stationnaire permet de traiter tous les cas d'intérêt. Pour les premiers, la validité d'une approximation de type Fraunhofer permet de traiter très efficacement les champs directs et réfléchis rayonnés par une source. Pour les derniers, une attention particulière est portée sur le traitement des caustiques. La méthode de la phase stationnaire étant difficile à généraliser, un modèle de pinceau, de nature plus géométrique, est proposé présentant un haut degré de généricité. Il met en cascade des termes de propagation en milieu isotrope ou anisotrope et d'interaction avec une frontière. L'équivalence de la méthode de la phase stationnaire au modèle de pinceau est démontrée pour le rayonnement et la réflexion dans une plaque isotrope, cas faisant l'objet d'une validation expérimentale.

*Mots-clés* : ondes guidées, contrôle non destructif, ultrasons, modélisation

### **Guided wave radiation in a finite-sized metallic or composite plate-like structure for its non-destructive testing**

Abstract – Different models are developed to provide generic tools for simulating nondestructive methods relying on elastic guided waves applied to metallic or composite plates. Various inspection methods of these structures exist or are under study. Most of them make use of ultrasonic sources of finite size; all are sensitive to reflection phenomena resulting from the finite size of the monitored objects. The developed models deal with transducer diffraction effects and edge reflection. As the interpretation of signals measured in guided wave inspection often uses the concept of modes, the models themselves are explicitly modal. The case of isotropic plates (metal) and anisotropic (multilayer composites) are considered; a general approach under the stationary phase approximation allows us to consider all the cases of interest. For the first, the validity of a Fraunhofer-like approximation leads to a very efficient computation of the direct and reflected fields radiated by a source. For the second, special attention is paid to the treatment of caustics. The stationary phase approximation being difficult to generalize, a model (so-called "pencil model") of more geometrical nature is proposed with a high degree of genericity. It chains terms of isotropic or anisotropic propagation and terms of interaction with a boundary. The equivalence of the stationary phase approximation and the pencil model is demonstrated in the case of the radiation and reflection in an isotropic plate, for which an experimental validation is proceeded.

*Keywords*: guided waves, non-destructive testing, ultrasounds, modelling